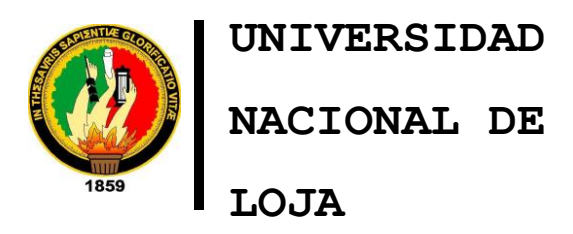

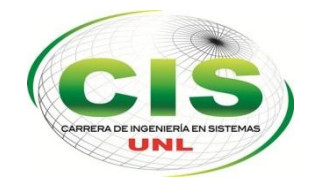

*Área de la Energía las Industrias y los Recursos Naturales No Renovables*

CARRERA DE INGENIERÍA EN SISTEMAS

# **"Modelo de Confianza y Reputación para Investigadores en educación Superior"**

# "**TESIS PREVIA A LA OBTENCIÓN DEL TÍTULO DE INGENIERO EN SISTEMAS"**

## **Autor:**

Germán David Salas Paucar

## **Director:**

Ingeniero. Jorge Iván Tocto

**Loja-Ecuador**

**2015**

## CERTIFICACION DEL DIRECTOR

#### **Ingeniero Jorge Iván Tocto**

DOCENTE DE LA CARRERA DE INGENIERIA EN SISTEMAS.

CERTIFICA:

Haber dirigido, revisado y corregido en todas sus partes el presente proyecto fin de carrera titulado "**MODELO DE CONFIANZA Y REPUTACIÓN PARA INVESTIGADORES EN EDUCACIÓN SUPERIOR"** con autoría del egresado **Germán David Salas Paucar.**

En razón de que la misma reúne a satisfacción los requisitos de fondo y forma, exigidos para la investigación de este nivel, autorizo su presentación, sustentación y defensa ante el tribunal designado para el efecto.

Loja, 29 de Mayo de 2015

 $\rightarrow$ <u>Limities</u>

Ing. Jorge Iván Tocto DIRECTOR DE TESIS.

# AUTORÍA

Yo **GERMAN DAVID SALAS** declaro ser autor del presente trabajo de tesis y eximo expresamente a la Universidad Nacional de Loja y sus representantes jurídicos de posibles reclamos o acciones legales, por el contenido de la misma.

Adicionalmente acepto y autorizo a la Universidad Nacional de Loja, la publicación de mi tesis en el Repositorio Institucional - Biblioteca Virtual.

**Firma:** ………………………………..

**Cédula:** 1104650179.

**Fecha:** 08 de julio del 2015

## CARTA DE AUTORIZACIÓN DE TESIS POR PARTE DEL AUTOR, PARA LA CONSULTA, REPRODUCCIÓN PARCIAL O TOTAL Y PUBLICACIÓN ELECTRÓNICA DEL TEXTO COMPLETO

Yo **GERMÁN DAVID SALAS PAUCAR**, declaro ser autor de la tesis titulada: **"MODELO DE CONFIANZA Y REPUTACION PARA INVESTIGADORES EN EDUCACION SUPERIOR"**, como requisito para optar al grado de: **INGENIERO EN SISTEMAS**; autorizo al Sistema Bibliotecario de la Universidad Nacional de Loja para que con fines académicos, muestre al mundo la producción intelectual de la Universidad, a través de la visibilidad de su contenido de la siguiente manera en el Repositorio Digital Institucional:

Los usuarios pueden consultar el contenido de este trabajo en el Repositorio Digital Institucional, en las redes de información del país y del exterior, con los cuales tenga convenio la Universidad.

La Universidad Nacional de Loja, no se responsabiliza por el plagio o copia de la tesis que realice un tercero.

Para constancia de esta autorización, en la Ciudad de Loja, a los veinte días del mes de febrero del dos mil quince.

**Firma:** ………………………………..

**Autor:** Germán David Salas Paucar.

**Cédula:** 1104650179.

**Dirección:** Loja (Avenida Gobernación de Mainas y Pindal)

**Correo Electrónico:** dvicho88@gmail.com

**Teléfono:** 3032247 **Celular:** 0992047882.

#### **DATOS COMPLEMENTARIOS**

**Director de Tesis:** Ing. Jorge Iván Tocto

**Tribunal de Grado:** Ing. Marco Augusto Ocampo Carpio, Mg. Sc.

Ing. Alex Vinicio Padilla Encalada, Mg. Sc.

Ing. Iván Siguencia Larreategui, Mg. Sc.

# AGRADECIMIENTO

Mis más sincero agradecimiento a todas las personas que de manera directa o indirecta contribuyeron en mi formación profesional, lo cual me llevo a la culminación del presente trabajo investigativo

A mi director por la guía y la confianza que tuvo hacia mi persona, por la orientación, seguimiento y la supervisión continúa de la misma.

A Dios a mis padres Abraham y Ángela y a mi familia por ser el pilar base de mi formación personal y profesional, lo que me ha permitido cumplir mis metas propuestas durante todos estos años<sup>.</sup>.

A mis amigos y amigas por brindarme su apoyo y amistad desinteresada durante todo este tiempo.

# DEDICATORIA

Con todo mi ser a las personas que desde el principio de mi existencia me guiaron y formaron, con amor, cariño, justicia y respeto. Para esas personas que hicieron todo en la vida para que yo pudiera lograr mis metas, a ustedes papás por su apoyo incondicional, **Abraham y Ángela**.

A mi familia por su apoyo incondicional durante todo este tiempo, lo que me permitió seguir adelante, a ustedes por siempre mi agradecimiento.

# CESIÓN DE DERECHOS

Yo Germán David Salas Paucar, actor intelectual del presente proyecto fin de carrera, autoriza a la Universidad Nacional de Loja, al Área de la Energía, las Industrias y los Recursos Naturales No Renovables por ende a la carrera de Ingeniería en Sistemas hacer uso del mismo en lo que estime sea conveniente.

# a. Título

"Modelo de confianza y reputación para investigadores en educación superior"

### b. Resumen

Los investigadores en educación superior, son los pilares fundamentales para la creación de conocimiento, ya que mediante su aporte científico contribuyen al desarrollo social político y económico de nuestra sociedad.

EL presente trabajo de titulación propone un modelo de confianza y reputación para investigadores en educación superior, mediante el cual se determina la confiabilidad en un investigador en educación superior de acuerdo a su perfil de investigador y producción científica, para esto se definió 4 indicadores que permiten estimar ese valor de confiabilidad.

Para proponer el modelo, se empezó por la revisión del estado del arte, lo que permitió tener una idea general de los diferentes modelos, medios de divulgación científica y herramientas que contribuyeron para realizar las diferentes fases del proyecto.

Luego se propuso el modelo compuesto por cuatro indicadores que son: Producción científica del investigador, Perfil del investigador, Calidad de trabajos de investigación y certificados digitales y derechos de autor de trabajos de investigación. Cada indicador está definido con pesos que permiten controlar el valor de confianza. Estos pesos se utilizan para dar mayor o menor importancia a cada indicador de acuerdo a como se lo requiera para la experimentación y validación.

Se realiza la experimentación y validación del modelo, para lo cual se propone un entorno en el cual se configura los cuatro indicadores de manera que se pueda evaluar cada uno de estos mediante el cálculo de los pesos por indicador, para esto los investigadores en educación superior registraron su información de perfil, su producción científica e interactuaron en el entorno permitiendo de esta manera obtener los pesos por indicador y con estos estimar la confiabilidad de cada investigador.

## Summary

Researchers in higher education are the pillars for creating knowledge as by its scientific contribution contribute to political and economic social development of our society.

The present titling research proposes a trust and reputation model for researchers in higher education, whereby reliability is determined in a researcher in higher education according to their profile and scientific production, for these four indicators to estimate value of reliability.

To propose the model, it began by reviewing the state of the art, allowing to get an overview of the different models, scientific media and tools that helped to make the different project phases.

The model consists of four indicators that are then proposed: Scientific production of the researcher, the research profile, quality of research and digital certificates and copyright of research Each indicator is defined weights that control the value of trust. These weights are used to give more or less weight to each indicator according to as required for experimentation and validation.

Experimentation and validation of the model is done, for which it intends an environment in which the four indicators so that it can evaluate each of these by calculating weights per indicator, for this the researchers in higher education proposed set they recorded their profile information, scientific production and interacted in the environment thus allowing to obtain the weights for each indicator and these estimate the reliability of each investigator.

# Índice de contenidos

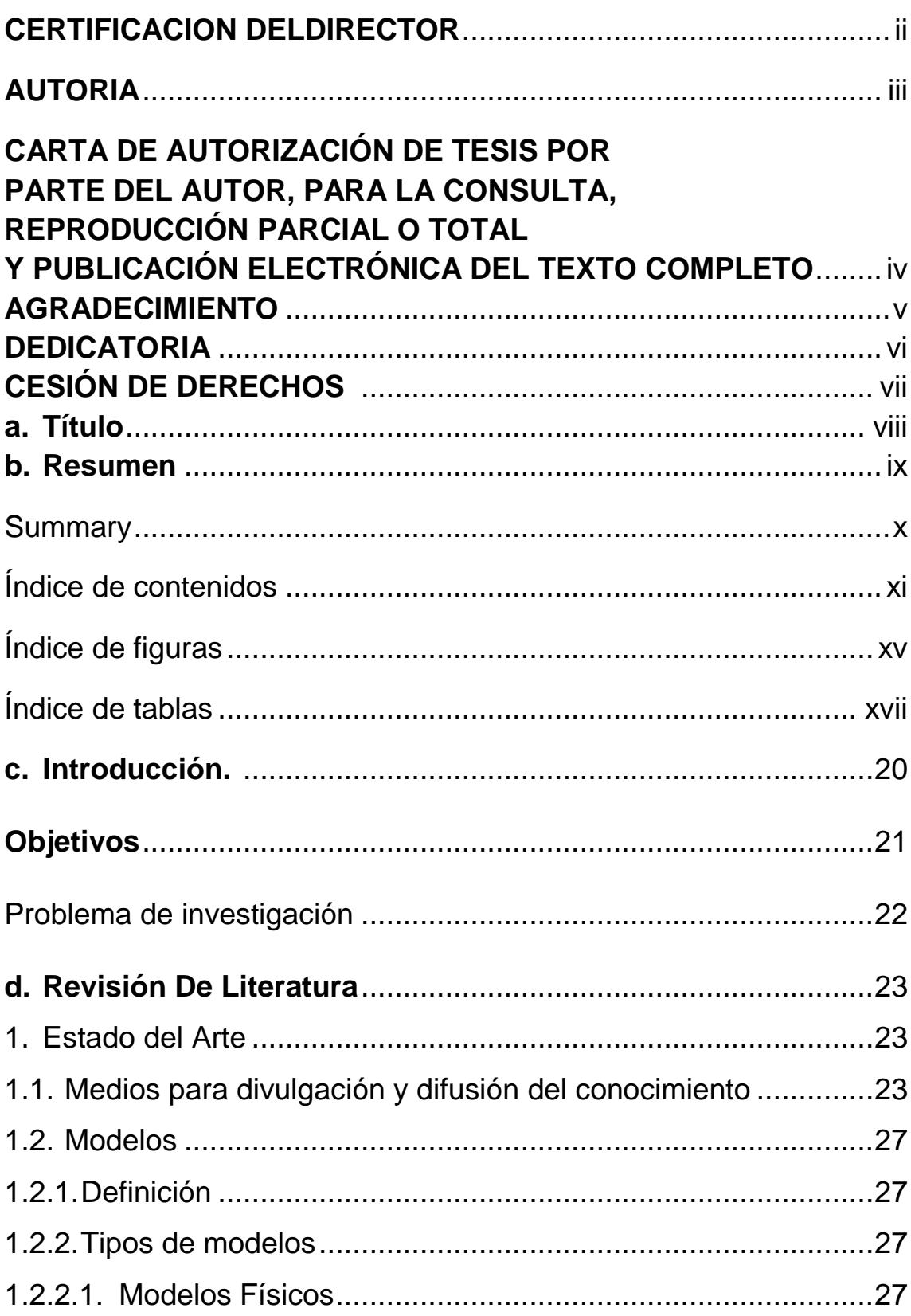

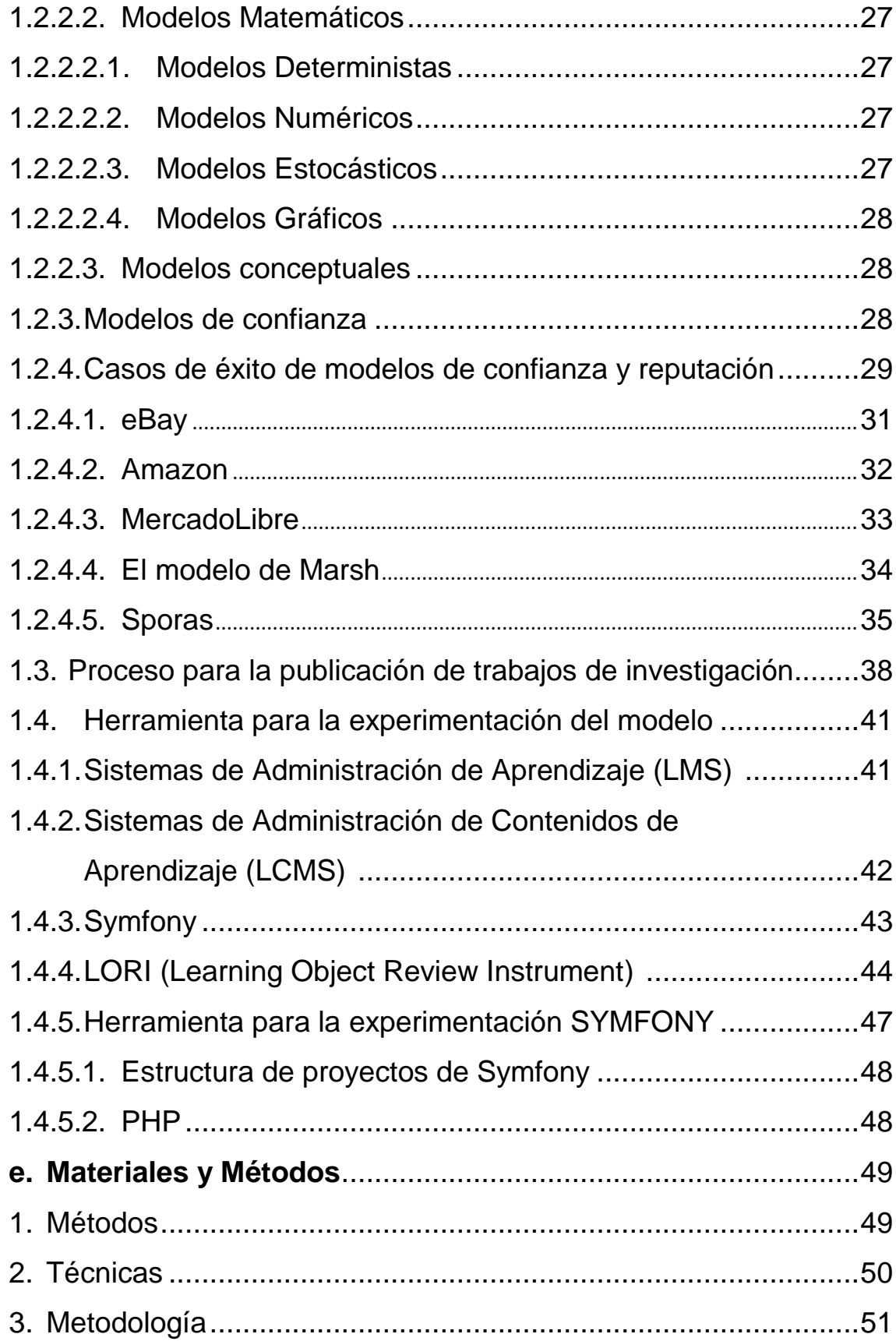

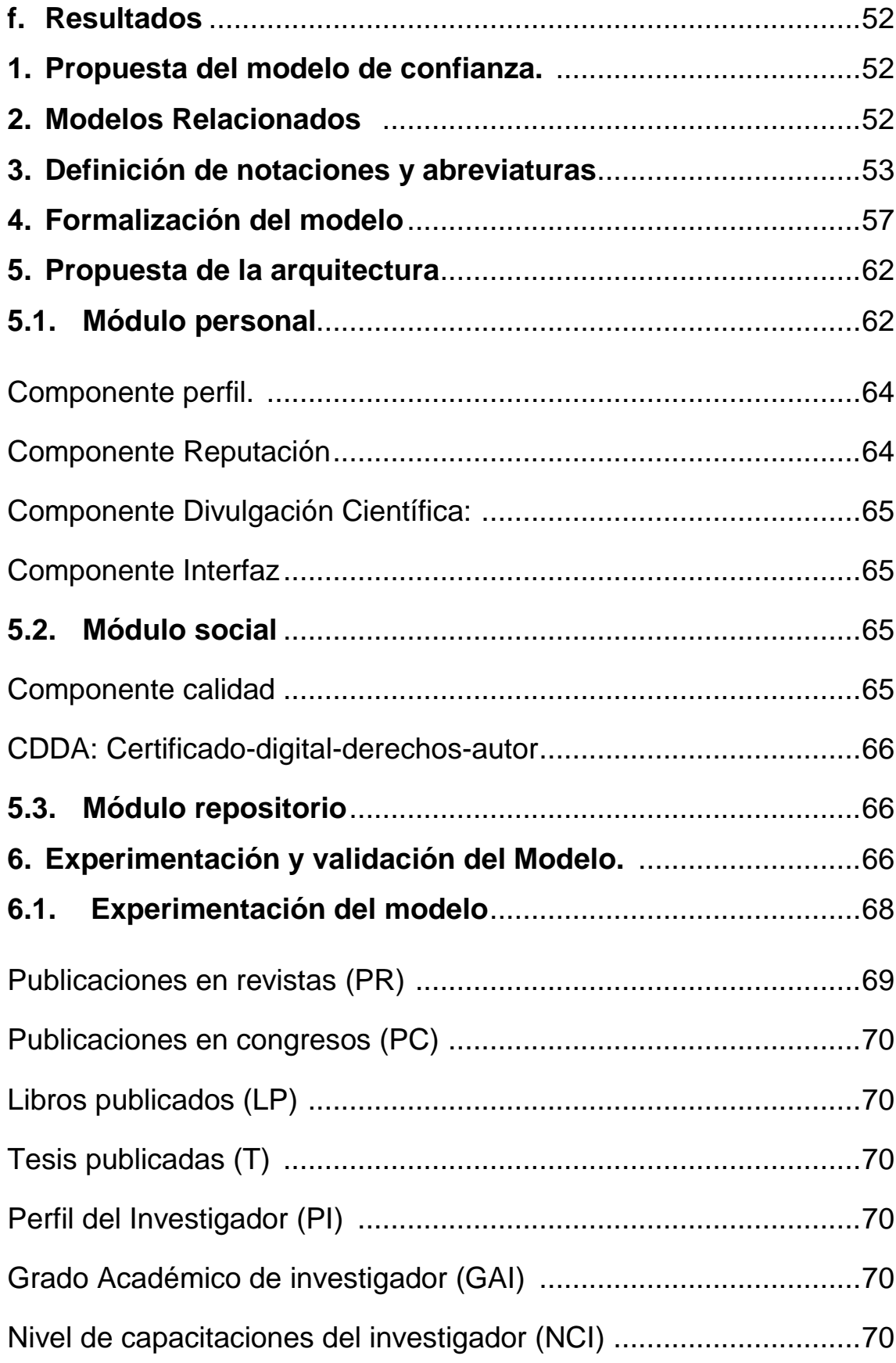

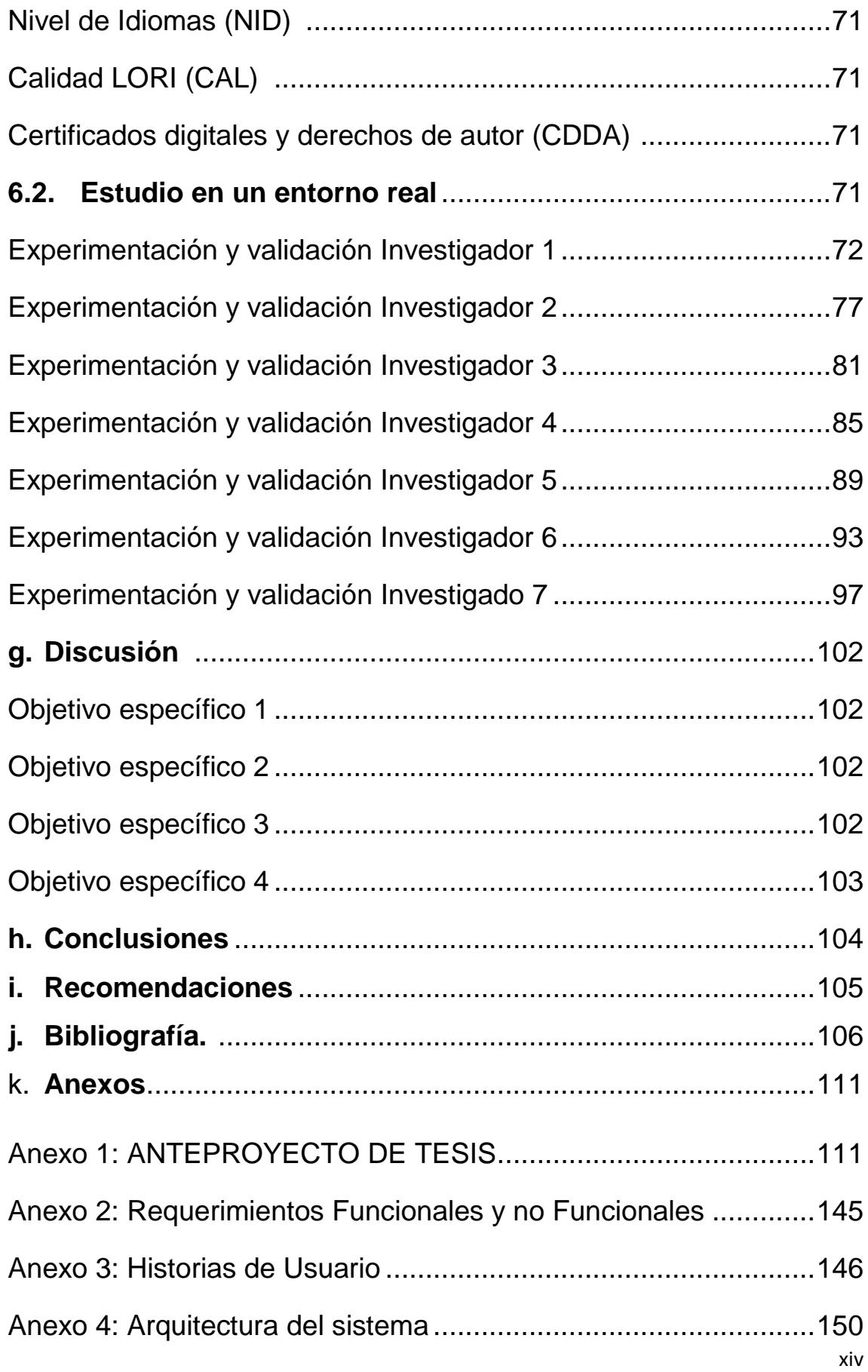

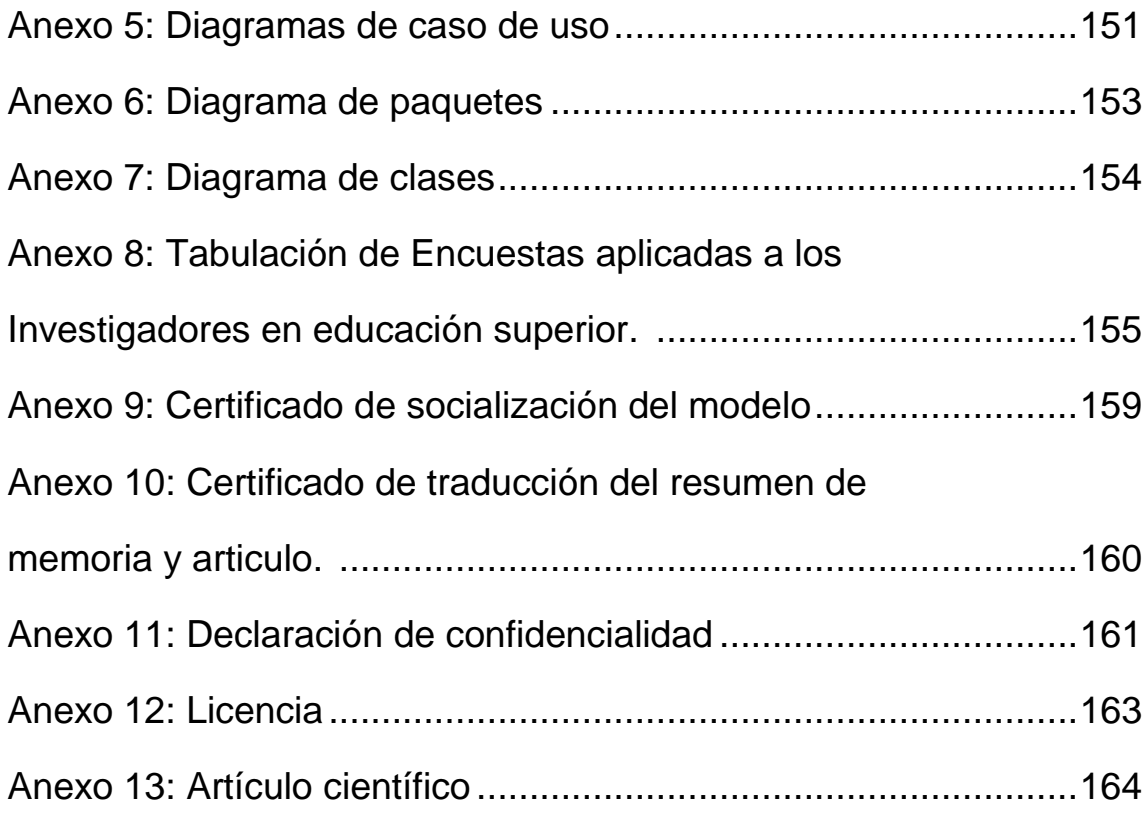

# Índice de Figuras

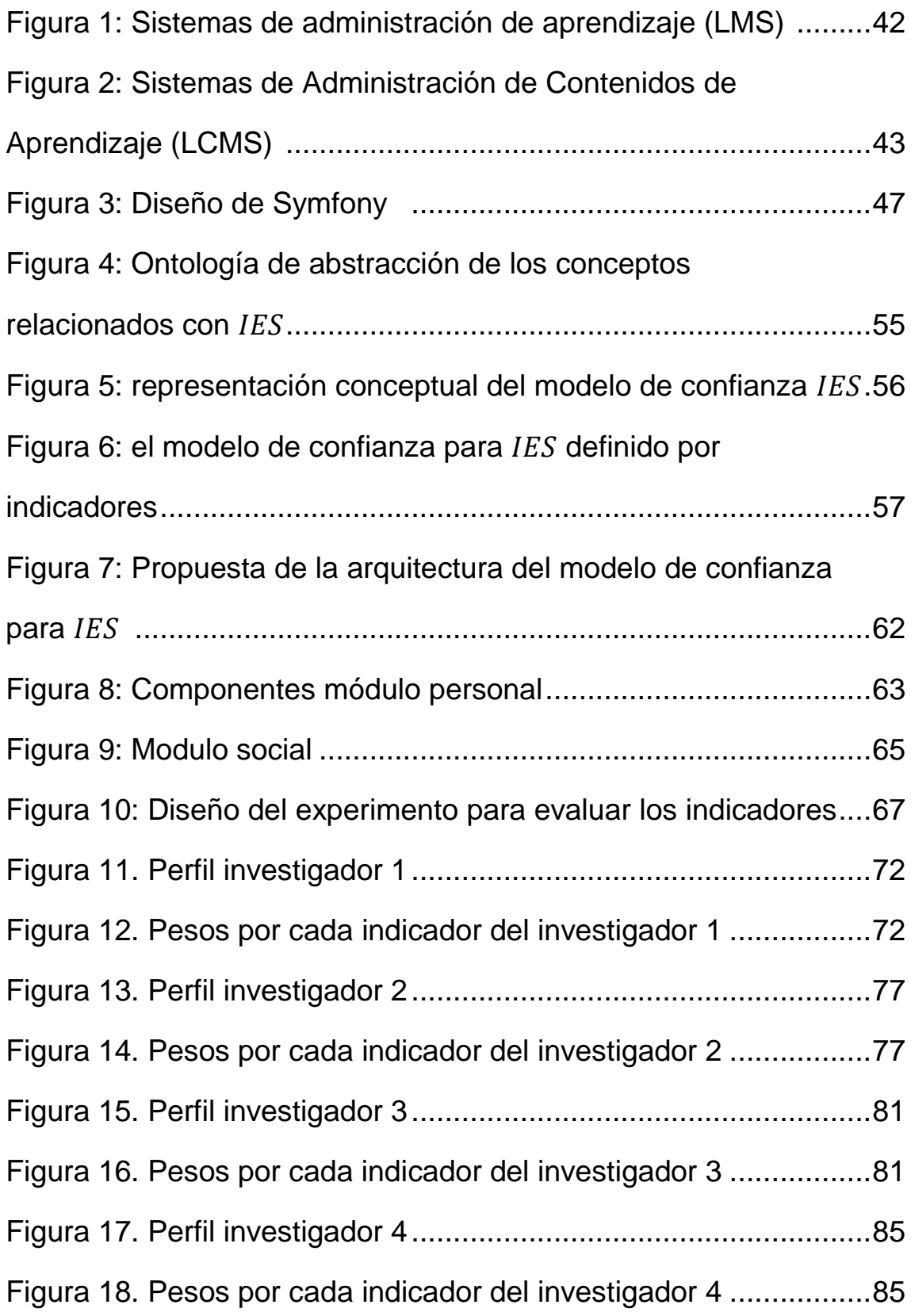

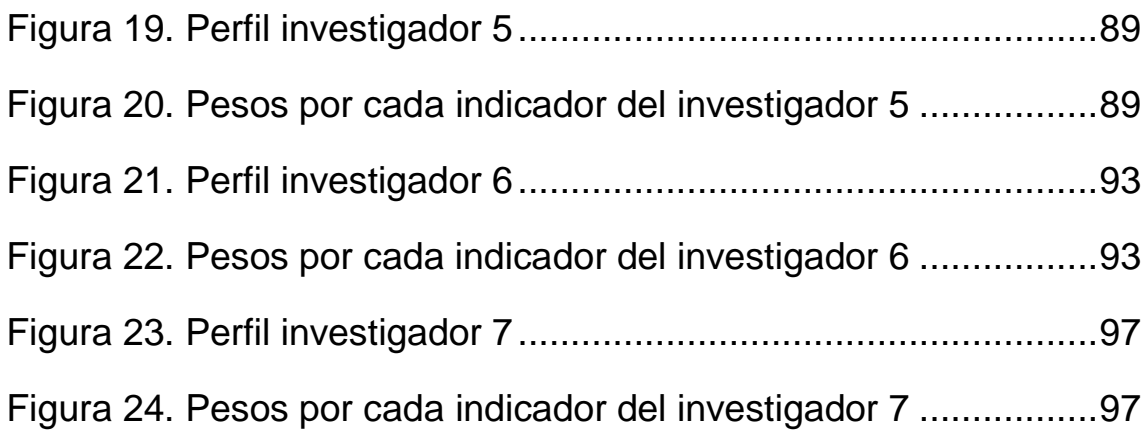

# Índice de Tablas

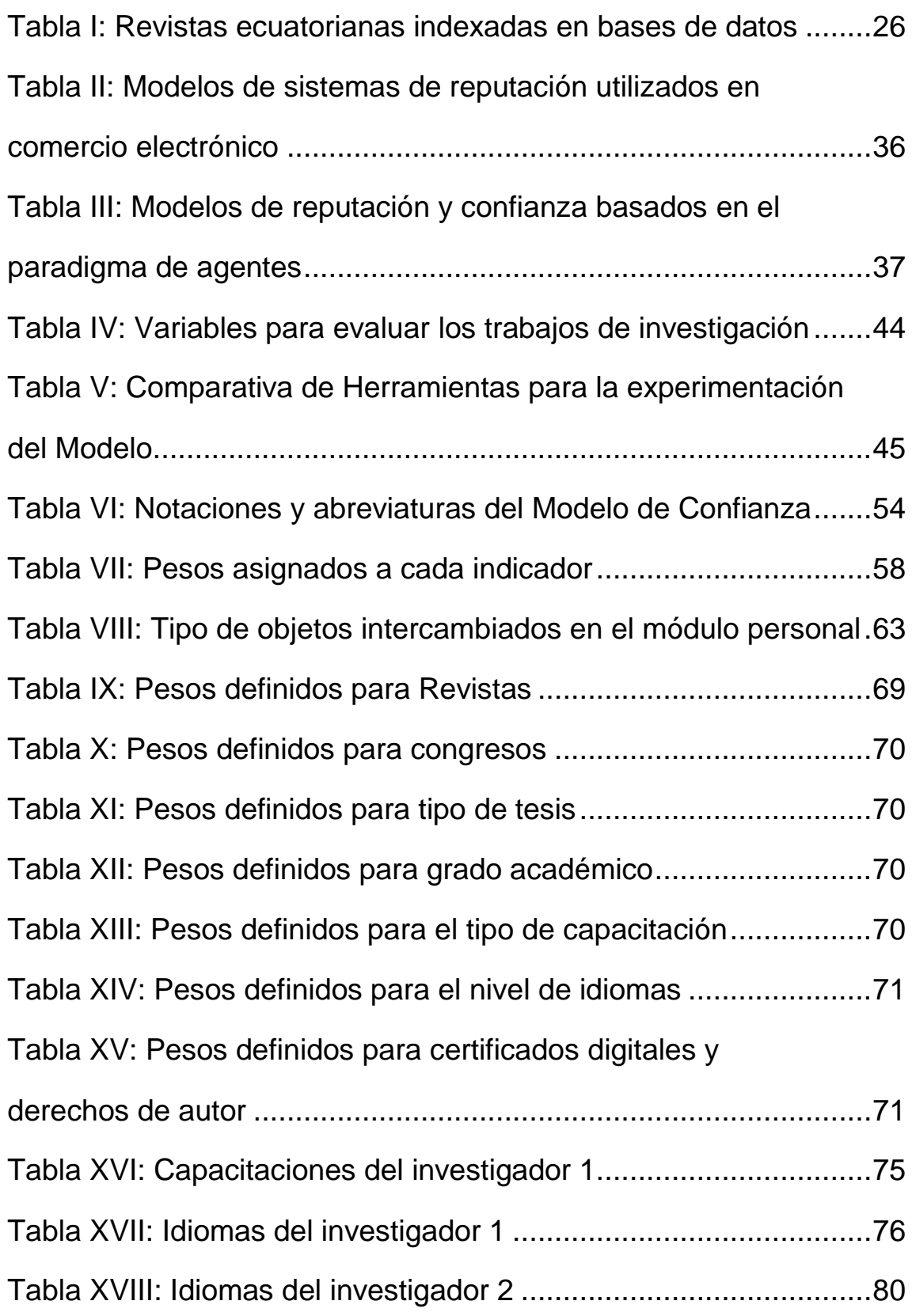

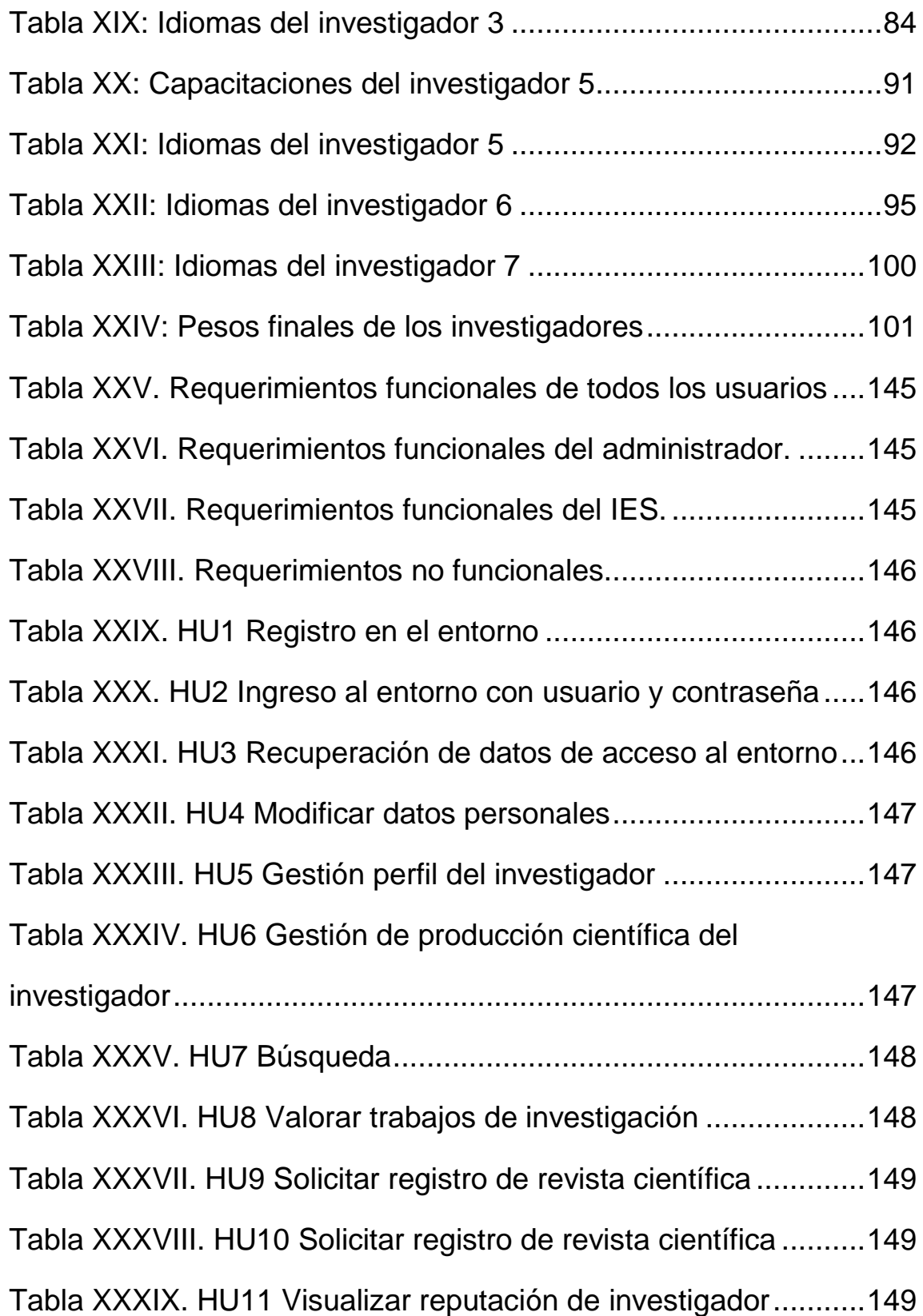

## c. Introducción.

Actualmente la producción y difusión del conocimiento que realizan los investigadores contribuyen a la mejora de la imagen pública de la universidad, que se convierte en un elemento indispensable en la divulgación del conocimiento como instrumento de bienestar social.

Para dar cumplimiento al siguiente trabajo de titulación, en este documento se realiza la revisión de literatura (Estado del Arte), que sirvió como base para obtener información que se utilizó para proponer el modelo, así como también sirvió para determinar las herramientas de desarrollo que se utilizaron para configurar la experimentación y validación del mismo.

Para proponer el modelo de confianza y reputación, se determinó los indicadores que permiten estimar la confiabilidad, así como también se definiendo notaciones y abreviaturas que forman parte de la representación matemática del modelo.

De acuerdo a los indicadores que componen el modelo se configuro el entorno denominado CIES, (confiabilidad en investigadores en educación superior), en el cual se configuro los diferentes espacios que permitieron experimentar y validar el modelo propuesto.

Luego se describe la discusión en la cual se plasmó los objetivos de acuerdo a los resultados obtenidos por cada uno, y finalmente se tienen las conclusiones y recomendaciones que fueron expuestas de acuerdo a la culminación del presente trabajo de titulación.

# **Objetivos**

#### OBJETIVO GENERAL

Determinar un Modelo de Confianza y reputación para investigadores en educación superior.

#### OBJETIVOS ESPECÍFICOS

- Identificar los medios en los cuales los investigadores plantean y desarrollan sus propuestas de investigación.
- Revisar casos de éxito de los modelos de confianza y reputación.
- Desarrollar un modelo de confianza y reputación para investigadores en educación superior.
- Experimentar y validar el modelo propuesto en un entorno real.

## Problema de investigación.

¿El desarrollo de un modelo de confianza y reputación, servirá como medio para medir la confiabilidad de los investigadores que realizan proyectos de: investigación científica, desarrollo tecnológico y de innovación en la educación superior?

## d. Revisión De Literatura

### **1. Estado Del Arte.**

Al igual que los escritores, los investigadores sienten la ansiedad por publicar sus hallazgos. Para la presentación o publicación de estos, existen diversos medios en los cuales los investigadores las realizan, estos les permiten divulgar los resultados de sus proyectos de investigación.

Es responsabilidad de las universidades trasladar a la sociedad aquellos logros y descubrimientos que ayuden a su desarrollo social. La promoción de las actividades científicas tiene beneficios claros tanto para la ciudadanía como para los/las investigadores/as y la propia universidad.

En el primer caso, estas actividades tienen un valor pedagógico muy destacable, y refuerzan la formación de las personas, ayudando a despertar la creatividad y contribuyendo a descubrir vocaciones científicas.

En el caso de la investigación, propician una relación más humana con el/la científico/a y favorecen el conocimiento y valoración de su labor. Por último, la divulgación científica mejora la imagen pública de la universidad, que se convierte en un elemento indispensable en la divulgación del conocimiento como instrumento de bienestar social.

En nuestro entorno existen diferentes medios y maneras de realizar publicaciones de los cuales los investigadores hacen uso como son, congresos, revistas indexadas, páginas web, entre otros.

### **1.1. Medios para divulgación y difusión del conocimiento**

Existen diferentes espacios dedicados a la divulgación y difusión de conocimiento, lo cual se realiza en diferentes formatos incluyendo los medios de comunicación como documental de televisión, revistas de divulgación científica, artículos en periódicos generales o páginas de internet, entre otros.

Los congresos son espacios de suma importancia, para todo tipo de investigadores ya que al asistir y participar en estos, el investigador adquiere y difunde importante y novedoso conocimiento, el cual nos pone al día en temas de nuestro interés. Los congresos nacionales o internacionales cobran mucha importancia en la formación de todo investigador. Ya que uno tiene la oportunidad de escuchar y aprender a cerca de lo más reciente de un tema a la vez que uno puede compartir experiencias con otros participantes del congreso [1].

Algunos de los beneficios que se obtiene de participar en congresos indistintamente del rol que desempeñe en ellos, es que se puede aumentar las posibilidades de publicar en una buena revista científica, ya que los trabajos presentados se pueden beneficiar de críticas, comentarios, sugerencias, entre otros que contribuyen a mejorarlo, así mismo los autores pueden hacerse notar por los editores de revistas.

Al participar en congresos los investigadores, pueden acreditar la calidad de la investigación en curso, pues buena parte de las conferencias tienen un riguroso proceso de filtrado y evaluación de trabajos presentados, así mismo los investigadores pueden mejorar su red personal de contactos con colegas de la misma especialidad que trabajan en otras universidades [2].

Los beneficios que se obtienen en la participación de conferencias son proporcionales a la calidad científica del evento, es decir mientras mayor sea la importancia de este, será más riguroso el proceso de selección y mayor la competencia por participar. Las relaciones que se establezcan con otros participantes, los comentarios y el prestigio recibido por el trabajo, serán más valiosos [2].

A pesar de que son de gran importancia, en los congresos científicos o conferencias no culminan el proceso de difusión de la investigación, pues, aun cuando la conferencia publique actas conteniendo los trabajos presentados (o incluso una selección de ellos), no suele tener la consideración de publicación definitiva [2].

Otro medio que cuenta con un gran potencial para difundir información es el póster, En este ámbito, el póster (o comunicación póster) no debe ser considerado como un tipo de comunicación de segunda fila; incluso, en muchas ocasiones, los pósteres recogen las aportaciones más interesantes de un congreso [3].

Así, en los últimos años algunos congresos científicos hasta han eliminado las clásicas presentaciones en forma de comunicaciones orales y todas las contribuciones han de ser como póster; las presentaciones orales se reservan para conferencias, mesas redondas, seminarios, entre otros., en los que participan como ponentes los autores más reconocidos en cada área de interés [3].

La publicación de artículos científicos es de suma importancia para los investigadores, ya que según la Ley Orgánica de Educación superior estos para asumir varios cargos académicos como profesor titular, rector, autoridad académica y autoridad de los entes responsables del Sistema de Educación Superior, una de las exigencias básicas es el haber escrito uno o varios (la cantidad varía de acuerdo a la disciplina y a la Universidad) artículos que hayan sido publicados en revistas indexadas.

De acuerdo a la definición de la American Library Association [4], la revista científica es aquella publicación periódica que da a conocer a la comunidad científica o académica, artículos científicos originales producto de la investigación, así como otra información relacionada (comunicaciones breves, revisiones, entre otros) con la investigación, desarrollo y actualización de un área en particular, de acuerdo con el perfil o temática de la revista.

Para que un artículo supere el proceso de selección que le permita ser publicado en alguna revista indexada, es necesario que sea un artículo con rigor científico, basado en criterios de calidad previamente definidos, que le permitan ingresar a una base de datos indexada.

Difundir los resultados de los proyectos de investigación en diferentes medios como por ejemplo congresos, editoriales universitarias, asociaciones profesionales, entre otros. Beneficiará de gran manera nuestros proyectos, ya que valiéndonos de la críticas, comentarios, entre otros se lo podrá mejorar, dándonos mayor oportunidad de publicarlo en alguna revista científica.

Para determinar si una revista ingresa a un índice, se toman en cuenta ciertos criterios de calidad, que pueden ser agrupados en:

- a) calidad del contenido de la investigación.
- b) características técnicas o formales.
- c) uso por parte de la comunidad científica (o impacto).

Existen algunas revistas científicas Ecuatorianas indizadas en bases de datos como Latindex [5], SCOPUS [6], entre otras, en las cuales se puede publicar trabajos de investigación que cumplan con las normas establecidas por estas y hayan pasado el proceso de selección y análisis de las mimas.

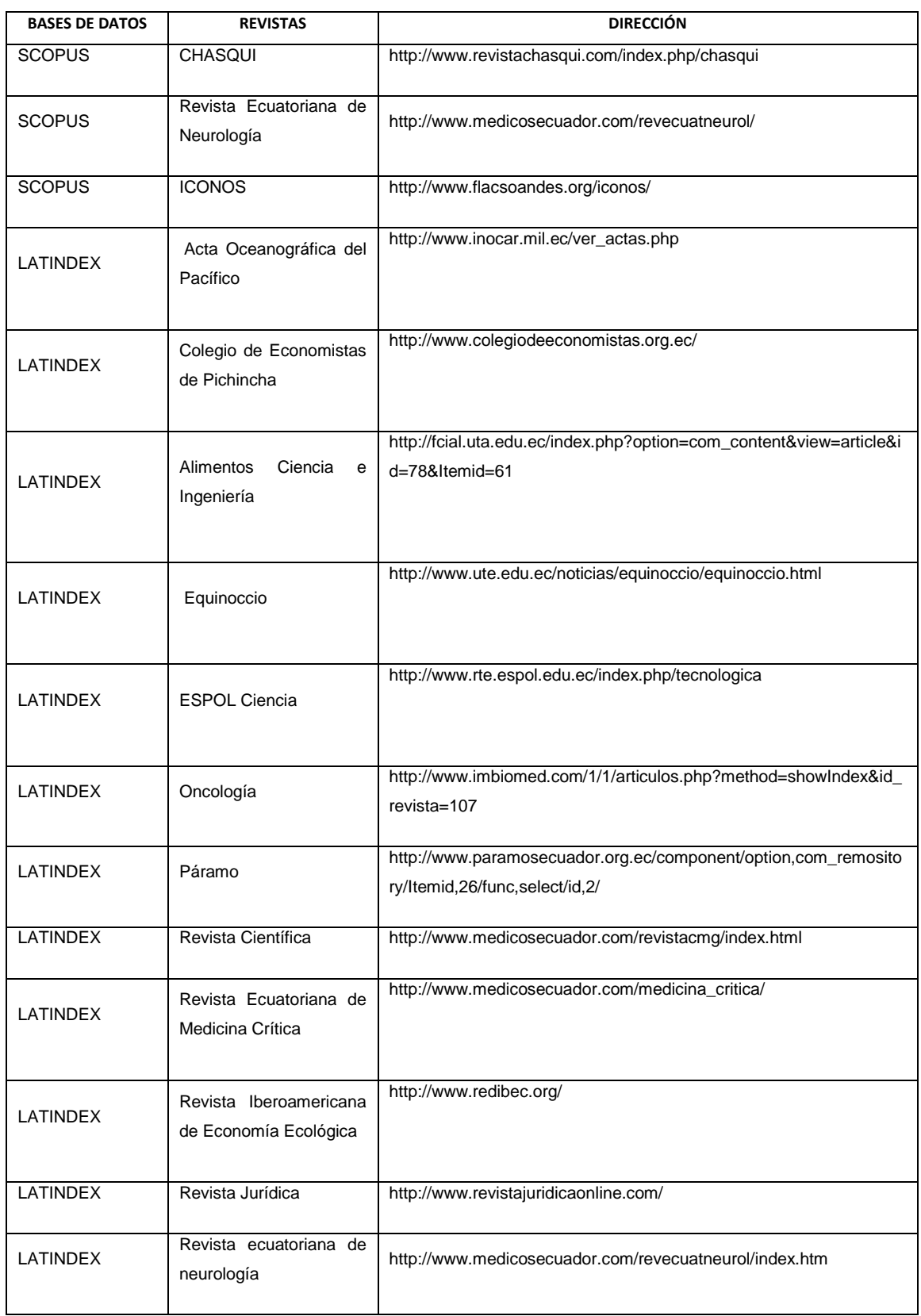

### Tabla I: REVISTAS ECUATORIANAS INDEXADAS EN BASES DE DATOS.

### **1.2. Modelos**

Un modelo permite determinar un resultado final a partir de unos datos de entrada. Se considera que la creación de un modelo es una parte esencial de toda actividad [científica.](https://es.wikipedia.org/wiki/Ciencia)

### **1.2.1. Definición**

Es una representación conceptual o física a escala de un proceso o sistema (fenómeno), con el fin de analizar su naturaleza, desarrollar o comprobar hipótesis o supuestos y permitir una mejor comprensión del fenómeno real al cual el modelo representa.

### **1.2.2.Tipos de modelos**

Los modelos científicos pueden ser clasificados de acuerdo a su estructura interna:

**1.2.2.1. Modelos Físicos:** Este tipo de modelo se identifica por la representación de un elemento determinado, proporcionando la oportunidad de exponerlo a acontecimientos de diversa índole. La escala puede variar de acuerdo al modelo realizado.

**1.2.2.2. Modelos Matemáticos:** Los modelos matemáticos tienen como finalidad la representación de distintos fenómenos, o los vínculos existentes entre ellos, por medio de una fórmula de carácter matemático. Se pueden clasificar en:

**1.2.2.2.1. Modelos Deterministas:** Los modelos deterministas cuentan con la particularidad de que los datos empleados y el fenómeno estudiado se conocen de manera total. Es decir que las fórmulas utilizadas son de tal exactitud, que lograrán obtener un resultado preciso. Por ejemplo, la Ley de gravitación formulada por Newton.

**1.2.2.2.2. Modelos Numéricos:** Aquí las circunstancias de inicio y la realidad física son simbolizadas por medio de una serie numérica. Con la aplicación de un método específico se adquiere un resultado también de carácter numérico que proporciona las consecuencias o derivaciones de las condiciones dadas al principio.

**1.2.2.2.3. Modelos Estocásticos:** A diferencia de los modelos deterministas, en esta clase de modelo no se conocen los datos con exactitud, de manera que se

observa un cierto grado de incertidumbre. Como consecuencia, el resultado obtenido representara una probabilidad y no una certeza total.

**1.2.2.2.4. Modelos Gráficos:** los modelos gráficos incluyen la figuración de datos numéricos por medio de técnicas graficas determinadas, tales como símbolos o vectores.

**1.2.2.1. Modelos Conceptuales:** hace referencia a cuadros conceptuales en donde se relacionan un conjunto de elementos determinados, conteniendo además postulaciones sobre la naturaleza de los fenómenos representados a través de dichos conceptos. De esta manera, los modelos conceptuales se caracterizan por un grado elevado de abstracción.

### **1.2.3. Modelos de confianza**

El concepto de confianza puede tener múltiples definiciones que se aplican a diversos contextos. Se la concibe como la medida en la que una persona está confiada y ansiosa de actuar en base a las palabras, las acciones y las decisiones de otros [8].

Con el avance de las nuevas tecnologías de información y comunicación (TIC´s), los procesos productivos, comerciales y educativos vienen evolucionando considerablemente, especialmente en la educación, donde las TIC´s son un medio para que el conocimiento llegue a más usuarios, es por esto que es necesario generar seguridad y confianza en la información [9].

La confianza y la reputación son conceptos muy utilizados en nuestra vida diaria. Vamos al cine a ver una película porque los críticos la calificaron como la mejor del año. Acudimos a un congreso porque los expertos lo consideran muy importante [10].

Confiamos en ciertas personas, instituciones y en nuestro juicio para decidir qué hacer y cómo [10].

En ciencias computacionales, la confianza se relaciona con seguridad, privacidad y reputación. Si el ambiente es seguro se establece confianza entre usuarios y lo mismo ocurre si los datos son privados, el usuario percibe confiabilidad, mientras la administración de sistemas (por lo general multi-agente) asegura la reputación [8], La confianza es un concepto abstracto que en la mayoría de las veces es usado indistintamente con términos relacionados como: credibilidad, confiabilidad o lealtad. Aparece un nuevo concepto que va de la mano de la confianza que es la reputación. En el campo de las Ciencias de la Computación encontramos diferentes modelos de confianza y reputación para variedades de dominio como: comercio electrónico, redes P2P, sistemas de recomendación, redes sociales, sistemas electrónicos, comunidades virtuales, universidades virtuales, adiestramiento, estimación de confianza, algoritmos genéticos, sistemas de reputación, sistemas distribuidos, evaluación, correo electrónico, algoritmos inductivos, web, cadenas de markoff, predicción, comunidades científicas, consumidores y vendedores comerciales, criptografía, citas por Internet, agentes inteligentes, entre otros. Sin embargo, a pesar de la diversidad de las propuestas aún no existe un consenso general sobre la definición de confianza y reputación [8].

En los procesos de educación virtual es necesario que existan los aspectos (seguridad, privacidad y reputación). La confianza en un sistema se relaciona con la creencia fundamentada en opiniones de los individuos sobre ciertas características del mismo [11].

Se puede decir que la confianza y reputación, difieren una de la otra, dependiendo de las circunstancias y de la experiencia previa que se tenga con la fuente de información, es decir, si una persona tiene experiencia directa con la fuente de conocimiento se puede decir que la persona tiene un valor de confianza para esa fuente, en cambio si la fuente de conocimiento ha sido recomendada por otra persona que previamente tuvo una experiencia con esa fuente, entonces se puede decir que la fuente tiene un valor de reputación [10].

#### **1.2.4. Casos de éxito de modelos de confianza y reputación.**

Existen numerosos modelos de confianza y reputación pero no existe un modelo para investigadores en educación superior, es por esto que para tener una mejor comprensión se realizara una descripción de modelos basados en agentes y de comercio electrónico.

Tomando un conjunto de modelos de confianza y reputación, y analizándolos se puede determinar un sin número de características que permiten clasificarlos, Haciendo un análisis al conjunto de modelos de reputación se pueden encontrar una serie de características que permiten clasificarlos. [12] plantean que la confianza y reputación pueden ser evaluadas a partir de cuatro atributos: la integridad del agente, la previsibilidad de su comportamiento, sus competencias y su motivación. A continuación se describen cada una de ellas:

Integridad: Este componente describe la honradez de la fuente de información. Quizás éste es uno de los atributos más utilizados en los modelos de confianza y reputación. La mayoría de las veces aparece como una medida de confiabilidad relacionada con los valores de confianza y reputación [8].

Previsibilidad: La previsibilidad es un elemento que reduce considerablemente la incertidumbre, cuanto más predecible sea el comportamiento de una fuente de información menor incertidumbre se tendrá para determinar la confianza en él. Mayer et al (1995) [14] consideran la previsibilidad como "un factor que influye en la predisposición a la cooperación entre dos agentes" [10].

Competencias: Las competencias describen la habilidad de la fuente de información para desempeñar la tarea que se le exige en dependencia de la situación en que se encuentra [8].

Motivación: Este atributo es el que menos se considera en la mayoría de los modelos de confianza [12]. Se utiliza para describir el interés que puede mostrar una fuente de información en completar la tarea asignada [8].

Internet no es solo un medio de comunicación independiente, si no que para muchos individuos se ha convertido en su forma de vida o de negocio, Con el continuo avance de la [tecnología](http://www.monografias.com/Tecnologia/index.shtml) del Internet, se supera los [problemas](http://www.monografias.com/trabajos15/calidad-serv/calidad-serv.shtml#PLANT) de confiabilidad y [velocidad,](http://www.monografias.com/trabajos13/cinemat/cinemat2.shtml#TEORICO) es así que en la actualidad se usa en casi todas las formas concebibles para intercambiar información y comercializar [bienes](http://www.monografias.com/trabajos16/configuraciones-productivas/configuraciones-productivas.shtml) y servicios.

El comercio electrónico mediante sus sitios web ofrece diversos productos y servicios [8], actualmente el comercio en línea se ha expandido rápidamente y debido a las ventajas que ofrece son ya millones los consumidores a través de este medio [15].

Uno de los aspectos más importantes que se toma en cuenta en los sitios web de comercio electrónico, es la confiabilidad que se debe generar para el usuario tanto para la protección de sus datos, como brindando formas de pago sencillas y seguras, y realizar los esfuerzos necesarios para mantenerse al día sobre los avances en este campo [16]. Para ello cada sitio de comercio electrónico implementa diferentes

mecanismos que garantizan la confianza del cliente al momento de realizar operaciones [8].

A continuación se describe algunos de los modelos de comercio electrónico de mayor trascendencia en nuestro medio, que basan su modelo de reputación y confianza en las opiniones y evaluaciones de sus usuarios [10], para realizar esta descripción se utilizara la estructura propuesta por Sabater [17].

### **1.2.4.1. eBay.**

Es uno de los mayores centros de compra y venta de internet, en el cual el vendedor opta por aceptar sólo pujas por el artículo (un anuncio de subasta) u ofrecer la opción de precio fijo ¡Cómpralo ya!, que permite a los compradores adquirir el artículo de inmediato [18], eBay<sup>1</sup> utiliza un mecanismo de reputación basado en las valoraciones de los usuarios al momento de realizar una transacción. Este mecanismo ayuda a los usuarios eBay a decidir quién puede ser un buen socio (en este caso un buen cliente o comprador) [10].

Dominio de aplicación: Mercados electrónicos de subastas por Internet. [10].

Tipo de paradigma: Utiliza un paradigma matemático, ya que hace uso de una suma simple de los valores de reputación (-1, 0, 1) que los usuarios otorgan después de terminar una transacción [10].

Fuentes de información: Se hace uso de información directa que los usuarios, generan al asignan un valor a la transacción, también comentarios subjetivos que describen sensaciones generadas durante la transacción [10].

Tipo de visibilidad: La visibilidad de los valores de reputación es de tipo global, ya que la gestión de los valores se realiza de forma centralizada y éstos a sus vez son públicos para todos los usuarios [10].

Granualidad del modelo: eBay Utiliza un único valor de simple contexto de reputación para cada usuario, Sin embargo los comentarios se dividen en dos contextos comprador y vendedor, sin embargo el valor de reputación sigue aplicándose a un único contexto de usuario de eBay [10].

 $\overline{\phantom{a}}$ 

<sup>1</sup> <http://www.ebay.com/>

Suposición del comportamiento de los usuarios: No es aplicable para este modelo ya que depende de cada usuario decir la verdad en sus comentarios o votaciones.

Tipo de información intercambiada por los usuarios: El tipo de información que intercambian los usuarios es a través de votaciones al realizar transacciones de compra/venta, es decir las valoraciones (+1, 0, -1) y un breve comentario explicando el motivo de la calificación [10].

Para calcular la reputación se suma los puntos asignados durante los últimos 6 meses.

#### **1.2.4.2. Amazon.**

Amazon es una empresa de comercio electrónico, dedicada a la venta de productos por Internet como son libros, música y otros, que ofrece servicios que los comercios tradicionales no suelen ofrecer: precios bajos y una amplia información sobre los productos [10].

Dominio de aplicación: El dominio de la aplicación es el mercado electrónico.

Tipo de paradigma: El tipo de paradigma es de aproximación matemática, ya que utiliza una media de las calificaciones que los usuarios hacen a los productos, también se puede valorar los comentarios que los usuarios hacen de los productos de forma positiva o negativa [10].

Fuentes de información: Al permitirle al usuario valorar los productos de forma directa, Amazon determina la reputación considerando la experiencia directa.

Tipo de visibilidad: Es global, ya que para un producto dado se tiene un único valor de reputación centralizado y visible para todos los usuarios.

Granualidad del modelo: En este modelo la reputación calculada es de un único contexto, es la satisfacción del cliente hacia el producto. También se añade otros parámetros como la posibilidad de valorar los comentarios (útiles y no-útiles) lo cual ayuda a que los usuarios se decidan a confiar en un producto [10].

Suposición del comportamiento de los usuarios: En este modelo el sistema muestra los valores de reputación sin ocultar información y sin mentir sobre los valores:

Tipo de información intercambiada por los usuarios: Algo que hay que destacar en este sistemas es que permite establecer un dialogo con el usuario haciendo ofertas

personalizadas a múltiples clientes, llegando a conocer los gustos y preferencias de cada uno. Además brinda la oportunidad a sus clientes de evaluar los productos adquiridos utilizando una escala de 0 a 5 que va desde (I hate it, I don´t like it, It's ok, I like it, I love it). Lo cual permite al sistema hacer recomendaciones basadas en las críticas de los clientes sobre los productos [10].

Amazon es considerado el prototipo de la empresa de Internet que combina pérdidas, confianza y satisfacción al cliente [10].

### **1.2.4.3. MercadoLibre**

Es una empresa de comercio electrónico la cual actúa como intermediaria entre los usuarios inscritos a su servicio de compras y ventas de artículos nuevos o usados, pagos y subastas por Internet<sup>2</sup>.

Dominio de aplicación: mercado electrónico.

Tipo de paradigma: En este modelo el tipo de paradigma es de aproximación matemática, ya que para determinar la reputación como vendedor se toma en cuenta la cantidad y el valor total de las ventas concretadas, el valor total de las ventas, las calificaciones contradictorias, y las calificaciones positivas que los usuarios hacen a las transacciones [19], y como comprador se toma en cuenta los puntos que se recibe por las operación, positiva = 1 suma un punto, neutral = 0 no suma ni resta puntos, negativa = -1 resta un punto [20].

Fuentes de información: La información se obtiene de forma directa mediante la interacción directa con el usuario cada vez que valora el servicio que ofrece el vendedor, y del mismo modo el vendedor evalúa al comprador.

Tipo de visibilidad: Es global, ya que para cada usuario se tiene un único valor de reputación visible para todos los usuarios y detallado con los diferentes parámetros.

Granualidad del modelo: La reputación calculada es de simple contexto, ya que se valora el resultado final de la transacción del cliente hacia el vendedor y vendedor cliente, también se tiene otros parámetros como los comentarios de cada transacción que brindan la posibilidad a los usuarios de tener o no confiabilidad en determinado usuario.

 $\overline{\phantom{a}}$ 

<sup>2</sup> <http://www.mercadolibre.com/>

Suposición del comportamiento de los usuarios: En este sistema se muestran todos los valores de reputación e información de cada transacción realizada.

Tipo de información intercambiada por los usuarios: Los usuarios de MercadoLibre valoran una compra de acuerdo a si el producto se entregó a tiempo y en el estado en que se especificaba en la descripción, y si se cumplió con lo acordado por ambas partes.

Existen modelos de confianza y reputación basados en el paradigma de agentes inteligentes [8] [21], los sistemas basados en agentes inteligentes se definen como una herramienta que en las dos últimas décadas está siendo cada vez más utilizada para el estudio de sistemas complejos en distintos ámbitos de las ciencias sociales y como ayuda para la toma de decisiones [22].

También se define como un sistema que busca lograr la cooperación de un conjunto de agentes autónomos para la realización de una tarea. La cooperación depende de las interacciones entre los agentes e incorpora tres elementos: la colaboración, la coordinación y la resolución de conflictos. Además, un sistema basado en agentes puede estar constituido por un \_único agente (SingleAgentSystem-SAS) o por múltiples agentes (SistemaMultiAgente-SMA). La mayor diferencia entre estos sistemas se basa en los patrones de comunicación. Un SMA se comunica con la aplicación y el usuario, así como con otros agentes en el sistema. Sin embargo, en los sistemas basados en un unico agente los canales de comunicación están abiertos solamente entre el agente y el usuario. Es importante destacar que utilizar varios agentes para la solución de problemas no solo implica dividir las tareas para cada individuo y esperar a que \_estas se ejecuten, sino también que os agentes actúen entre si y compartan conocimientos. Además se deben coordinar sus acciones ante los posibles cambios del entorno con el fin de lograr un objetivo común o permitir que cada uno de ellos cumpla sus objetivos personales de la manera más eficiente [8].

Existe una gran variedad de modelos que utilizan el paradigma de agentes inteligentes para calcular la confianza y reputación, A continuación se describen algunos [17].

#### **1.2.4.4. El modelo de Marsh**

Este modelo se enfoca en formalizar la confianza desde el punto de vista de la computación. Para esto, el modelo integra aspectos de confianza tomados de la

sociología y psicología los cuales son embebidos en un agente artificial para que éste pueda tomar decisiones basadas en su propia confianza [10].

Dominio de aplicación: Es en el campo de la Inteligencia Artificial Distribuida [10] [23].

Tipo de Paradigma: El tipo de paradigma que sigue es de aproximación matemática, en el cual se calcula la confianza mediante operaciones algebraicas [10].

Fuentes de Información: Se obtiene de la interacción directa [10].

Tipo de visibilidad: La confianza se define de acuerdo a las experiencias propias de cada agente y no involucra ningún tipo de mecanismo social. Por lo tanto, los agentes no pueden acumular colectivamente la reputación de los demás [10].

Granualidad del modelo: Es de multi-contexto ya que permite la gestión de varios contextos a la vez [10].

Suposición del comportamiento de los agentes: Esta característica no es aplicable para este modelo.

Tipo de información intercambiada: El tipo de información que considera el modelo es un número real subjetivo entre un rango de -1 a +1 [10].

### **1.2.4.5. Sporas**

Es un modelo de reputación más robusto a los cambios de comportamiento de los usuarios, es un modelo de reputación centralizado con características sofisticadas que le permiten modelar dinámicamente la confianza [10].

Dominio de aplicación: Es en el campo del comercio electrónico.

Tipo de paradigma: Este modelo para determinar la reputación hace uso de funciones de probabilidad, es un modelo de aproximación matemática [10].

Fuentes de información: La información para calcular la reputación de un agente se obtiene de terceros [10].

Tipo de visibilidad: Para cada miembro Sporas asigna un valor de reputación que es visible únicamente para todos los miembros de dicha comunidad y se actualiza cada vez que un miembro hace una nueva valoración [10].

Granualidad del modelo: Es de simple contexto ya que asocia un único valor de reputación por cada agente.

Suposición del comportamiento de los agentes: Aquí los agentes no mienten ni ocultan ningún tipo de información, un aspecto muy importante en este modelo es que los agentes que tienen valores de reputación altos experimentan cambios mínimos en el valor de reputación a diferencia de los usuarios de baja reputación [10].

En este modelo se busca que los agentes que tienen baja reputación tengan las mismas oportunidades de mejorar su reputación que los usuarios nuevos, permitiéndoles corregir su comportamiento [10].

Tipo de información intercambiada: Los valores varían de acuerdo a rangos que van de 0.1 a 1, se considera 0.1 para terrible o mínima permitida y 1 para perfecto. Los usuarios nuevos tienen un valor de reputación igual a cero, al recibir al menos una valoración esta debe ser mayor que cero o por lo menos la mínima permitida [10].

Tabla II: MODELOS DE SISTEMAS DE REPUTACIÓN UTILIZADOS EN COMERCIO ELECTRÓNICO [8].

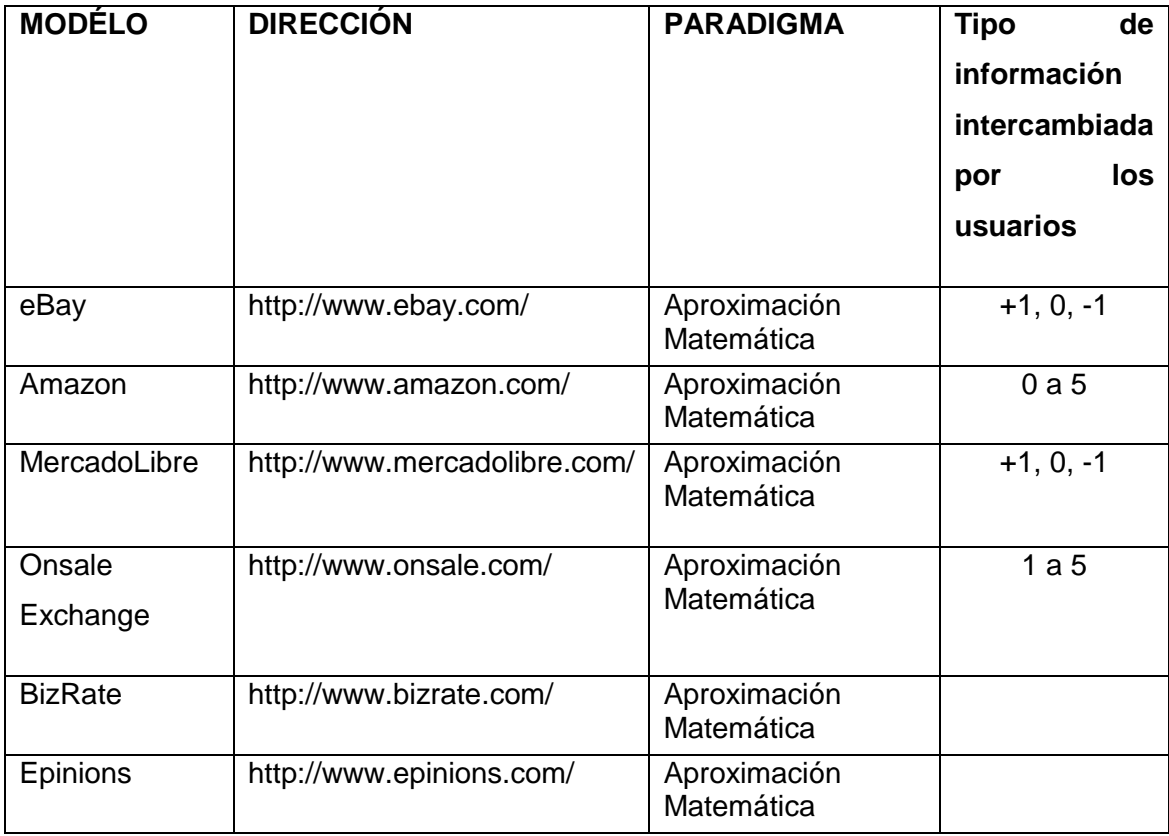
# Tabla III: MODELOS DE REPUTACIÓN Y CONFIANZA BASADOS EN EL PARADIGMA DE AGENTES [8]

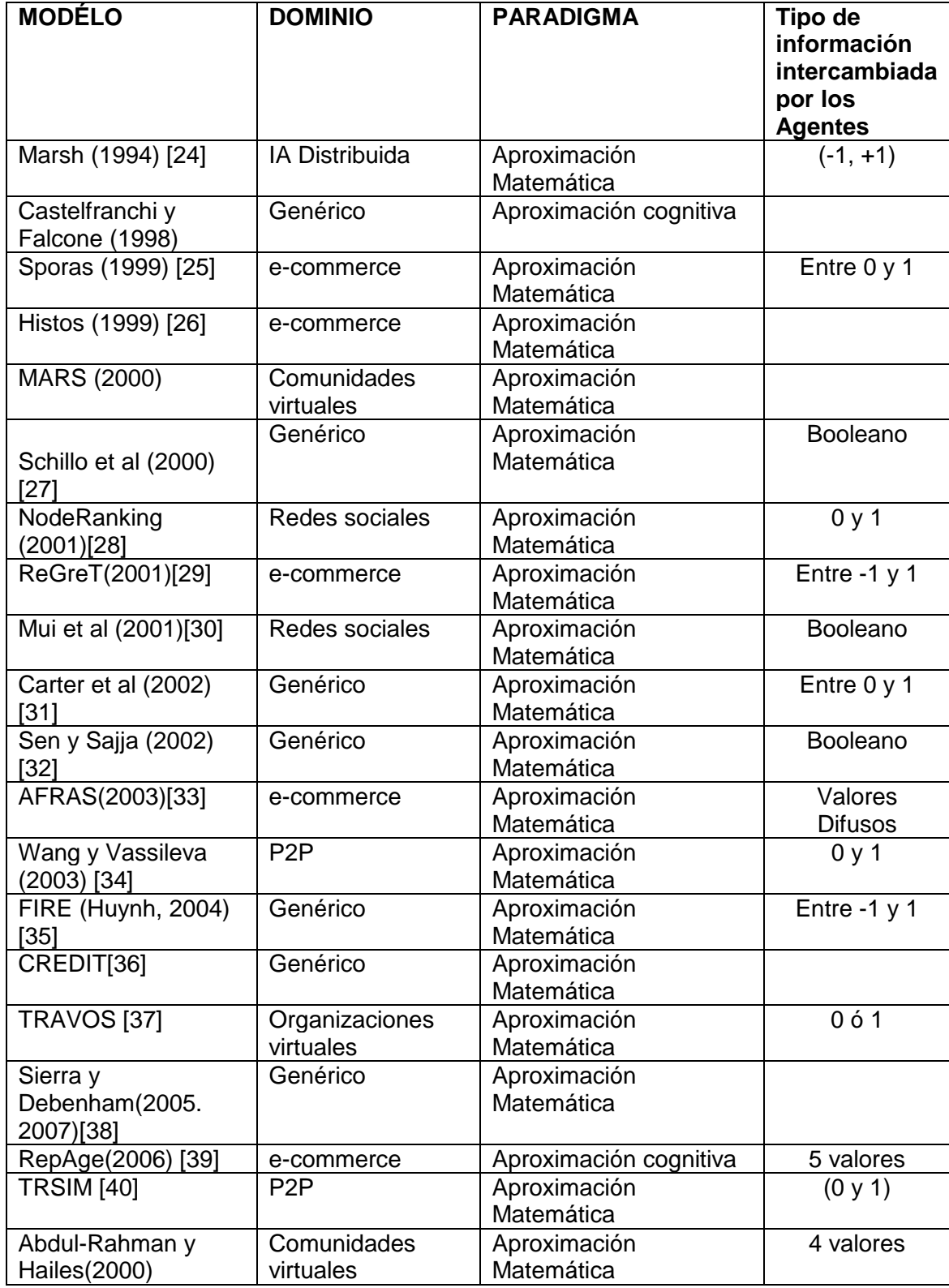

Después de revisar estos modelos, tenemos las siguientes conclusiones:

En la tabla numero 1 tenemos que predominar el paradigma de aproximación matemática con un 100 % de los modelos de confianza y reputación revisados [8].

De igual manera en la tabla numero 2 tenemos que el paradigma predominante es el de aproximación matemática de los 20 modelos revisados 18 utilizan el paradigma de aproximación matemática es decir un 90 % y el 10 % restante utilizan el paradigma de aproximación cognitiva [8].

Las experiencias directas son las más utilizadas por los modelos analizados, ya que son la fuente de información más fiable, a diferencia de la información proveniente de terceros que también es comúnmente utilizada pero a diferencia de las experiencias directas no es tan fiable como esta ya que los agentes involucrados en esta pueden ocultar información, mentir o tener una visión diferente de la información de quien la solicita [10].

De acuerdo a los resultados obtenidos de los diferentes modelos de confianza y reputación revisados se concluye que tanto los modelos vasados en agentes como los de comercio electrónico tienen un comportamiento diferente de acuerdo al contexto de utilización, con lo cual surge la necesidad de contar con un modelo de confianza y reputación para investigadores en educación superior.

### **1.3. Proceso para la publicación de trabajos de investigación**

Uno de los aspectos fundamentales de la investigación científica es la comunicación, no se puede considerar completo un trabajo de investigación si no ha sido publicado en uno de los medios habituales que se utilizan en la ciencia (congresos, revistas académicas, libros, entre otros) [41].

La publicación es de gran importancia ya que sirve tanto para dar a conocer los resultados, como para reclamar prioridad en un descubrimiento o una contribución. Y sirve para la evaluación de la actividad investigadora de los investigadores y de los científicos para lo cual se suele realizar utilizando como indicadores las publicaciones realizadas y la calidad de información publicada [41].

El artículo científico es el primer registro público y oficial de una investigación. Su objetivo es difundir los resultados obtenidos en una investigación y establecer la prioridad del autor; su característica principal es la reproducibilidad de los experimentos que condujeron a sus autores a los resultados mostrados. Para poder publicar en una revista científica indexada dichos artículos se debe seguir formatos, como por ejemplo el Formato IMRYD [42].

IMRYD ayuda al autor a organizar y escribir su texto, y ofrece "recetas" o un "mapa de carreteras" para guiar a directores, revisores y lectores en la consulta, comprensión y evaluación de un informe de una investigación científica [42].

IMRYD, adoptado universalmente, es el acrónimo de los términos que conforman el "esqueleto" del artículo científico este esqueleto está compuesto de las siguientes partes [43].

Introducción.

¿Qué cuestión de problema se estudió?

Métodos.

¿Cómo se estudió el problema?

Resultados.

¿Cuáles fueron los resultados o los hallazgos?

Discusión/Conclusiones.

¿Qué significan esos resultados? ¿Cómo se estudió el problema?

La mayoría de artículos científicos tienen una estructura [43] normalizada, aunque puede tener ligeras variaciones que dependen de las normas de cada revista científica. Se pueden ver en cada revista en el apartado Normas para los autores. En general, consta de las siguientes partes [43] [44]:

- **Título.** El título debe ser una frase que contenga los conceptos e ideas esenciales del artículo [43][ 44].
- **Autoría y Afiliaciones.** Los autores deben firmar siempre con el mismo nombre, y poner la afiliación. Hay que poner igualmente los datos de otros organismos que hayan financiado la investigación [44].
- **Resumen (Abstract).** El abstract es el resumen abreviado del artículo. Es un parte muy importante porque es lo que aparece en las bases de datos bibliográficas y lo que mueve al lector a seguir leyendo y a citar o no citar el artículo [43] [44].
- **Palabras-clave:** Son palabras significativas que sirven para etiquetar el artículo. Normalmente se separan por comas. Las palabras clave deben estar en inglés además del idioma propio del artículo [43] [44].
- **Contenido** [44].
- **Introducción.** Se explica en esta parte el objetivo del artículo, los antecedentes, su estado en la Comunidad Científica y la razón por la que ese artículo aporta algo nuevo a la ciencia.
- **Materiales y métodos.** Aquí se explica cómo se ha realizado la investigación, con qué materiales, experiencias, estudios y métodos. Dónde y cómo se ha realizado, qué fuentes bibliográficas se han consultado.
- **Resultados.** Pueden ser datos, interpretaciones, comentarios. En cualquier caso tienen que ser muy claros y concisos. En general los resultados se presentan en forma de listas, tablas, gráficos e imágenes.
- **Discusión**. La discusión estudia la importancia e interpretación de los resultados, comparándolos con otros existentes, y relacionando ese artículo con otros y con otras investigaciones hechas en el mismo contexto.
- **Conclusiones.** Es el resumen de la investigación y su estado actual. Aquí se pueden plantear objetivos futuros a seguir en la línea de investigación.
- **Agradecimientos** (opcional) [42].
- **Materiales adjuntos:** tablas, imágenes, gráficos, entre otros [42].
- **Lista de referencias.** Las citas que se han ido incluyendo en el artículo deben dar lugar a la Lista de referencias al final del mismo. Tanto las citas como la lista de referencias deben seguir las normas y estilo bibliográfico recomendado en la Revista en la que se va a publicar el artículo [42].

 **DOI.** El DOI es un código de identificación del artículo que proporcionan los editores de revistas científicas registrados en la Agencia CrossRef3 [42].

### **1.4. Herramienta para la experimentación del modelo.**

Tanto los LMS (Learning Management System), LCMS (Learning Content Management System) y framework como Symfony, son herramientas que pueden utilizar para la experimentación del modelo de confianza y reputación, los LMS y LCMS se pueden generalizar como sistemas de gestión de aprendizaje, ya que el primero gestiona la parte administrativa de los cursos así como el seguimiento de actividades y avance del alumno. El segundo gestiona el desarrollo de contenidos, su acceso y almacenamiento [45].

En el entorno educativo, los más comunes son los LMS ya que la complejidad de los LCMS los ha llevado a un desarrollo más lento. Debemos tener en cuenta que una determinada herramienta (LMS o LCMS) no está directamente ligada a un paradigma educativo concreto (e-learning, b-learning), sino que cualquier sistema de gestión de aprendizaje puede adaptarse a las necesidades de cada usuario [45].

También se tiene Symfony, el cual es un framework diseñado para optimizar el desarrollo de aplicaciones web basado en el modelo vista – controlador, nos ofrece un conjunto de herramientas y clases encaminadas a hacernos la tarea más fácil y rápido desarrollo, el cual es adecuado para la configuración del modelo. Symfony está desarrollado completamente en PHP.

# **1.4.1.Sistemas de Administración de Aprendizaje (LMS)**

Entre las herramientas más utilizadas para los ambientes o sistemas e-learning están los Sistemas de Administración de Aprendizaje o LMS, también ampliamente conocidos como plataformas de aprendizaje. Un LMS es un software basado en un servidor Web que provee módulos para los procesos administrativos y de seguimiento que se requieren para un sistema de enseñanza-aprendizaje, simplificando el control de estas tareas, como se puede ver en la imagen que se presenta a continuación. [Avgeriou, 2001] distinguen como grupos funcionales de los sistemas de aprendizaje: gestión de cursos, gestión de clases, herramientas de comunicación, herramientas

 $\overline{\phantom{a}}$ 

<sup>3</sup> <http://www.crossref.org/>

para los estudiantes, gestión del contenido, herramientas de evaluación y gestión de la institución educativa [45].

En los LMS los módulos con funciones administrativas permiten, por ejemplo, configurar cursos, matricular alumnos, registrar profesores, asignar cursos a un alumno, llevar informes de progreso y calificaciones. Los LMS también facilitan el aprendizaje distribuido y colaborativo a partir de actividades y contenidos preelaborados, de forma síncrona o asíncrona, utilizando los servicios de comunicación de Internet como el correo, los foros, las videoconferencias y el chat [45].

El alumno interactúa con la plataforma a través de una interfaz web que le permite seguir las lecciones del curso, realizar las actividades programadas, comunicarse con el profesor y con otros alumnos, así como dar seguimiento a su propio progreso con datos estadísticos y calificaciones[45].

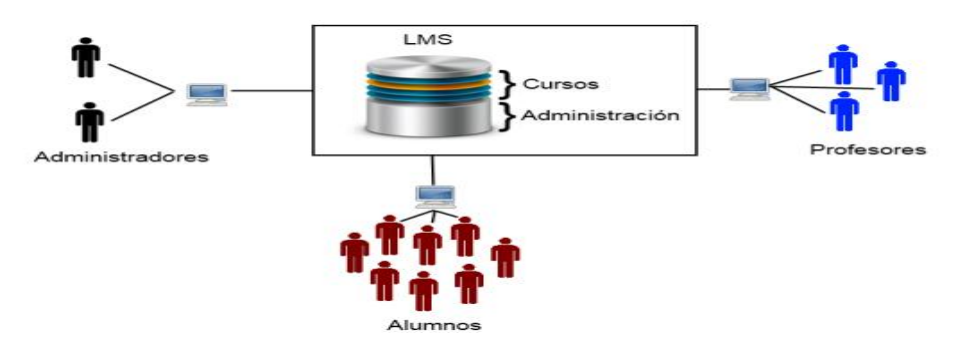

Figura 1: Sistemas de administración de aprendizaje (LMS)

La complejidad y las capacidades de las plataformas varían de un sistema a otro, pero en general todas cuentan con funciones básicas como las que se han mencionado [45].

Algunos LMS se han desarrollado con base a ciertos estándares y están preparados para comunicarse unos con otros y para compartir contenidos.

# **1.4.2.Sistemas de Administración de Contenidos de Aprendizaje (LCMS)**

Los LCMS (Learning Content Management Systems) tienen su origen en los CMS (Content Management System) cuyo objetivo es simplificar la creación y la administración de los contenidos en línea, y han sido utilizados principalmente en publicaciones periódicas (artículos, informes, fotografías, entre otros). En la mayoría de los casos lo que hacen los CMS es separar los contenidos de su presentación o estilo en pantalla y también facilitar un mecanismo de trabajo para la gestión de una publicación web. Los LCMS siguen el concepto básico de los CMS, que es la administración de contenidos, pero enfocados al ámbito educativo, administrando y concentrando únicamente recursos educativos y no todo tipo de información [45].

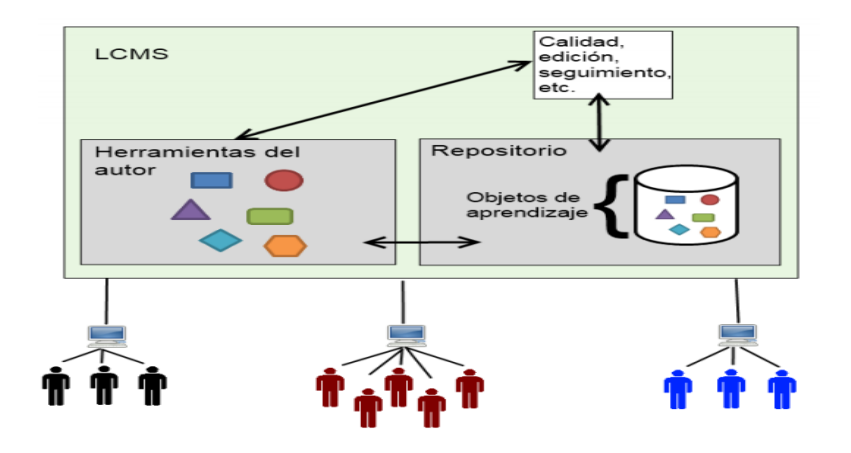

Figura 2: Sistemas de Administración de Contenidos de Aprendizaje (LCMS)

En esencia, se define LCMS como un sistema basado en Web que es utilizado para crear, aprobar, publicar, administrar y almacenar recursos educativos (como los objetos de aprendizaje) y cursos en línea [47]. Los principales usuarios son los diseñadores de cursos que utilizan los contenidos para construir dichos cursos, los profesores que utilizan los contenidos para complementar su material de clase e incluso los alumnos en algún momento pueden acceder a la herramienta para desarrollar sus tareas o completar sus conocimientos [45].

# **1.4.3.Symfony**

Symfony es un framework4 de PHP5, cuenta con características que facilitan y optimizan el desarrollo de aplicaciones complejas, y sitios web sencillos. Tiene varias herramientas incorporadas lo cual disminuye el tiempo de desarrollo de las aplicaciones. Además, automatiza las tareas más comunes, permitiendo al desarrollador dedicarse por completo a los aspectos específicos de cada aplicación [48].

 $\overline{\phantom{a}}$ 

<sup>4</sup> Framework.- es una solución completa que contempla herramientas de apoyo a la construcción (ambiente de trabajo o desarrollo) y motores de ejecución (ambiente de ejecución)

<sup>5</sup> <http://php.net/>

Symfony emplea el diseño MVC (modelo-vista-controlador) que sirve para separar las distintas partes que forman una aplicación web. El modelo representa la información con la que trabaja la aplicación y se encarga de acceder a los datos, La vista transforma la información obtenida por el modelo en las páginas web a las que acceden los usuarios. El controlador es el encargado de coordinar todos los demás elementos y transformar las peticiones del usuario en operaciones sobre el MV [48].

Está completamente desarrollado en PHP 5, se realizó la publicación de su primera versión en Octubre de 2005 por Fabien Potencier (presidente de la empresa francesa de desarrollo de aplicaciones web, Sensio); su licencia es de tipo [software libre,](http://www.maestrosdelweb.com/editorial/software-libre-%C2%BFpor-que-deberia-importarme/) en la actualidad mantiene un repositorio de acceso público de código fuente [48].

En la tabla siguiente se hace una comparativa de las diferentes herramientas y las características que ofrecen para la experimentación y validación del modelo.

# **1.4.4.LORI (Learning Object Review Instrument)**

Es una herramienta que permite evaluar los objetos de aprendizaje en función de nueve variables, las cuales se utilizaran para evaluar los *trabajos de investigación* de los Investigadores en educación superior, las variables son las siguientes:

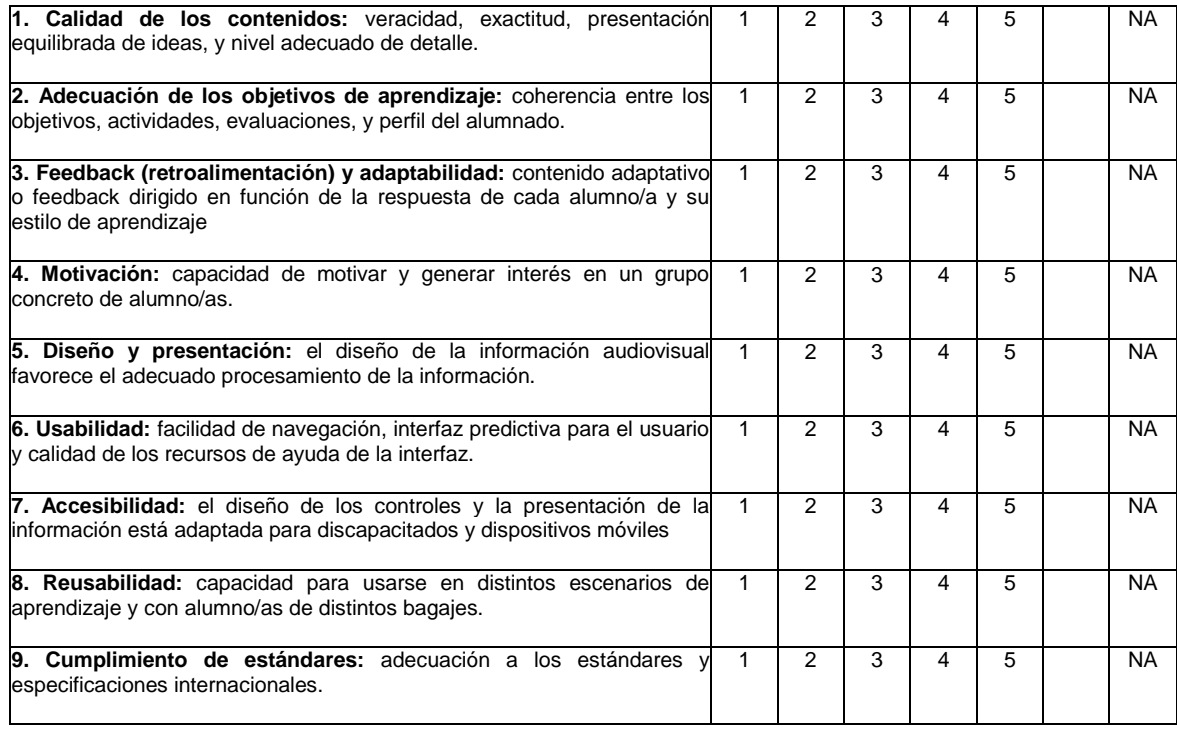

Tabla IV: VARIABLES PARA EVALUAR LOS TRABAJOS DE INVESTIGACIÓN [8]

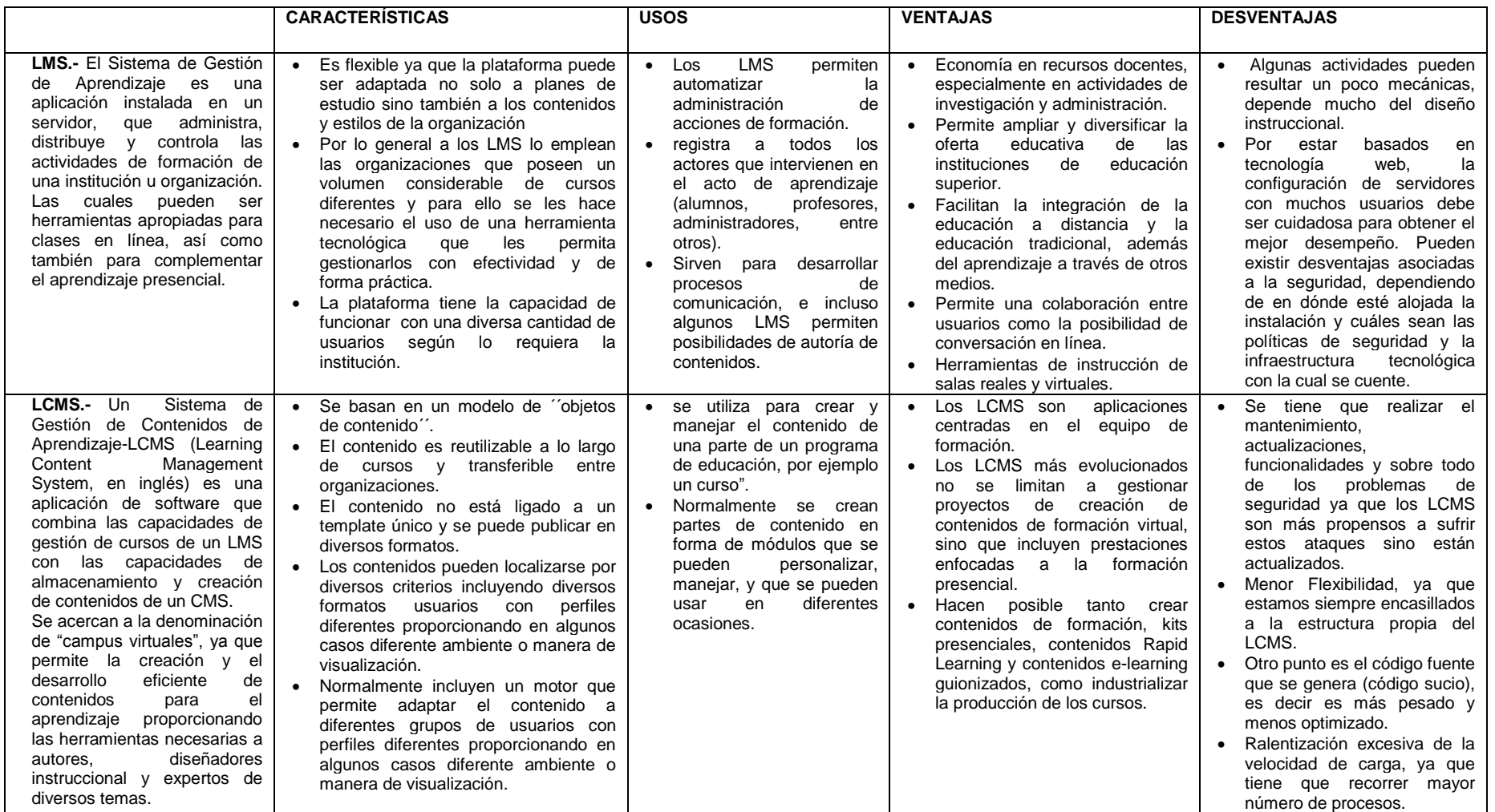

# Tabla V: COMPARATIVA DE HERRAMIENTAS PARA LA EXPERIMENTACIÓN DEL MODELO

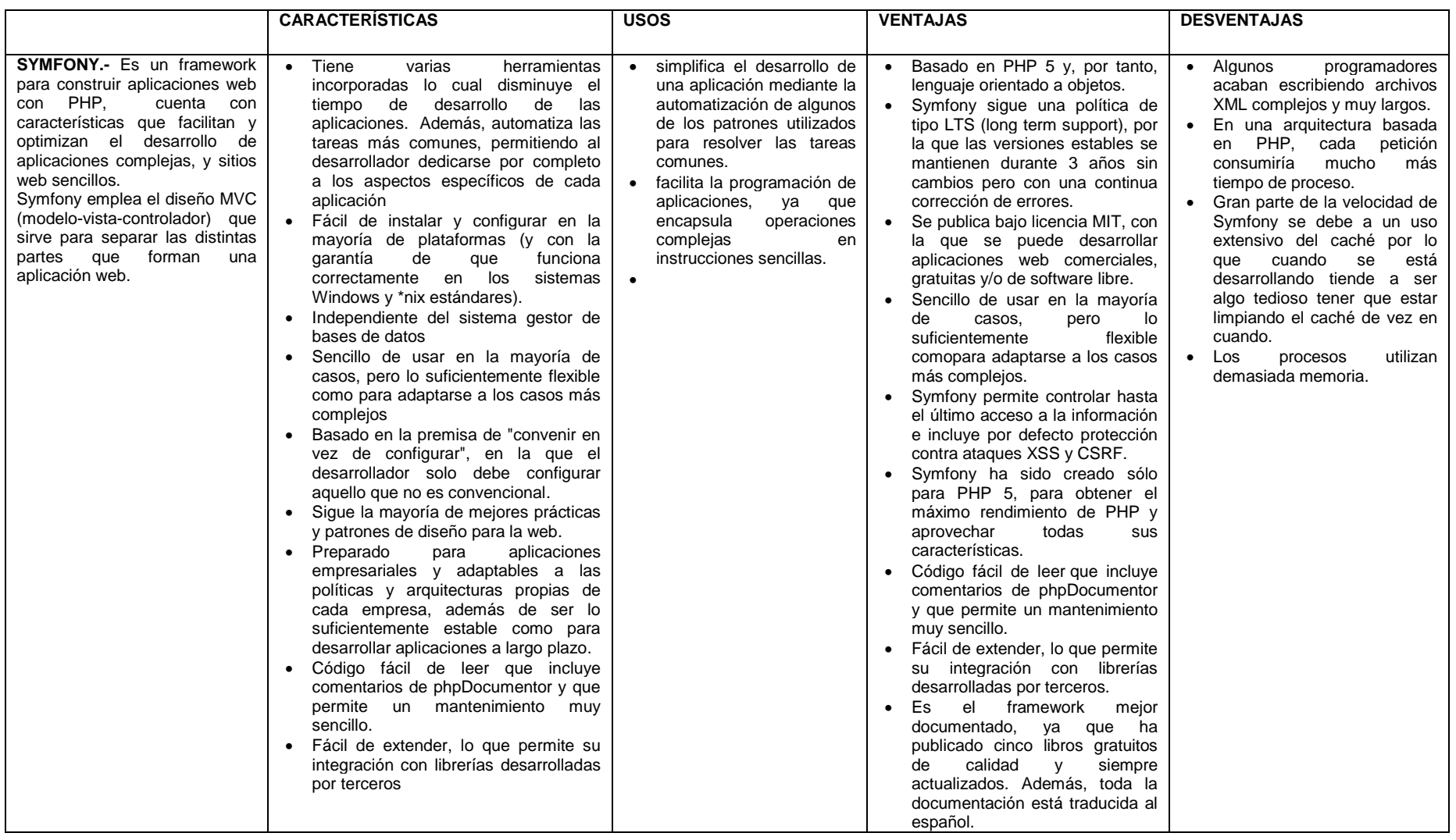

# **1.4.5.Herramienta para la experimentación SYMFONY**

Luego de revisar cuidadosamente las herramientas de la tabla anterior, se opta por hacer uso del framework Symfony, ya que esta herramienta presta las características necesarias para la experimentación del modelo de confianza y reputación para investigadores en educación superior.

Symfony es de fácil instalación y configuración, está desarrollado completamente con PHP y es compatible con la mayoría de gestores de bases de datos, como MySQL, PostgreSQL, Oracle y SQL Server de Microsoft. Se puede ejecutar tanto en plataformas \*nix (Unix, Linux, entre otras.) como en plataformas Windows [49].

El diseño que emplea Symfony es MVC (modelo-vista-controlador), este sirve para separar las distintas partes que forman una aplicación web.

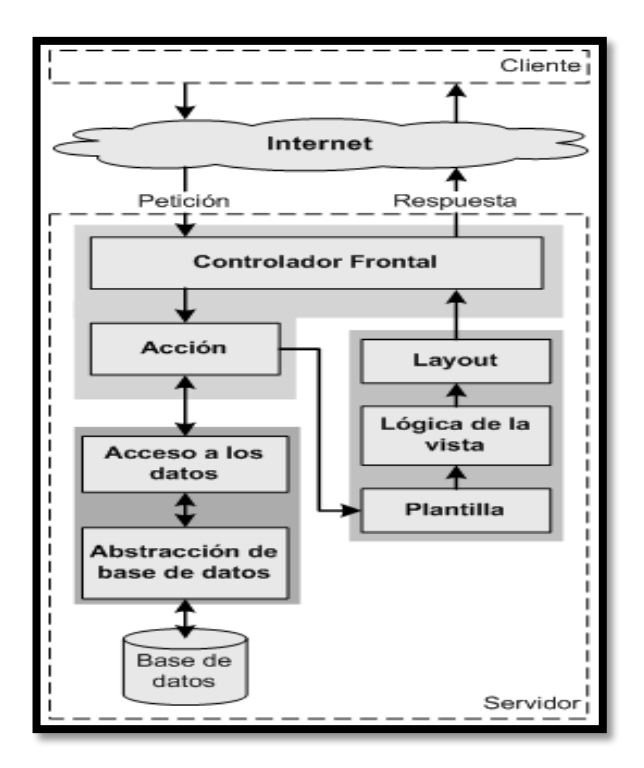

Figura 3: Diseño de Symfony

El Modelo representa la información con la que trabaja la aplicación, es decir, su lógica de negocio.

La Vista transforma el modelo en una página web que permite al usuario interactuar con ella.

El Controlador se encarga de procesar las interacciones del usuario y realiza los cambios apropiados en el modelo o en la vista.

## **1.4.5.1. Estructura de proyectos de Symfony**

Symfony considera un proyecto como un conjunto de operaciones y servicios, disponibles bajo un determinado nombre de dominio y que comparten el mismo modelo de objetos.

Normalmente, los proyectos tienen como mínimo dos aplicaciones: frontend (encargada de la parte pública del sitio) y backend (que es la parte de administración).

En la experimentación del modelo se tiene el frontend y backend, en este caso el primero es la aplicación del investigador el cual se encarga de gestionar su perfil, sus publicaciones en revistas y en congresos, libros publicados y trabajos de investigación, y backend es la aplicación del admin, el cual se encarga de configurar y gestionar todas las opciones de selección que se le presentan al investigador, y configurar los diferentes pesos para la experimentación del modelo.

### **1.4.5.2. PHP**

PHP es un lenguaje de script interpretado en el lado del servidor utilizado para la generación de páginas Web dinámicas, embebido en páginas HTML y ejecutado en el servidor. La meta del lenguaje es permitir rápidamente a los desarrolladores la generación dinámica de páginas [50].

El código fuente escrito en PHP es invisible al navegador y al cliente ya que es el servidor el que se encarga de ejecutar el código y enviar su resultado HTML al navegador. Esto hace que la programación en PHP sea segura y confiable.

PHP funciona siguiendo la siguiente secuencia.

- Como primera acción el navegador del cliente realiza la petición del archivo PHP.
- La solicitud llega al servidor y el cual busca el archivo en el disco duro, luego es lanzado el intérprete de PHP y se ejecuta el código del archivo.
- Cuando el intérprete PHP termina de ejecutar el código del archivo, se genera su resultado en un archivo HTML y se lo devuelve al servidor.
- Por último el servidor transfiere el resultado al cliente, y el archivo HTML es mostrado en su navegador.

# e. Materiales y Métodos

Para el desarrollo del presente proyecto fin de carrera, se hizo uso de los siguientes métodos y técnicas que permitirán cumplir con las fases que se ha planteado. Como son:

## **1. Métodos**

**Método Deductivo**: Este método ha sido de gran ayuda ya que permitió estimar el alcance del proyecto y la determinación de cada uno de los objetivos presentados en el proyecto de investigación. Mismo que se desarrolla de una forma deductiva e inductiva como sigue:

- Revisión de literatura.
- Modelos de confianza.
- Herramientas para la experimentación del modelo.
- Métodos.
- Técnicas.
- Metodología.
- Resultados.
- Propuesta del modelo de confianza.
- Modelos relacionados.
- Definición de notaciones y abreviaturas.
- Formalización del modelo.
- Propuesta de la arquitectura.
- Modulo personal.
- Modulo Social.
- Modulo repositorio.
- Experimentación y validación del modelo.
- Estudio en un entorno real.
- Conclusiones.

**Método bibliográfico:** Haciendo uso de este método los conceptos se fundamentan en los libros impresos, páginas web, documentos en los distintos formatos (.pdf, .ppt, .docx, entre otros) monografías disponibles, con la finalidad de recolectar la información requerida.

**Método Inductivo:** Este método partió de la causa hacia los efectos o generalidades del proyecto, el cual se lo utilizo para rectificar ciertas anomalías que podían haber quedado con falencias del método deductivo, ya que todo proyecto como este está interactuando en un ambiente relacionado como son variables de tipo social, económico, político, tecnológico, y que están interactuando en el tiempo y el espacio.

### **2. Técnicas**

**Técnica de la encuesta:** Esta técnica se aplicó a los docentes investigadores de la Universidad Nacional de Loja, AEIRNNR, con lo cual se pudo conocer en qué medios los docentes investigadores realizan las publicaciones de los resultados de sus proyectos de investigación, y determinar la importancia de la confianza y reputación para los investigadores en educación superior.

#### **3. Metodología**

Debido a que no se contaba con un medio que permita experimentar y validar el modelo, se procedió a proponer un entorno, para lo cual se utilizó la metodología XP la cual se caracteriza por ser una metodología ágil, basada en la simplicidad, comunicación y la realimentación o reutilización del código desarrollado. Se utilizó las fases de la metodología XP detallada a continuación:

**Planeación:** Es la etapa se realizó una recopilación de los datos mediante los cuales se pudo determinar los requerimientos del proyecto e historias de usuario que serán implementadas en el sistema (Anexo 2 y 3).

**Diseño:** En esta etapa se desarrolló los diagramas que sirvieron para la codificación del sistema, se elaboró el diagrama de clases, el modelo de la base de datos y diagramas de casos de uso (Anexos 4, 5, 6 y 7).

**Pruebas:** en esta etapa se pudo determinar la funcionalidad del sistema, ya que a través de las configuraciones se determinó los errores y se pudo depurarlos a tiempo. Luego se ingresó datos reales los que nos permitieron concluir que el sistema cumplió con las características que permitieran experimentar y validar el modelo.

# f. Resultados

### **1. Propuesta del modelo de confianza.**

Para determinar la confiabilidad de un investigador en educación superior, se toma en cuenta dos conceptos muy importantes como son la confianza y reputación, mientras mayor sea el nivel de confianza y reputación que tiene el investigador, mayor será la confiabilidad generada.

En la parte anterior se revisó el estado del arte, en el cual se analizó información referente al proyecto como con conceptos básicos de confianza y reputación, modelos de confianza utilizados en entornos Web y modelos de confianza y reputación basados en agentes.

Como objetivo principal en esta fase se tiene la propuesta del modelo, en el cual se determinara los factores que permitan estimar la confianza y reputación, notaciones y abreviaturas para la definición del modelo, formalizar el modelo.

### **2. Modelos Relacionados**

Entre algunas de las investigaciones relacionadas contamos con el "Modelo de Confianza para Objetos de Aprendizaje en Comunidades Virtuales" Fue desarrollado por el Investigador, Ingeniero Luis Antonio Chamba Eras, como trabajo de fin de Máster en Ingeniería Computacional y Sistemas Inteligentes en la Universidad del País Vasco / Euskal Herriko Unibertsitatea Departamento de Lenguajes y Sistemas Informáticos, en este trabajo se presenta la investigación: modelo de confianza para objetos de aprendizaje en comunidades virtuales, compuesto por seis factores que permitirán estimar el valor de confianza de las fuentes de información. Estas fuentes de información pueden cumplir los roles de moderador o estudiante en los espacios de aprendizaje creados. Se hace una revisión teórica sobre comunidades virtuales de aprendizaje, modelos de confianza en comercio electrónico y en las Ciencias de la Computación, Web of Trust (WoT) y la herramienta LORI [8] para evaluar la calidad de los objetos de aprendizaje, en nuestro modelo se la utilizara para evaluar trabajos de investigación de investigadores en educación superior.

La investigación "Una arquitectura multi-agente y un modelo de confianza para gestionar el conocimiento en comunidades de práctica", Tesis doctoral desarrollada en

la Universidad de Castilla-La Mancha por el investigador Juan Pablo Soto Barrera, cuya disertación fue en 2009. En este trabajo se define una arquitectura multi-agente y un modelo de confianza que apoye a las comunidades de práctica y que facilite la gestión del conocimiento. Esta arquitectura cuenta con la capacidad para dar soporte, compartir conocimiento en las comunidades de práctica y evitar la sobrecarga de información mostrando aquella más confiable, así como detectar personas que introduzcan información irrelevante y potenciar la reutilización de información pudiendo recomendar información [10].

La tesis de Soto Barrera y de Luis Chamba presentan los puntos de partida para el presente proyecto de investigación, ya que la tesis de Soto Barrera plantea un modelo en base a roles, niveles y experiencia previa en comunidades de práctica, así como también la Tesis de Luis Chamba plantea el uso de factores para estimar el nivel de confianza.

### **3. Definición de notaciones y abreviaturas**

A continuación se define las notaciones y abreviaturas utilizadas en la definición del modelo.

#### Tabla VI: NOTACIONES Y ABREVIATURAS DEL MODELO DE CONFIANZA

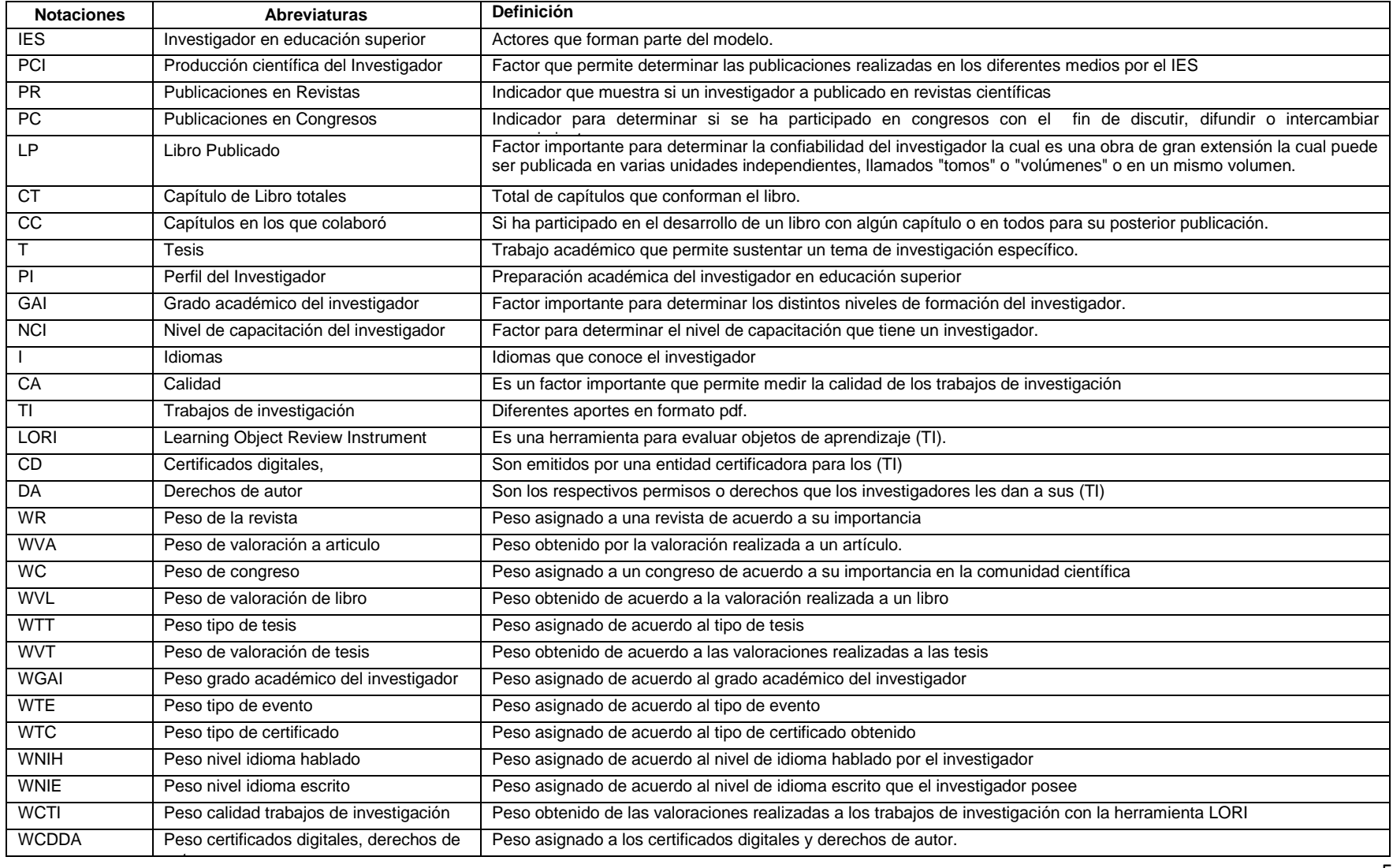

En la figura 4 se tiene una ontología que representa los conceptos relacionados con el investigador que se definió para realizar la aproximación del modelo de confianza.

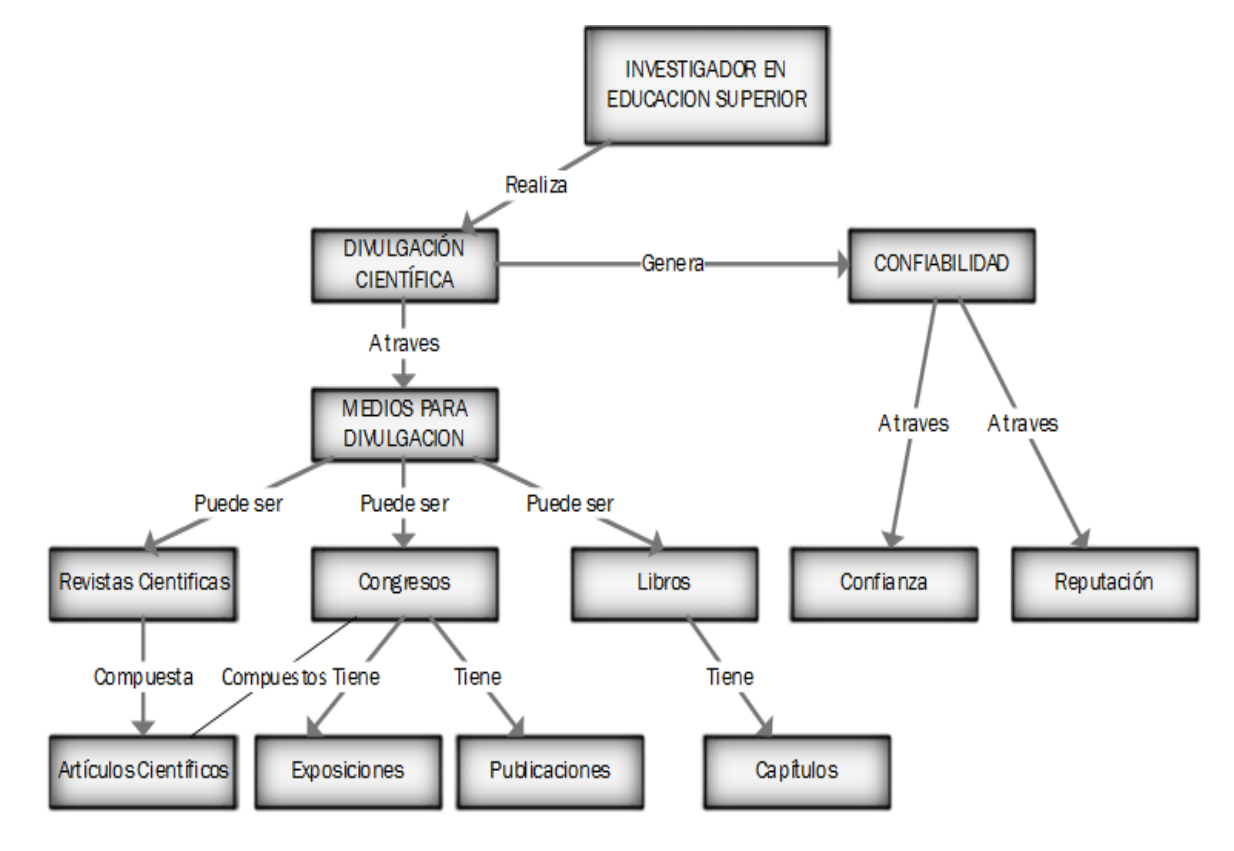

Figura 4: Ontología de abstracción de los conceptos relacionados con IES

Es importante relacionar la existencia de un mayor nivel de confianza hacia un investigador por la divulgación científica que ha realizado, esto genera un mayor nivel de confiabilidad.

En la figura 5 se muestra una representación conceptual del modelo de confianza para investigadores en educación superior de acuerdo a la figura 6 el modelo de confianza está conformado por 5 indicadores que se describen a continuación.

Perfil del Investigador: Es un indicador que hace referencia a la confianza que se tiene en un investigador de acuerdo su nivel académico, su nivel de preparación y nivel de idiomas.

Calidad: Es un indicador importante ya que mediante este otros investigadores podrán valorar las publicaciones científicas realizadas en medios alternativos por el docente investigador, estas estarán de acuerdo a un rango específico en escala de 1 a 5 desde lo más bajo a lo más alto aplicando la herramienta para evaluación de objetos de aprendizaje LORI.

CDDA: Certificado-digital-derechos-autor: Es un indicador que hace referencia a la confianza que tienen los IES sobre las TI basándose en un nivel de seguridad digital, específicamente sobre certificados y normas digitales, los cuales puedes ser obtenidos por una entidad certificadora, así como los derechos de autor que se pueden obtener en organización de protección intelectual en la web (GPL/CreativeCommons).

Para este modelo se consideran 4 niveles de protección los cuales son: Certificada-Derechos, NoCertificada-Derechos, Certificada-SinDerechos, y NoCertificada-SinDerechos, este indicador es de gran importancia para medir la seguridad digital de los TI.

**Producción científica del Investigador:** Representa la producción científica que un IES ha realizado, específicamente los artículos publicados en revistas, las publicaciones que ha realizado en congresos, libros publicados y las tesis para los cuales se asignara un peso determinado.

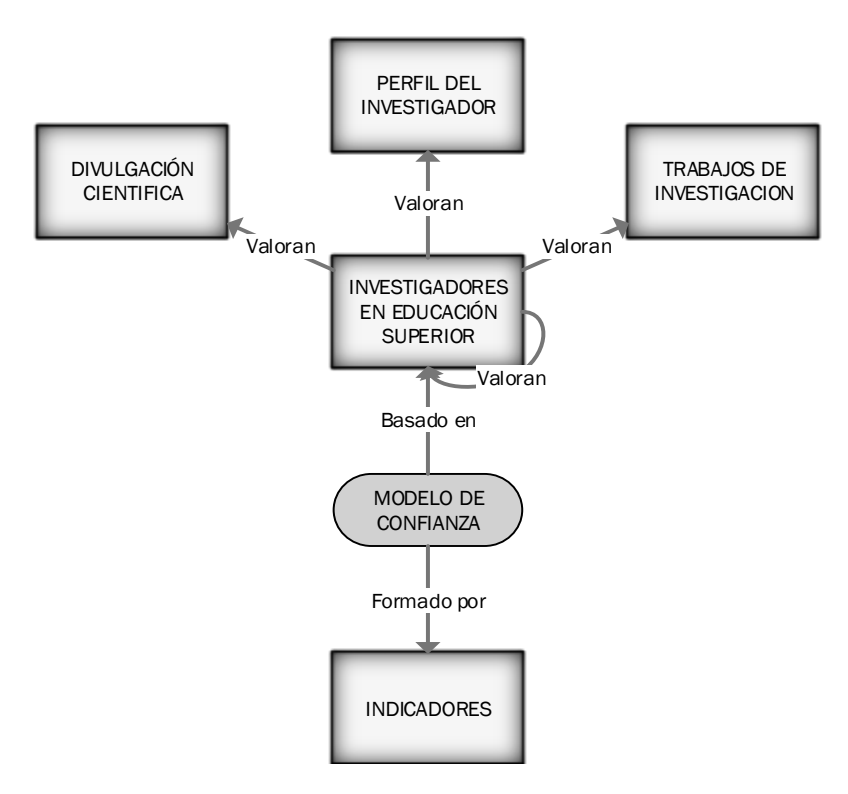

Figura 5: representación conceptual del modelo de confianza IES

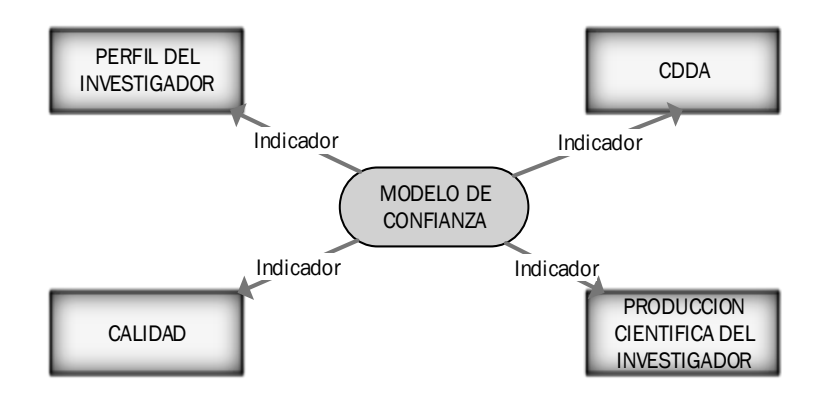

Figura 6: el modelo de confianza para  $IES$  definido por Indicadores

#### **4. Formalización del modelo**

Para la formalización del modelo de confianza se presenta la siguiente representación matemática compuesta por 4 indicadores.

$$
Xij = WPCI * PCIj + WPI * PIj + WCA * CAj + WCDDA * CDDAj \tag{1}
$$

En el cual:

Xij , representa la confiabilidad que un IES(i) tiene sobre un IES(j)

PCIj, representa la producción científica que un I(j) ha realizado, se calcula por medio de los pesos generados por publicaciones como son PR, PC, LP, T.

PIj, representa la confianza que un IES(i) tiene sobre un IES(j) de acuerdo a su GAI, CTI,ID.

CAj, representa el valor que se les asigna a TI del IES(j)por parte del IES(i) basándose en la evaluación de la calidad con la herramienta LORI.

CDDAj, representa el valor de seguridad delos TI del IES(i) .

Se cuenta con los siguientes pesos: WPCI, WPI, WCA y WCDDA que permiten controlar el valor de confianza. Estos pesos se utilizan con el fin de dar mayor o menor importancia a cada factor de acuerdo a los diferentes indicadores con los que se mide la confiabilidad en los IES . El valor de los pesos se asigna cuando se configura el entorno, se permite también adaptarlo a lo largo de las interacciones en el entorno o como el administrador lo considere para la experimentación del modelo.

Cabe recalcar que los pesos que se ha asignado a las diferentes constantes antes mencionadas, son solo para experimentar y validar el modelo.

A continuación se muestra una tabla con los pesos asignados a cada indicador para la experimentación del modelo.

| <b>WPCI</b> | $^\ast$ | <b>PCII</b> | ٠ | <b>WPI</b> | $\ast$ | Plj | ٠ | <b>WCA</b> | *    | CAi      | ٠ | <b>WCDDA</b> | $^\ast$ | <b>CDDAi</b> | <b>Total</b> |
|-------------|---------|-------------|---|------------|--------|-----|---|------------|------|----------|---|--------------|---------|--------------|--------------|
| 0,4         | 0,00    | 0           |   | 0,2        | 0      | 0   |   | 0,2        | 0    | $\Omega$ |   | 0,2          | 0       | 0            | 0,00         |
| 0,4         | 0,04    | 0,1         |   | 0,2        | 0,02   | 0,1 |   | 0,2        | 0,02 | 0,1      |   | 0,2          | 0,02    | 0,1          | 0,10         |
| 0,4         | 0,08    | 0,2         |   | 0,2        | 0,04   | 0,2 |   | 0,2        | 0,04 | 0,2      |   | 0,2          | 0,04    | 0,2          | 0,20         |
| 0,4         | 0,12    | 0,3         |   | 0,2        | 0,06   | 0,3 |   | 0,2        | 0,06 | 0,3      |   | 0,2          | 0,06    | 0,3          | 0,30         |
| 0,4         | 0,16    | 0,4         |   | 0,2        | 0,08   | 0,4 |   | 0,2        | 0,08 | 0,4      |   | 0,2          | 0,08    | 0,4          | 0,40         |
| 0,4         | 0,20    | 0,5         |   | 0,2        | 0,10   | 0,5 |   | 0,2        | 0,10 | 0,5      |   | 0,2          | 0,10    | 0,5          | 0,50         |

Tabla VII: PESOS ASIGNADOS A CADA INDICADOR.

El indicador de producción científica del investigador PCI, constituye en este modelo de confianza uno de los indicadores más importantes para determinar la confianza en un IES, ya que la producción científica realizada por el investigador, genera un gran aporte para determinar la confiabilidad en el mismo mediante los diferentes aportes. La PCI en nuestro modelo se calcula con la siguiente fórmula

$$
PCIj = \frac{1}{n}\sum_{j=0}^{n} PRj + PCj + LPj + Tj \qquad (2)
$$

En donde:

PRj, en un indicador que incorpora el número de artículos publicados por el IES en revistas incluidas en la Web of Science, en Scopus Latindex u otras bases de datos.

#### n, representa el número total de publicaciones

Un IESi tiene a disposición los diferentes artículos publicados por un IESj, para realizar la evaluación de la producción científica del investigador en el modelo se utiliza las publicaciones realizadas en las revistas indexadas en las diferentes bases de datos, para realizar esta evaluación se utiliza la fórmula

$$
PRj = \frac{\left(\frac{WR + \left(\frac{WVA_1 + ... + WVA_n}{n}\right)}{2}\right) + ... + \left(\frac{WR + \left(\frac{WVA_1 + ... + WVA_n}{n}\right)}{2}\right)_{n}}{n}
$$
(3)

Este valor representa un peso que tiene cada artículo publicado en una revista en cual se calcula con los siguientes indicadores: WR es el peso asignado a la revista de acuerdo a la importancia que representa esta revista, y WVA es el peso que se calcula de acuerdo al promedio de las valoraciones que el IESj realiza a los artículos del IESi.

También se tiene PCj, que es un indicador que se determina mediante la sumatoria de los diferentes pesos asignados a cada una de las participaciones en congresos realizadas por el IESj, la fórmula es:

$$
PCj = \frac{\left(\frac{WC + \left(\frac{WVA_1 + ... + WVA_n}{n}\right)}{2}\right)_{1} + ... + \left(\frac{WC + \left(\frac{WVA_1 + ... + WVA_n}{n}\right)}{2}\right)_{n}}{n} \tag{4}
$$

Representa un peso que tiene cada artículo publicado en un congreso en el cual se calcula con los siguientes indicadores: WC es el peso asignado al congreso de acuerdo a la importancia que representa este, y WVA es el peso que se calcula de acuerdo al promedio de las valoraciones que el IESj realiza a los artículos del Ii publicados en los diferentes congresos.

Para calcular la PCIj, también se tiene el factor Libro publicado LPj, para determinar el peso correspondiente a este factor se tiene la siguiente fórmula

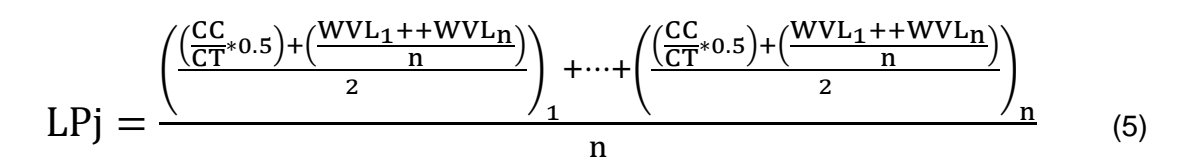

En donde CC es él indicador que determina los capítulos en los cuales colaboro el IESj, CT representa los capítulos totales con los que cuenta el libro publicado y WVL representa la valoración que el IESj realiza a los libros del IESi.

Otro indicador que se utiliza para calcular la producción científica del investigador es las tesis publicadas por el IESj la cual se realiza con la siguiente fórmula:

$$
Tj = \frac{\left(\frac{WTT + \left(\frac{WVT_1 + \dots + WVT_n}{n}\right)}{2}\right) + \dots + \left(\frac{WTT + \left(\frac{WVT_1 + \dots + WVT_n}{n}\right)}{2}\right)}{n} \tag{6}
$$

En donde WTT es el peso asignado de acuerdo al tipo de tesis realizada y WVT es el peso que se calcula de acuerdo al promedio de las valoraciones que el IESj realiza a las tesis del IESi.

En el indicador de perfil del Investigador PIj, se considera diferentes aspectos para determinar el peso de este indicador como son los referentes a su formación académica, como son nivel académico NAj, las capacitaciones del investigador NCIj y los idiomas IESj a cada uno de estos factores se les asignaran un peso determinado. La fórmula para calcular el PIj es la siguiente.

$$
P I j = \frac{1}{n} \sum_{j=0}^{n} G A I j + N C I j + N I D j \tag{7}
$$

En donde

 $GAIj = WGAI,$  (8)

Para esta fórmula WGAI representa el peso asignado de acuerdo al grado académico alcanzado por el IESj, el cual puede ser desde Tecnología, Técnico superior, Egresado, Tercer nivel, Cuarto nivel espacialidad, cuarto nivel Diplomado, cuarto nivel maestría, y PHD asignando a cada grado académico un peso específico.

Para calcular el peso de NCIj se tiene la siguiente fórmula:

$$
NCIj = \frac{\left(\frac{WTE + WTC}{2}\right)_1 + \dots + \left(\frac{WTT + WTC}{2}\right)_n}{n}
$$
(9)

En donde WTE es el peso asignado de acuerdo al tipo de evento el cual puede ser: Conferencia, congreso, jornada, panel, pasantía, seminario, taller y visita de observación. WTC Representa el peso asignado de acuerdo al tipo de certificado, pudiendo ser este de carácter aprobatorio o asistencia.

También se tiene el indicador idiomas para el cual se tiene la siguiente fórmula:

$$
IDj = \frac{\left(\frac{WNIH + WNIE}{2}\right)_1 + \dots + \left(\frac{WNIH + WNIE}{2}\right)_n}{n} \quad (10)
$$

En donde WNIH representa el peso asignado de acuerdo al nivel de idioma hablado del IESj el cual puede ser: Básico, intermedio, avanzado y nativo. Así mismo WNIE representa el peso asignado al nivel de idioma escrito, el cual igualmente puede ser: Básico, intermedio, avanzado y nativo

El indicador de calidad CAj hace referencia a la herramienta LORI, que se utiliza para valorar los TIj se obtiene calculando el promedio de los valores asignados a cada TIj por parte de los IESi

$$
Cj = \frac{1}{n} \sum_{i=0}^{n} CALi
$$
 (11)

En donde:

$$
CALi = \frac{WCTI_1 + \dots + WCTI_n}{n} \qquad (12)
$$

WCTI Es el peso obtenido de acuerdo a la valoración realizada a los TI del IES(j)por parte del IES(i) basándose en la evaluación de la calidad con la herramienta LORI.

El indicador CDDAj se calcula mediante los pesos obtenidos de acuerdo a la selección por parte del investigador de los CDDAj que tienen su TI, la fórmula para determinar el peso de este indicador es la siguiente:

$$
CDDA = \frac{1}{n} \sum_{i=0}^{n} CDDAi \qquad (13)
$$

En donde:

$$
CDDAi = \frac{WCDDA_1 + \dots + WCDDA_n}{n} \quad (14)
$$

WCDDA, Representa el peso obtenido de la selección de certificados digitales y derechos de autor, los cuales pueden ser: Certificado-Derecho, NoCertificado-Derecho, Certificado-NoDerecho, NoCertificado-NoDerecho.

# **5. Propuesta de la arquitectura**

De acuerdo a los diferentes indicadores y factores que componen el modelo de confianza y reputación, a continuación se propone una arquitectura que es la encargada de la interacción de los IES, con el modelo de confianza, esta arquitectura consta de los siguientes módulos:

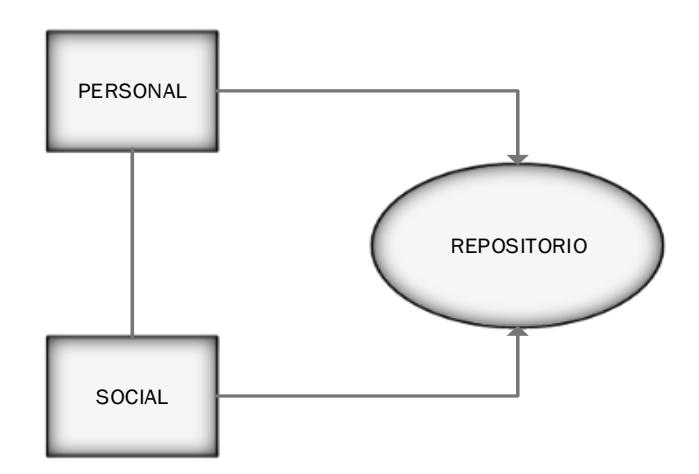

Figura 7: Propuesta de la arquitectura del modelo de confianza para IES

### **5.1. Módulo personal**

Este módulo se basa en el paradigma Percepción-Acción [10] [8], ya que tiene la cualidad de responder a peticiones en el sistema que recibe del entorno. Aquí se ejecutan las peticiones que vienen del entorno sin que estas deriven en interferencia, estos procesos son automáticos e inmediatos con capacidad de reacción por ende deben permitir una respuesta directa [8].

En este módulo se realizarán peticiones de un IESi sobre información referente a un IESj la cual puede ser información básica, por ejemplo: Perfil del IES, TI realizados, publicaciones realizadas entre otros.

A este módulo se lo divide en componentes para la representación de manera específica de la información de los IES y para responder de manera ágil a peticiones realizadas al mismo. Entre los componentes de este módulo se tiene:

- Interfaz
- Perfil
- Reputación
- Divulgación científica

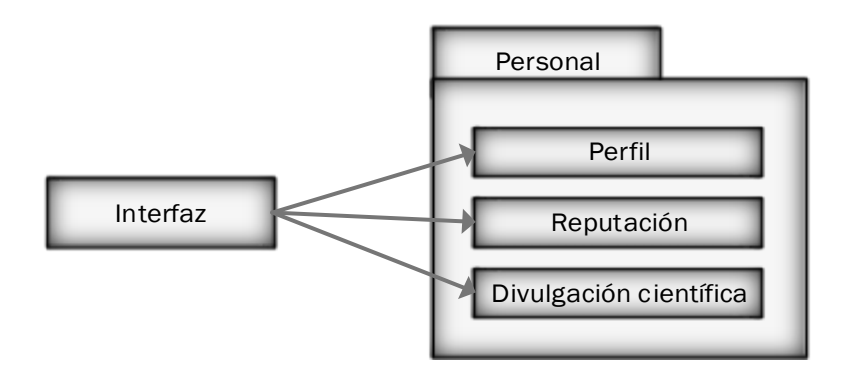

Figura 8: Componentes módulo personal

Se necesita contar con un nivel que permita detallar las diferentes características de un IES como son su perfil, producción científica, reputación entre otros. Para lograr esto, se debe realizar peticiones al sistema que pueden ser de varios tipos como son: petición de información (PI): consultas de información referente al IES, aquí se pueden dividir en peticiones independientes como son:

- Perfil (PIP), petición de información relacionada al perfil del IES (nivel académico).
- Reputación (PIR), petición de información relacionada con la reputación del IES, generada por los diferentes indicadores, esta puede ser de tipo gráfico, o textual (datos).
- Divulgación Científica (PIDC), petición de información relacionada a la producción científica del investigador Publicaciones en revistas, publicaciones en congresos, libros publicados, tesis publicadas y trabajos de investigación.
- Para estas peticiones el sistema responde con la acción que corresponde a la información solicitada a través de: Acción (Ob), donde objeto contiene la información requerida la cual puede ser (Perfil, Reputación, Divulgación científica), esta información se encuentra en el módulo personal a continuación en la tabla VII se detalla los diferentes subcomponentes y objetos.

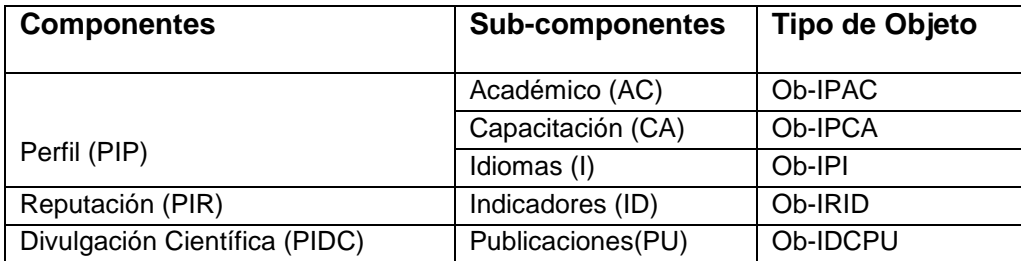

Tabla VIII: TIPO DE OBJETOS INTERCAMBIADOS EN EL MÓDULO PERSONAL

Luego de haber definido los tipos de entradas y objetos en el módulo personal, podemos ver que la salida dependerá del tipo de entrada:

- $\bullet$  Si entrada = PIP => salida = Acción(Ob-IPAC| Ob-IPCA| Ob-IPI)
- $\bullet$  Si entrada = PIR => salida = Acción(Ob-IRID)
- $\bullet$  Si entrada = PIDC => salida = Acción(Ob-IDCPU)

A continuación se describe con detalle cada uno de los componentes del módulo personal

#### **Componente perfil:**

Conjunto de atributos que caracterizan la formación académica de un IES en el sistema, Los valores de los atributos varían poco al tratarse de la información académica del IES, estos pueden actualizarse cuando se cambien o incremente información en los mismos, entre los atributos que integran el perfil están los siguientes:

**Nivel Académico:** el NA de un investigador en educación superior es un atributo importante dentro del sistema, ya que este permite saber el grado académico con el que cuenta el IES.

**Nivel de capacitación del investigador:** Es otro atributo que forma parte del componente perfil, es importante para saber con qué capacitaciones cuenta el IES.

**Idiomas:** Dentro del componente perfil se cuenta con el atributo idiomas, el cual contiene información referente al conocimiento que el IES sobre otros idiomas.

#### **Componente Reputación:**

Este componente está conformado por un conjunto de atributos que permiten determinar el nivel de confianza de IES a través de indicadores mencionados en la figura 8.

En este componente la reputación se determina de acuerdo a la suma de los diferentes pesos correspondientes a cada indicador estos indicadores constan de atributos los cuales forman parte de una formula específica, la formula se alimenta por los diferentes pesos correspondientes a la información ingresada en el sistema, el cálculo de la reputación engloba toda la información disponible en el sistema Fig 8.

#### **Componente Divulgación Científica:**

Este componente nos permite conocer qué y cuanto es el total de la producción científica realizada por el IES, Las publicaciones están realizadas en diferentes medios estas publicaciones se almacenaran en el repositorio del sistema BD.

#### **Componente Interfaz**

Este componente es el encargado de gestionar el comportamiento del IES, este visualiza toda la información del IES como es la Reputación, los datos, la producción científica entre otros, y permite ingresar información que el IES desee agregar a su perfil dentro del entorno. Este componente permitirá la comunicación de todos los componentes del módulo personal.

## **5.2. Módulo social**

Para este módulo se considera aspectos los cuales permitirán representar los distintos comportamientos entre los IES y las reacciones, dentro del entorno, estos comportamientos y reacciones se pueden representar mediante el intercambio de opiniones e información

Este módulo está integrado por los siguientes componentes:

- Social
- Calidad
- Certificado-digital-derechos-autor

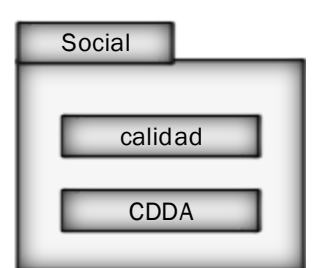

Figura 9: Modulo social

#### **Componente calidad**

Este componente se representa la confianza que cada IES va ganando de acuerdo a los resultados obtenidos de las valoraciones realizadas a sus TI por otros IES, las valoraciones se realizan de acuerdo a parámetro definidos por la herramienta LORI.

#### **CDDA: Certificado-digital-derechos-autor**

Este componente representa la confianza que los IES dan a sus TI que publican en el entorno. Estos CDDA son proporcionados por los proveedores de recursos digitales a través de las firmas o certificados digitales y las licencias de protección de derechos de autor para los TI, estas son obtenidas por cada uno de los IES, en los medios que las proveen de manera libre. Este componente genera mayor nivel de confianza al momento de valorar los TI por parte de los IES, ya que los TI tienen un mayor nivel de seguridad, con identidad digita comprobada

### **5.3. Módulo repositorio**

Esto modulo se encarga de almacenar toda la información de los módulos personal y social, así como de las acciones llevadas a cabo en el entorno, esto permitirá identificar qué información está registrada en el sistema, así como identificar el nivel de confiabilidad que tiene un IES a través de la información registrada.

### **6. Experimentación y validación del Modelo.**

En la fase anterior se realizó la propuesta del modelo de confianza y reputación para investigadores en educación superior, este modelo está compuesto por 4 indicadores que permiten estimar la confiabilidad que tiene un investigador en educación superior, estos son: Perfil del Investigador, calidad, CDDA (Certificado-digital-derechos-autor) y producción científica del Investigador.

También se definió una la fórmula para estimar la confiabilidad de acuerdo a los indicadores antes descritos y los pesos configurables de acuerdo a la importancia de cada indicador.

En esta etapa para cumplir con el objetivo: Experimentar y validar el modelo propuesto en un entorno real, se configurara un entorno que permita evaluar cada indicador que forma parte del modelo de confianza. Para experimentar y validar este modelo se plantea un escenario real el cual permite a un IES registrar los distintos tipos de información personal como son, las publicaciones realizadas en revistas científicas, las participaciones en congresos, la publicación de un libro, la participación en la publicación de un libro, su perfil académico, los trabajos de investigación no publicados en revistas científicas, entre otros. Toda la información registrada por el IES en el entorno, alimentara la fórmula que permitirá estimar el nivel de confianza generado por el IES de acuerdo a los pesos definidos para cada indicador.

En vista de que no existe un medio en el cual experimentar y validar el modelo propuesto, se procedió a desarrollar el sistema CIES (confiabilidad en investigadores en educación superior) el cual fue creado para experimentar y validar el modelo de confianza y reputación para investigadores en educación superior. Este sistema cuenta con los espacios que permite experimentar los diferentes indicadores del modelo como son (Perfil del investigador, Producción científica del investigador, Calidad de trabajos de investigación, y certificados digitales y derechos de autor).

La dirección Web del entorno es: [www.cies.me](http://www.cies.me/)

En la Figura 10 se tiene el diseño de la experimentación en el entorno: Confiabilidad en investigadores en educación superior (CIES), Para desarrollar el entorno se hizo uso del framework Symfony con el lenguaje de programación PHP, mediante el cual se configurara los diferentes espacios que permitirán al IES realizar las interacciones que alimentaran al modelo en el sistema.

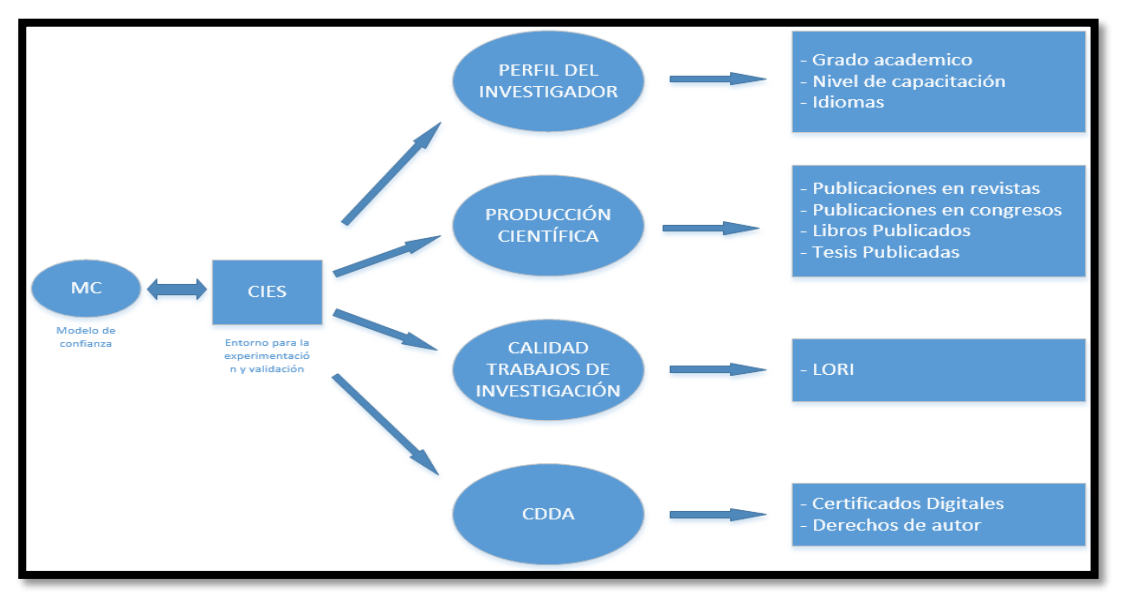

Figura 10: Diseño del experimento para evaluar los indicadores

# **6.1. Experimentación del modelo**

Luego de haber realizado las configuraciones necesarias, se procedió a experimentar y validar el modelo configurado en el entorno real, el cual cuenta con IESij, los mismos que han ingresado sus datos de perfil, su producción científica entre otros. Estos datos alimentan al modelo el cual hace los cálculos con las diferentes fórmulas configuradas para determinar el peso que representa en nivel de confiabilidad de cada investigador generada de acuerdo a la información ingresada y a las valoraciones realizadas a su producción científica por parte de otros investigadores.

Para experimentar el modelo en el entorno, se seleccionó un conjunto de 7 investigadores del total que se registraron en el entorno, los cuales cumplían los roles de evaluadores y evaluados.

Los investigadores seleccionados son conscientes de que el entorno cuenta con 4 indicadores, los cuales de acuerdo a la información que contienen y a las valoraciones realizadas por otros investigadores, incrementaran o disminuirán su confiabilidad generada.

Para cada indicador se cuenta con pesos ya definidos para la experimentación, estos pesos pueden cambiar según se lo requiera para realizar la validación del modelo.

Los pesos ya definidos en los indicadores se detallan a continuación:

# **Producción científica del Investigador (PCI), la cual está compuesta de:**

*-* Publicaciones en revistas (PR)

#### Tabla IX: PESOS DEFINIDOS PARA REVISTAS.

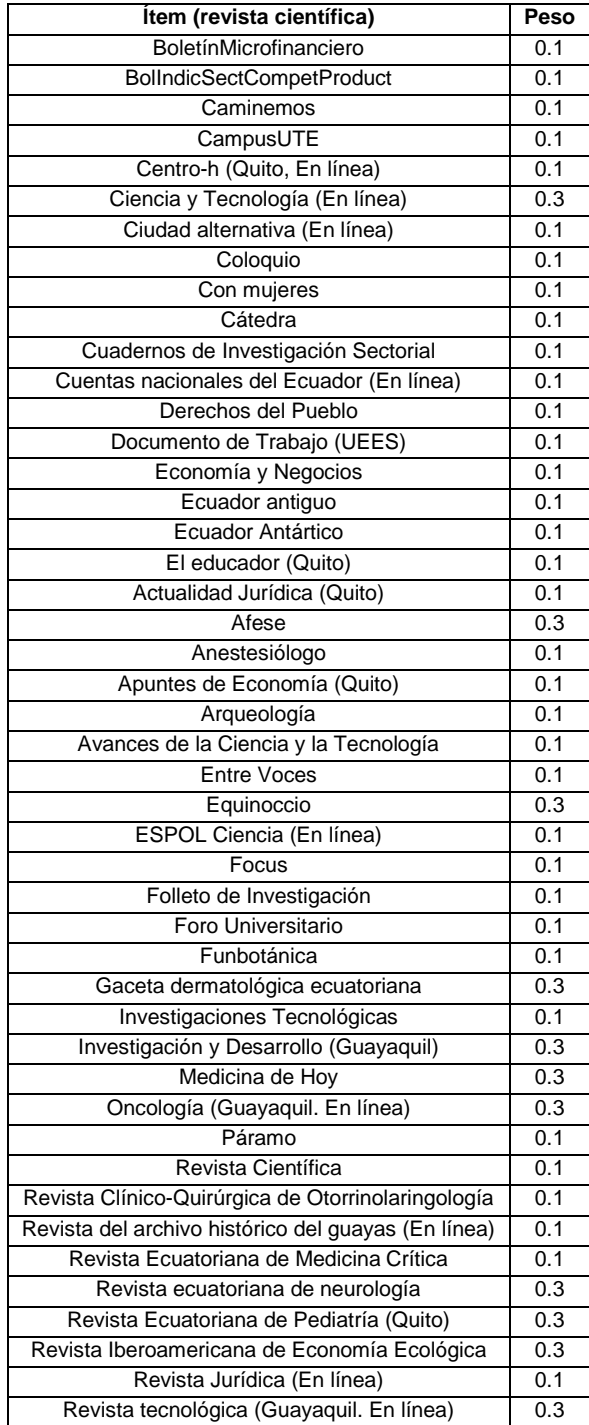

*-* Publicaciones en congresos (PC)

#### Tabla X: PESOS DEFINIDOS PARA CONGRESOS.

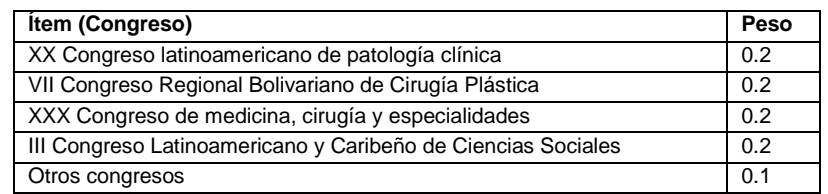

- *-* Libros publicados (LP)
- *-* Tesis publicadas (T)

Tabla XI: PESOS DEFINIDOS PARA TIPO DE TESIS.

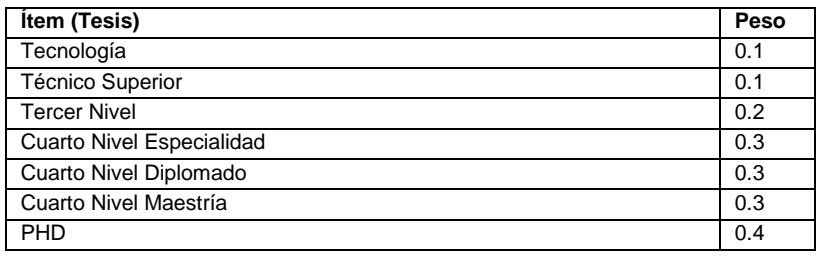

#### **Perfil del Investigador (PI)**

*-* Grado Académico de investigador (GAI)

Tabla XII: PESOS DEFINIDOS PARA GRADO ACADÉMICO.

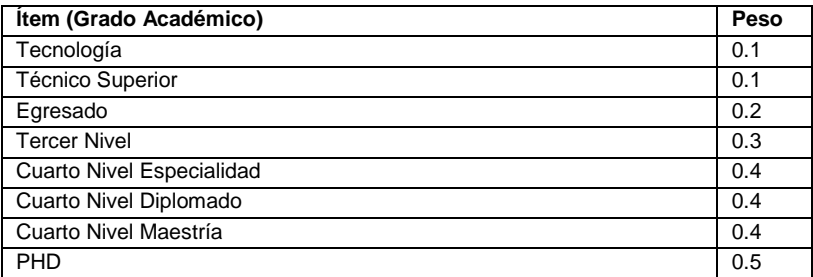

*-* Nivel de capacitaciones del investigador (NCI)

Tabla XIII: PESOS DEFINIDOS PARA EL TIPO DE CAPACITACIÓN

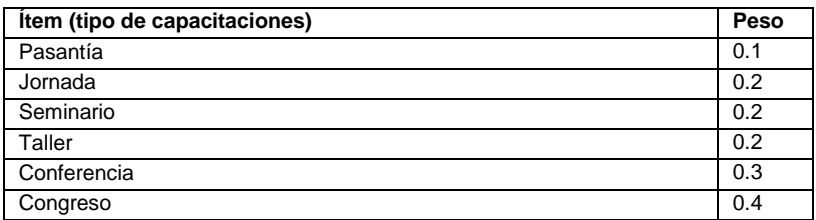

*-* Nivel de Idiomas (NID)

Tabla XIV: PESOS DEFINIDOS PARA EL NIVEL DE IDIOMAS

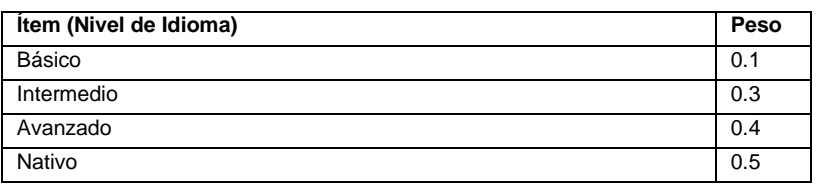

**Calidad de Trabajos de Investigación (C):** Para el indicador calidad de trabajos de investigación se cuenta con la herramienta de evaluación de objetos de aprendizaje LORI.

*-* Calidad LORI (CAL)

#### **Certificados Digitales y Derechos de Autor**

*-* Certificados digitales y derechos de autor (CDDA)

Tabla XV: PESOS DEFINIDOS PARA CERTIFICADOS DIGITALES Y DERECHOS DE AUTOR.

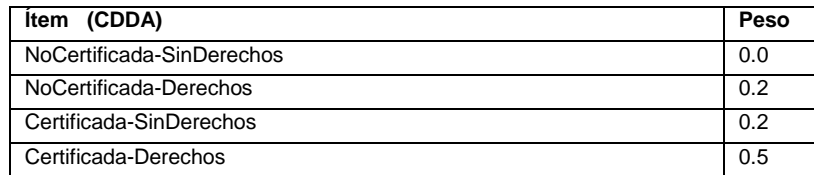

### **6.2. Estudio en un entorno real**

A continuación se presentan los resultados obtenidos en la experimentación del "modelo de confianza y reputación para investigadores en educación superior", con lo cual se evalúa el comportamiento de cada uno de los indicadores que componen el modelo.

Para generar el nivel de confiabilidad de cada investigador registrado, el modelo hace uso de los datos ingresados y de los resultados de cada evaluación a la producción científica.

A continuación se detalla los resultados obtenidos de los 4 indicadores para cada uno de los integrantes del grupo de los 10 investigadores seleccionados

# **Experimentación y validación Investigador 1**

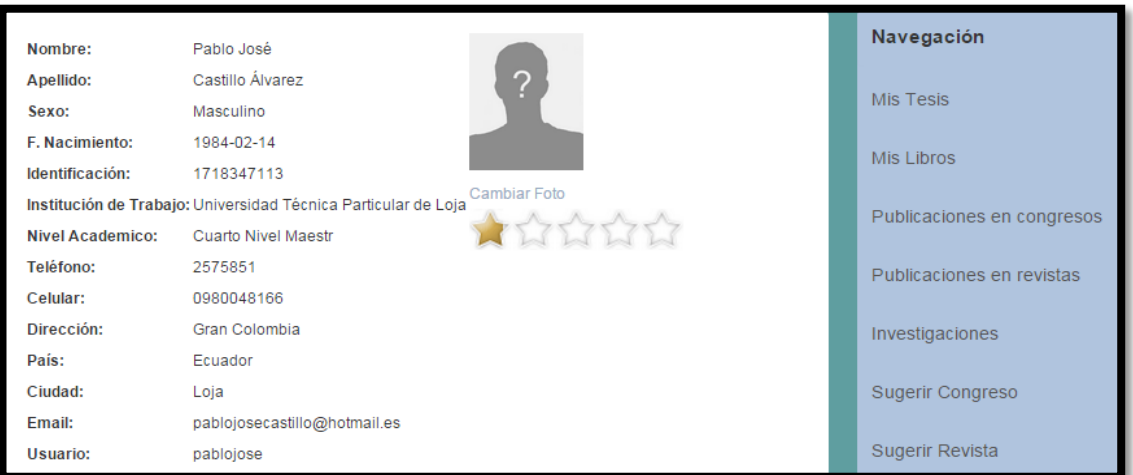

Figura 11. Perfil investigador 1

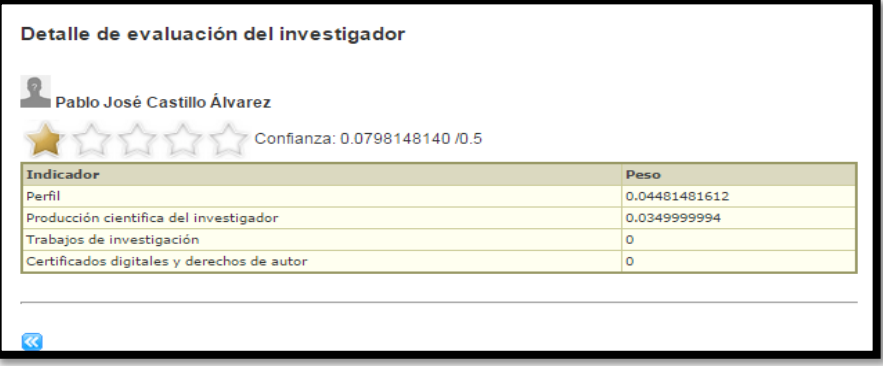

Figura 12. Pesos por cada indicador del investigador 1

Para determinar el nivel de confiabilidad (XIj) generada de acuerdo a la información ingresada en el entorno por parte del investigador en educación superior, se tiene la siguiente fórmula Xij = WPCI ∗ PCIj + WPI ∗ PIj + WCA ∗ CAj + WCDDA ∗ CDDAj, en donde se utiliza el peso obtenido de la producción científica del investigador (PCI), los datos ingresados en el perfil de investigador (PI), la calidad de los trabajos de investigación (CA) y los certificados digitales y derechos de autor (CDDA) quedando el nivel de confiabilidad generado de la siguiente manera.

#### $Xij = WPCI * PCIj + WPI * PIj + WCA * CAj + WCDDA * CDDAj$

 $Xij = 0.4 * 0.1 + 0.2 * 0,2296 + 0.2 * 0 + 0.2 * 0$ 

 $Xij = 0.04 + 0.04 + 0 + 0$ 

 $Xij = 0.08$
**Producción científica del investigador:** Para obtener el peso de este indicador se hace uso de la fórmula PCIj =  $\frac{1}{n}$  $\frac{1}{n}\sum_{j=0}^{n} PRj + PCj + LPj + Tj$ , la cual genero los siguientes resultados.

$$
PCIj = \frac{1}{n} \sum_{j=0}^{n} PRj + PCj + LPj + Tj
$$

$$
PCIj = \frac{1}{n} \sum_{j=0}^{n} 0 + 0 + 0 + 0.4
$$

 $PCI$ *i* = 0.1

 Para las publicaciones en revistas (PR) se hace uso de la fórmula PRj = ( WR+(  $\frac{WVA_1 + ... + WVA_n}{n}$ n 2 1  $+...+\left(\frac{WR+\left(\frac{WVA_{1}+...+WVA_{n}}{n}\right)}{n}\right)$  $\frac{n}{2}$ ) n  $\frac{1}{n}$  en la cual el valor de PRj=0 ya que el

investigador no realizó ninguna publicación.

Para las publicaciones en congresos (PC) se tiene la siguiente fórmula PCi =  $\left(\frac{WC + (\frac{WVA_1 + ... + WVA_n}{n})}{n}\right)$  $\frac{n}{2}$  ) 1  $+\cdots+\left(\frac{WC+\left(\frac{WVA_1+\dots+WVA_n}{n}\right)}{N}\right)$  $\frac{n}{2}$  ) n  $\frac{1}{n}$   $\frac{1}{n}$ , en la cual también se tiene que PCj=0ya

que tampoco hay publicaciones en congresos.

- Para determinar el peso de los libros publicados (LP) por parte del investigador se utilizó la siguiente fórmula  $LPj =$  $\left(\frac{(CC \cdot R)(TC)}{(CT \cdot R)(CT)} + \frac{(WVL_1 + \cdots + WVL_n)}{R}\right)$  $\frac{n}{2}$  ) 1  $+\cdots+\left(\frac{(CC/16)(C+1)}{CT}+\frac{(WVL_1++WVL_1)}{T}\right)$  $\left[\begin{array}{c} n \\ 2 \end{array}\right]$ n  $\frac{1}{n}$ , el resultado del cálculo de los libros publicado LPj=0, ya que no existen en el entorno registrados libros publicados por parte del investigador.
- Para obtener el peso generado por la tesis publicadas (T), se hace uso de la fórmula  $Ti =$  $\left(\frac{WTT+\left(\frac{WVT_1+...+WVT_n}{n}\right)}{w}\right)$  $\frac{n}{2}$  ) 1  $+\cdots+\left(\frac{WVT_1+\ldots+WVT_n}{n}\right)$  $\frac{n}{2}$  ) n  $\frac{1}{n}$  en la cual se obtiene el peso del tipo de tesis (WTT), y el promedio de las valoraciones (WVT) que él IESj realiza a las tesis del IESi , en donde se obtuvieron los siguientes resultados.

*Título:* Tipificación del curanderismo en el código penal.

*Tipo de grado (WTT=0.4):* Cuarto nivel maestría. *Valoración (WVT):* 0.4.

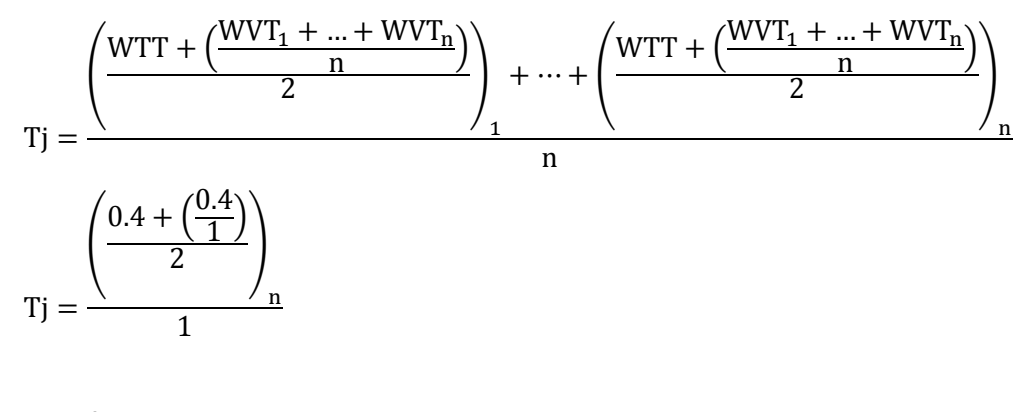

$$
Tj = 0.4
$$

**Perfil del Investigador:** Para obtener el peso de este indicador se utilizó la siguiente fórmula, la cual genero los siguientes resultados.

$$
PIj = \frac{1}{n} \sum_{j=0}^{n} GAIj + NCIj + NIDj
$$
  

$$
PIj = \frac{1}{n} \sum_{j=0}^{n} 0.4 + 0.1888 + 0.1
$$
  

$$
PIj = 0.2296
$$

- El peso resultante de la selección del grado académico por parte del investigador es GAIj= 0.4 ya que este peso fue asignado para este grado académico.
- Para el nivel de capacitaciones del investigador (NCI) se hace uso de la fórmula NCIj =  $\frac{(\frac{\text{WTE}+\text{WTC}}{2})}{2}$  $+\frac{WTC}{2}\Big)_1 + \dots + \left(\frac{WTT+WTC}{2}\right)$  $\frac{1}{2}$ <sub>n</sub>  $\frac{1}{n}$ , en donde se obtiene el peso del tipo de evento (WTE), y el peso del tipo de capacitación (WTC) de los datos ingresados.

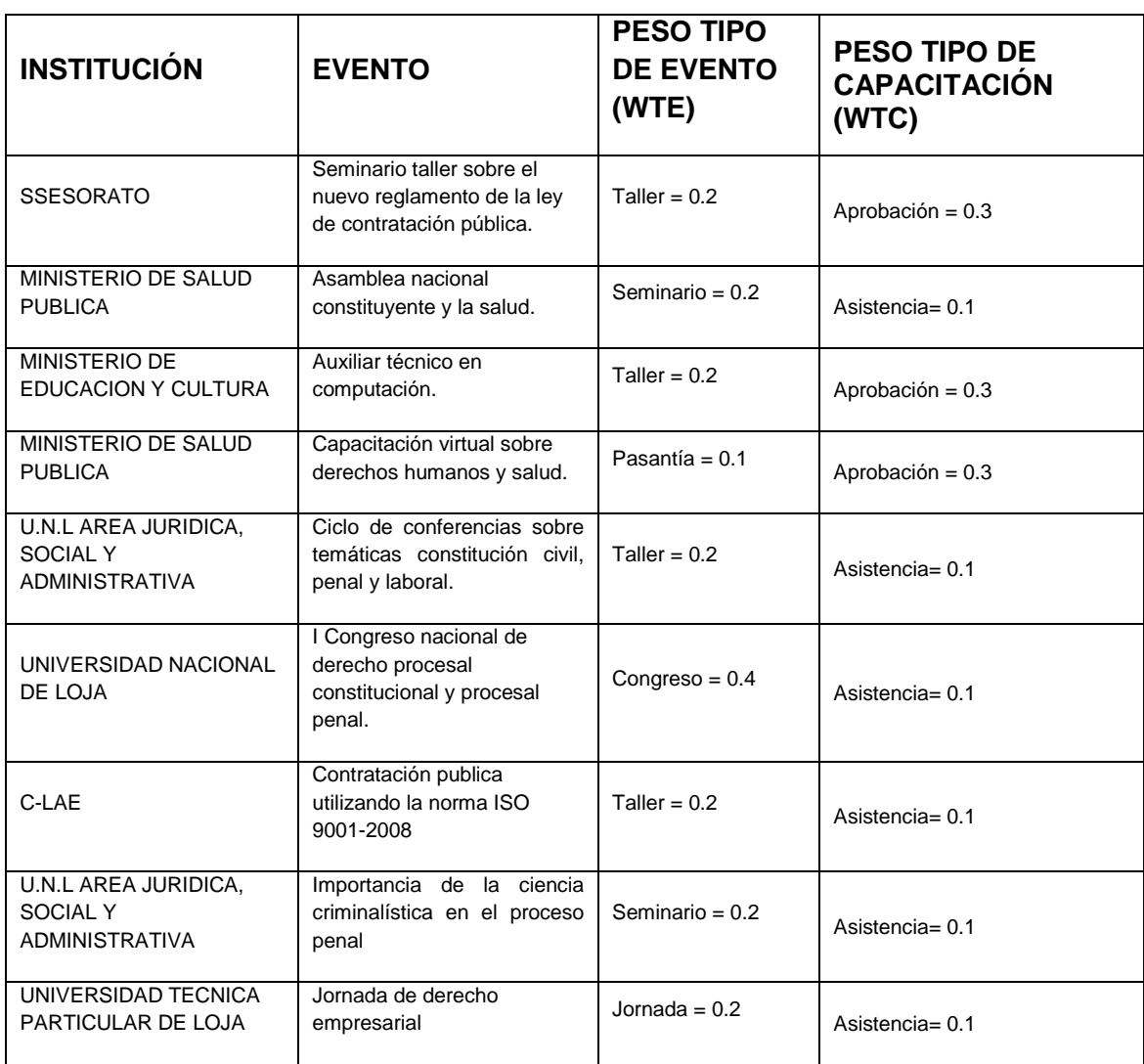

### Tabla XVI: CAPACITACIONES DEL INVESTIGADOR 1.

El resultado de aplicar la fórmula a los datos ingresados por el investigador en educación superior en sección de capacitaciones es el siguiente.

- $NCij = \frac{(0.2 + 0.3) + (0.2 + 0.1) + (0.2 + 0.3) + (0.2 + 0.3) + (0.2 + 0.3) + (0.2 + 0.1) + (0.2 + 0.1) + (0.2 + 0.1) + (0.2 + 0.1) + (0.2 + 0.1) + (0.2 + 0.1) + (0.2 + 0.1) + (0.2 + 0.1) + (0.2 + 0.1) + (0.2 + 0.1) + (0.2 + 0.1) + (0.2 + 0.1) + (0.2 + 0.1) + (0.2 + 0.1) + (0.2 +$ 9  $NC[i] = \frac{(0.25) + (0.15) + (0.25) + (0.2) + (0.15) + (0.25) + (0.15) + (0.15) + (0.15)}{0}$ 9  $NC[i] = \frac{(0.25) + (0.15) + (0.25) + (0.2) + (0.15) + (0.25) + (0.15) + (0.15) + (0.15)}{0.25}$ 9  $NCIj = 0,1888$
- Para determinar el peso del nivel de idiomas del investigador (NDI) se utiliza la siguiente fórmula IDj =  $\frac{(\frac{WNIH+WNIE}{2})}{2}$  $\frac{+WNIE}{2}\Big]_1 + \cdots + \left(\frac{WNIH+WNIE}{2}\right)$  $\frac{2^{+ \text{while}}}{2}$  $\frac{1}{n}$   $\frac{2}{n}$  en donde se obtiene el peso del nivel de idioma hablado (WNIH) y de nivel de idioma escrito (WNIE) de los datos ingresados por el investigador.

#### Tabla XVII: IDIOMAS DEL INVESTIGADOR 1.

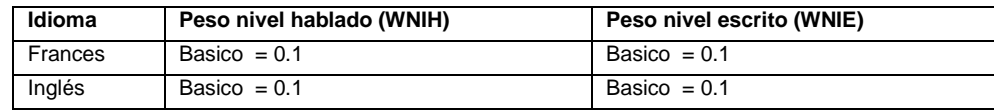

El resultado de aplicar la fórmula a los datos ingresados por el investigador en educación superior en la sección de idiomas es el siguiente.

$$
IDj = \frac{\left(\frac{0.1 + 0.1}{2}\right)_1 + \left(\frac{0.1 + 0.1}{2}\right)_2}{2}
$$
  
\n
$$
IDj = \frac{(0.1)_1 + (0.1)_2}{2}
$$
  
\n
$$
IDj = \frac{(0.1)_1 + (0.1)_2}{2}
$$
  
\n
$$
IDj = 0.1
$$

**Calidad:** Para obtener el peso de este indicador se utilizó la siguiente fórmula, CALi =  $WCTI_1 + \cdots + WCTI_n$  $\frac{m}{n}$  en donde WCTI es el peso obtenido de acuerdo a la valoración realizada a los TI del IES(j)por parte del IES(i) basándose en la evaluación de la calidad con la herramienta LORI.

$$
CALi = \frac{WCTI_1 + \dots + WCTI_n}{n}
$$

 $CALi = 0$ 

**Certificados Digitales y Derechos de Autor:** El peso resultante de la selección de los certificados digitales y derechos de autor es  $CDDA = 0$ , ya que este peso fue asignado para este caso cuando no tienes ni certificado digital ni derecho de autor.

## **Experimentación y validación Investigador 2**

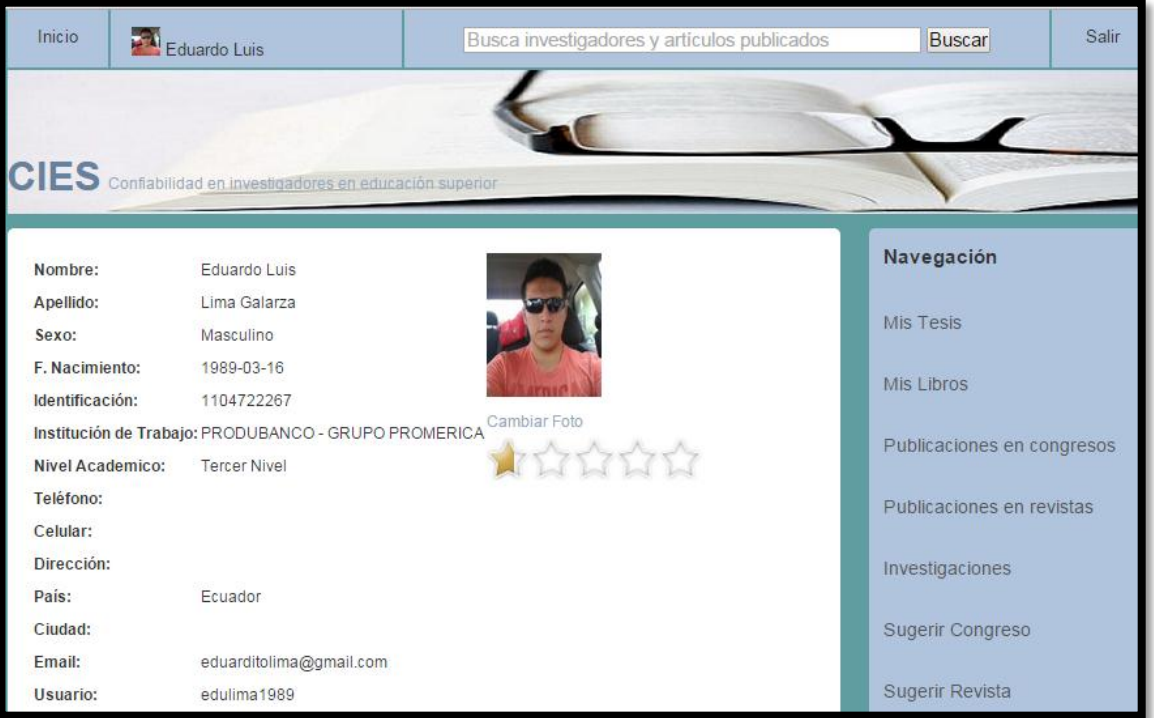

Figura 13. Perfil investigador 2

| Detalle de evaluación del investigador                    |              |  |
|-----------------------------------------------------------|--------------|--|
| Eduardo Luis Lima Galarza<br>Confianza: 0.0649999976 /0.5 |              |  |
| <b>Indicador</b>                                          | Peso         |  |
| Perfil                                                    | 0.0400000006 |  |
| Producción cientifica del investigador                    | 0.025        |  |
| Trabajos de investigación                                 | $\circ$      |  |
| Certificados digitales y derechos de autor                | $\circ$      |  |
|                                                           |              |  |

Figura 14. Pesos por cada indicador del investigador 2

Para determinar el nivel de confiabilidad (XIj) generada de acuerdo a la información ingresada en el entorno por parte del investigador en educación superior, se tiene la siguiente fórmula Xij = WPCI ∗ PCIj + WPI ∗ PIj + WCA ∗ CAj + WCDDA ∗ CDDAj, en donde se utiliza el peso obtenido de la producción científica del investigador (PCI), los datos ingresados en el perfil de investigador (PI), la calidad de los trabajos de investigación (CA) y los certificados digitales y derechos de autor (CDDA) quedando el nivel de confiabilidad generado de la siguiente manera.

 $Xij = WPCI * PCIj + WPI * PIj + WCA * CAj + WCDDA * CDDAj$ 

$$
Xij = 0.4 * 0.0625 + 0.2 * 0.2 + 0.2 * 0 + 0.2 * 0
$$

 $Xii = 0.025 + 0.04 + 0 + 0$ 

 $X_{ij} = 0.065$ 

**Producción científica del investigador:** Para obtener el peso de este indicador se hace uso de la fórmula PCIj =  $\frac{1}{n}$  $\frac{1}{n}\sum_{j=0}^{n} PRj + PCj + LPj + Tj$ , la cual genero los siguientes resultados.

$$
PCIj = \frac{1}{n}\sum_{j=0}^{n} 0 + 0 + 0 + 0.25
$$

 $PCIj = 0.0625$ 

- Para las publicaciones en revistas (PR) se hace uso de la fórmula PRj =  $\left(\frac{WR + \left(\frac{WVA_1 + ... + WVA_n}{n}\right)}{N}\right)$  $\frac{n}{2}$ ) 1  $+...+\left(\frac{WR+\left(\frac{WVA_{1}+...+WVA_{n}}{n}\right)}{n}\right)$  $\frac{n}{2}$ ) n  $\frac{1}{n}$  en la cual el valor de PRj=0 ya que el investigador no realizó ninguna publicación.
- Para las publicaciones en congresos (PC) se tiene la siguiente fórmula PCi =  $\left(\frac{WC + (\frac{WVA_1 + ... + WVA_n}{n})}{n}\right)$  $\frac{n}{2}$  ) 1  $+\cdots+\left(\frac{WC+\left(\frac{WVA_1+\dots+WVA_n}{n}\right)}{N}\right)$  $\frac{n}{2}$  ) n  $\frac{1}{n}$   $\frac{1}{n}$ , en la cual también se tiene que PCj=0ya

que tampoco hay publicaciones en congresos.

- Para determinar el peso de los libros publicados (LP) por parte del investigador se utilizó la siguiente fórmula  $LPi =$  $\left(\frac{(\text{CC}_{\text{C}})}{\text{CT}^{*0.5}}\right) + \left(\frac{\text{WVL}_1 + \dots + \text{WVL}_n}{n}\right)$  $\frac{n}{2}$  ) 1  $+\cdots+\left(\frac{(CC/16)(CC/16)}{(CT^{*0.5})}+\frac{(WVL_1++WVL_1)}{(CT^{*0.5})}\right)$  $\left[\begin{array}{c} n \\ 2 \end{array}\right]$ n  $\frac{1}{n}$ , el resultado del cálculo de los libros publicado LPj=0, ya que no existen en el entorno registrados libros publicados por parte del investigador.
- Para obtener el peso generado por la tesis publicadas (T), se hace uso de la fórmula  $Ti =$  $\left(\frac{WTT+\left(\frac{WVT_1+...+WVT_n}{n}\right)}{n}\right)$  $\frac{n}{2}$  ) 1  $+\cdots+\left(\frac{WVT_1+\ldots+WVT_n}{n}\right)$  $\frac{n}{2}$  ) n  $\frac{1}{n}$  en la cual se obtiene el

peso del tipo de tesis (WTT), y el promedio de las valoraciones (WVT) que él IESj realiza a las tesis del IESi .

*Título:* Sistema informático para la gestión de servicios de radio-taxi para la cooperativa de taxis "Benjamín Carrión" de la ciudad de Loja bajo un entorno web y móvil, aplicando el canal de comunicación telefónico.

*Tipo de grado (WTT=0.3):* tercer nivel *Valoración (WVT):* 0.4 + 0.2.

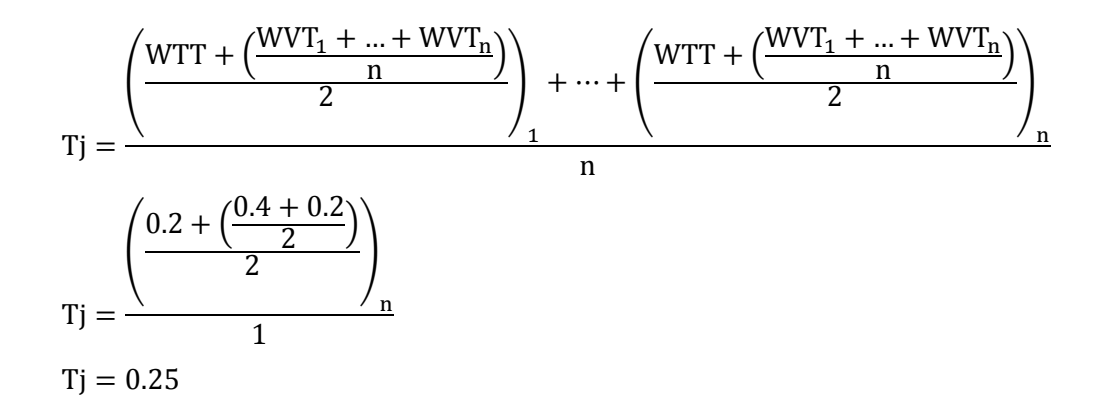

**Perfil del Investigador:** Para obtener el peso de este indicador se utilizó la siguiente fórmula, la cual genero los siguientes resultados.

$$
PIj = \frac{1}{n} \sum_{j=0}^{n} GAIj + NCIj + NIDj
$$
  

$$
PIj = \frac{1}{n} \sum_{j=0}^{n} 0.3 + 0 + 0.3
$$
  

$$
PIj = 0.2
$$

- El peso resultante de la selección del grado académico por parte del investigador es GAIj= 0.3 ya que este peso fue asignado para este grado académico de tercer nivel.
- Para el nivel de capacitaciones del investigador (NCI) se hace uso de la fórmula NCIj =  $\frac{(\frac{\text{WTE}+\text{WTC}}{2})}{2}$  $+\frac{WTC}{2}\Big]_1 + \dots + \left(\frac{WTT+WTC}{2}\right)$  $\frac{1}{2}$ <sub>n</sub>  $\frac{1}{n}$ , en donde se obtiene el peso del tipo de evento (WTE), y el peso del tipo de capacitación (WTC) de los datos ingresados.

El resultado de aplicar la fórmula a los datos ingresados por el investigador en educación superior en sección de capacitaciones es NCIj = 0 ya que el investigador no cuenta con capacitaciones ingresadas en el sistema.

$$
NCIj = \frac{\left(\frac{WTE + WTC}{2}\right)_1 + \dots + \left(\frac{WTT + WTC}{2}\right)_n}{n}
$$
  
NCIj = 0

 Para determinar el peso del nivel de idiomas del investigador (NDI) se utiliza la siguiente fórmula: IDj =  $\frac{(\frac{WNIH+WNIE}{2})}{2}$  $\frac{2+WNIE}{2}\bigg]_1 + \cdots + \left(\frac{WNIH+WNIE}{2}\right)$  $\frac{1}{2}$ <sub>n</sub>  $\frac{2}{\pi}$   $\frac{2}{\pi}$  a en donde se obtiene el peso del nivel de idioma hablado (WNIH) y de nivel de idioma escrito (WNIE) de los datos ingresados por el investigador.

Tabla XVIII: IDIOMAS DEL INVESTIGADOR 2.

| Idioma | Peso nivel hablado (WNIH) | Peso nivel escrito (WNIE) |
|--------|---------------------------|---------------------------|
| Inglés | Intermedio = $0.3$        | Intermedio = $0.3$        |

El resultado de aplicar la fórmula a los datos ingresados por el investigador en educación superior en la sección de idiomas es el siguiente.

$$
IDj = \frac{\left(\frac{0.3 + 0.3}{2}\right)_1}{1}
$$

$$
IDj = \frac{(0.3)_1}{1}
$$

$$
IDj = 0.3
$$

**Calidad:** Para obtener el peso de este indicador se utilizó la siguiente fórmula, CALi =  $\text{WCTI}_1 + \cdots + \text{WCTI}_n$  $\frac{m}{n}$  en donde WCTI es el peso obtenido de acuerdo a la valoración realizada a los TI del IES(j)por parte del IES(i) basándose en la evaluación de la calidad con la herramienta LORI.

$$
CALi = \frac{WCTI_1 + \dots + WCTI_n}{n}
$$

$$
CALi = 0
$$

**Certificados Digitales y Derechos de Autor:** El peso resultante de la selección de los certificados digitales y derechos de autor es  $CDDA = 0$ , ya que este peso fue asignado para este caso cuando no tiene ni certificado digital ni derecho de autor.

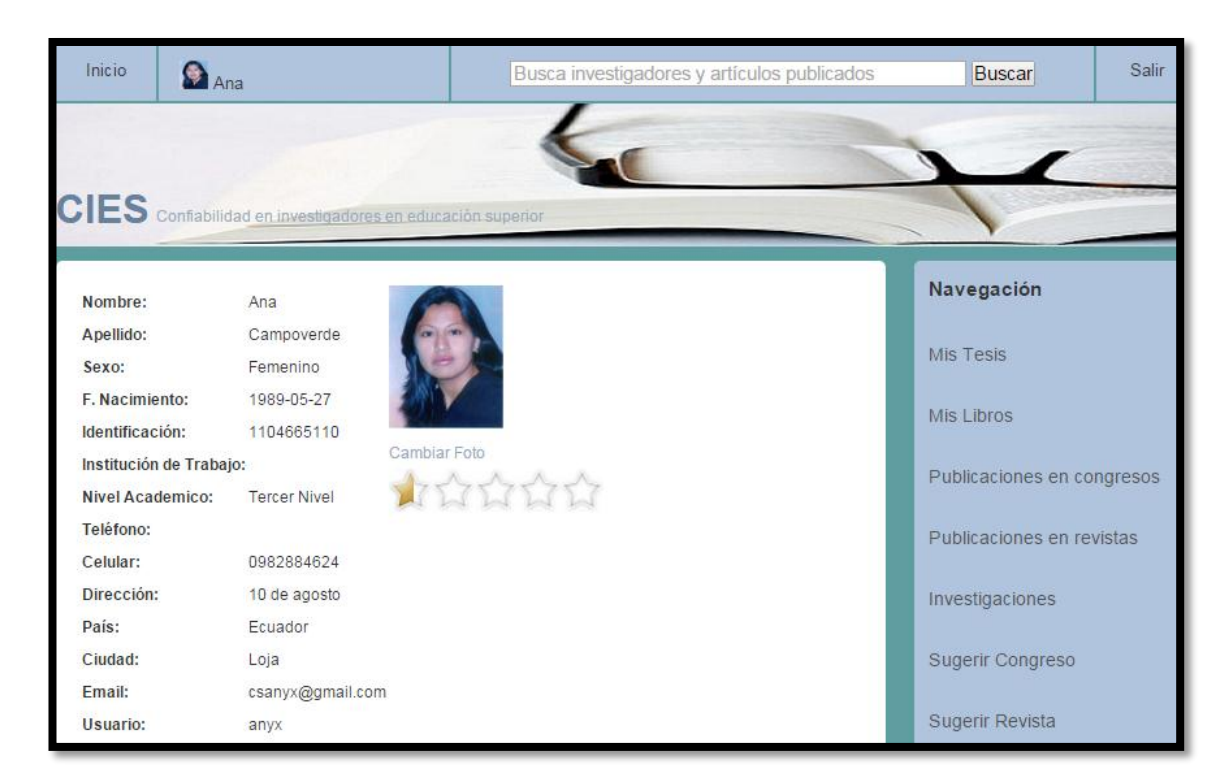

### **Experimentación y validación Investigador 3**

Figura 15. Perfil investigador 3

| Detalle de evaluación del investigador                |               |  |
|-------------------------------------------------------|---------------|--|
| <b>Ana Campoverde</b><br>Confianza: 0.0566666685 /0.5 |               |  |
| <b>Indicador</b>                                      | Peso          |  |
| Perfil                                                | 0.0266666806  |  |
| Producción cientifica del investigador                | 0.03000000119 |  |
| Trabajos de investigación                             | $\Omega$      |  |
| Certificados digitales y derechos de autor            | o             |  |
|                                                       |               |  |
|                                                       |               |  |
|                                                       |               |  |

Figura 16. Pesos por cada indicador del investigador 3

Para determinar el nivel de confiabilidad (XIj) generada de acuerdo a la información ingresada en el entorno por parte del investigador en educación superior, se tiene la siguiente fórmula Xij = WPCI ∗ PCIj + WPI ∗ PIj + WCA ∗ CAj + WCDDA ∗ CDDAj, en donde se utiliza el peso obtenido de la producción científica del investigador (PCI), los datos ingresados en el perfil de investigador (PI), la calidad de los trabajos de investigación (CA) y los certificados digitales y derechos de autor (CDDA) quedando el nivel de confiabilidad generado de la siguiente manera.

 $Xij = WPCI * PCIj + WPI * PIj + WCA * CAj + WCDDA * CDDAj$ 

 $Xij = 0.4 * 0.0875 + 0.2 * 0.13 + 0.2 * 0 + 0.2 * 0$ 

 $Xii = 0.035 + 0.02 + 0 + 0$ 

 $Xij = 0.055$ 

**Producción científica del investigador:** Para obtener el peso de este indicador se hace uso de la fórmula PCIj =  $\frac{1}{n}$  $\frac{1}{n}\sum_{j=0}^{n} PRj + PCj + LPj + Tj$ , la cual genero los siguientes resultados.

$$
PCIj = \frac{1}{n} \sum_{j=0}^{n} 0 + 0 + 0 + 0.35
$$
  
PCIj = 0.0875

 Para las publicaciones en revistas (PR) se hace uso de la fórmula PRj = ( WR+(  $\frac{WVA_1 + ... + WVA_n}{n}$  $\frac{n}{2}$  ) 1  $+...+\left(\frac{WR+\left(\frac{WVA_{1}+...+WVA_{n}}{n}\right)}{n}\right)$  $\frac{n}{2}$  ) n  $\frac{1}{n}$  en la cual el valor de PRj=0 ya que el

investigador no realizó ninguna publicación.

Para las publicaciones en congresos (PC) se tiene la siguiente fórmula  $PCi =$ (  $WC + (\frac{WVA_1 + ... + WVA_n}{n})$  $\frac{n}{2}$  ) 1  $+\cdots+\left(\frac{WC+\left(\frac{WVA_1+\dots+WVA_n}{n}\right)}{R}\right)$  $\frac{n}{2}$  ) n  $\frac{1}{n}$   $\frac{1}{n}$ , en la cual también se tiene que PCj=0ya

que tampoco hay publicaciones en congresos.

 Para determinar el peso de los libros publicados (LP) por parte del investigador se utilizó la siguiente fórmula LPj =  $\left(\frac{(CC \cdot R)(C)}{(CT \cdot 0.5)} + \frac{(WVL_1 + \dots + WVL_n)}{n}\right)$  $\frac{n}{2}$ 1  $+\cdots+\left(\frac{(CC_{*0.5})+(WVL_1++WVL_n)}{n}\right)$  $\left[\begin{array}{c} n \\ 2 \end{array}\right]$ n  $\frac{1}{n}$ , el resultado del cálculo de los libros publicado LPj=0, ya que no existen en el entorno registrados libros publicados por parte del investigador.

 Para obtener el peso generado por la tesis publicadas (T), se hace uso de la fórmula Tj =  $\left(\frac{WTT+\left(\frac{WVT_1+...+WVT_n}{n}\right)}{n}\right)$  $\frac{n}{2}$ ) 1  $+\cdots+\left(\frac{WVT_1+\ldots+WVT_n}{n}\right)$  $\frac{n}{2}$ n  $\frac{1}{n}$  en la cual se obtiene el peso del tipo de tesis (WTT), y el promedio de las valoraciones (WVT) que él IESj realiza a las tesis del IESi .

*Título:* Creación de un software educativo que sirva como apoyo en el aprendizaje de la materia de Física de los alumnos del primer año de bachillerato de la "Unidad Educativa Calasanz

*Tipo de grado (WTT=0.3):* tercer nivel *Valoración (WVT):* 0.4

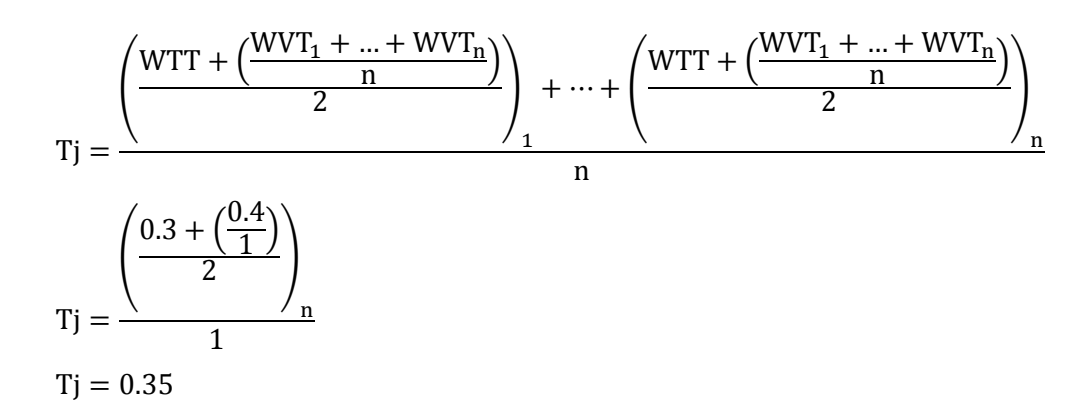

**Perfil del Investigador:** Para obtener el peso de este indicador se utilizó la siguiente fórmula, la cual genero los siguientes resultados.

$$
PIj = \frac{1}{n} \sum_{j=0}^{n} GAIj + NCIj + NIDj
$$
  

$$
PIj = \frac{1}{n} \sum_{j=0}^{n} 0.3 + 0 + 0.1
$$
  

$$
PIj = 0.13
$$

 El peso resultante de la selección del grado académico por parte del investigador es GAIj= 0.3 ya que este peso fue asignado para este grado académico de tercer nivel.

 Para el nivel de capacitaciones del investigador (NCI) se hace uso de la fórmula NCIj =  $\frac{(\frac{\text{WTE}+\text{WTC}}{2})}{2}$  $+\frac{WTC}{2}\Big]_1 + \dots + \left(\frac{WTT+WTC}{2}\right)$  $\frac{1}{2}$ <sub>n</sub>  $\frac{1}{n}$ , en donde se obtiene el peso del tipo de evento (WTE), y el peso del tipo de capacitación (WTC) de los datos ingresados.

El resultado de aplicar la fórmula a los datos ingresados por el investigador en educación superior en sección de capacitaciones es NCIj = 0 ya que el investigador no cuenta con capacitaciones ingresadas en el sistema.

$$
NCIj = \frac{\left(\frac{WTE + WTC}{2}\right)_1 + \dots + \left(\frac{WTT + WTC}{2}\right)_n}{n}
$$
  

$$
NCIj = 0
$$

 Para determinar el peso del nivel de idiomas del investigador (NDI) se utiliza la siguiente fórmula: IDj =  $\frac{(\frac{WNIH+WNIE}{2})}{2}$  $+\frac{\text{WNIE}}{2}\bigg]_1 + \dots + \left(\frac{\text{WNIH} + \text{WNIE}}{2}\right)$  $\frac{1}{2}$ <sub>n</sub>  $\frac{1}{n}$   $\frac{2}{n}$  a en donde se obtiene el peso del nivel de idioma hablado (WNIH) y de nivel de idioma escrito (WNIE) de los datos ingresados por el investigador.

Tabla XIX: IDIOMAS DEL INVESTIGADOR 3.

| <b>Idioma</b> | Peso nivel hablado (WNIH) | Peso nivel escrito (WNIE) |
|---------------|---------------------------|---------------------------|
| Inglés        | Basico = $0.1$            | Basico = $0.1$            |

El resultado de aplicar la fórmula a los datos ingresados por el investigador en educación superior en la sección de idiomas es el siguiente.

$$
IDj = \frac{\left(\frac{0.1 + 0.1}{2}\right)_1}{1}
$$

$$
IDj = \frac{(0.1)_1}{1}
$$

$$
IDj = 0.1
$$

**Calidad:** Para obtener el peso de este indicador se utilizó la siguiente fórmula, CALi =  $WCTI_1 + \cdots + WCTI_n$  $\frac{m}{n}$  en donde WCTI es el peso obtenido de acuerdo a la valoración realizada a los TI del IES(j)por parte del IES(i) basándose en la evaluación de la calidad con la herramienta LORI.

$$
CALi = \frac{WCTI_1 + \dots + WCTI_n}{n}
$$

$$
CALi = 0
$$

**Certificados Digitales y Derechos de Autor:** El peso resultante de la selección de los certificados digitales y derechos de autor es  $CDDA = 0$ , ya que este peso fue asignado para este caso cuando no tiene ni certificado digital ni derecho de autor.

### **Experimentación y validación Investigador 4**

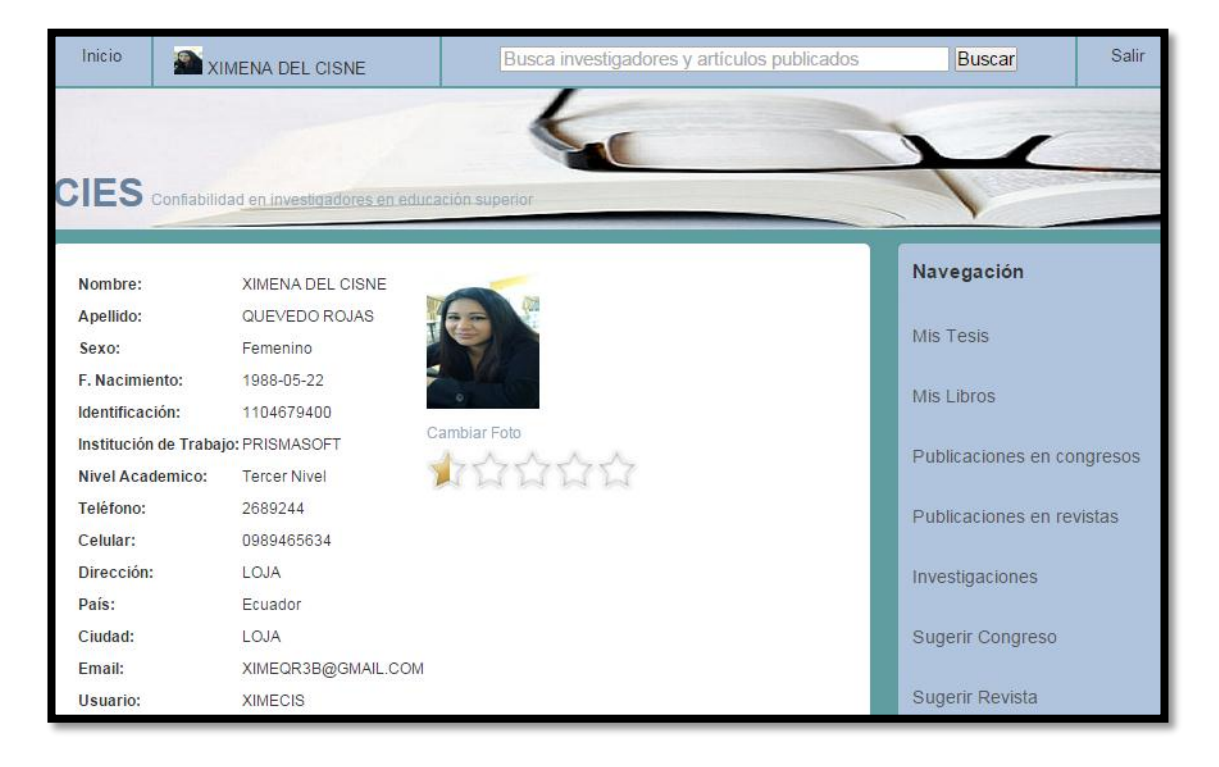

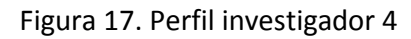

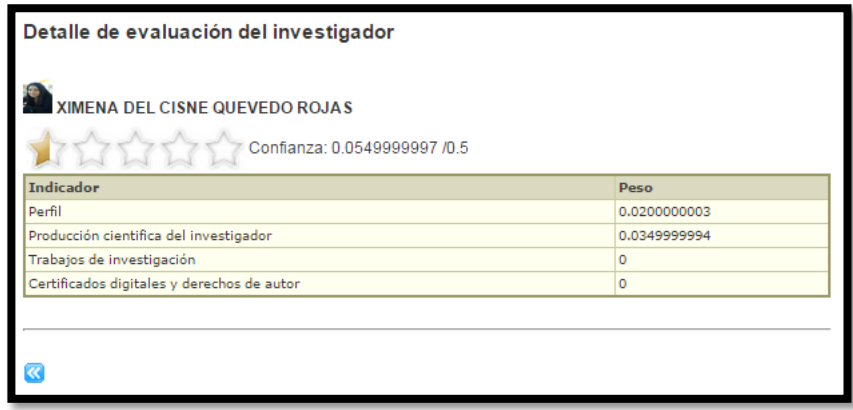

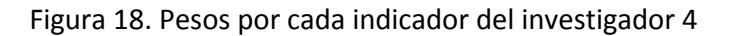

Para determinar el nivel de confiabilidad (XIj) generada de acuerdo a la información ingresada en el entorno por parte del investigador en educación superior, se tiene la siguiente fórmula Xij = WPCI ∗ PCIj + WPI ∗ PIj + WCA ∗ CAj + WCDDA ∗ CDDAj, en donde se utiliza el peso obtenido de la producción científica del investigador (PCI), los datos ingresados en el perfil de investigador (PI), la calidad de los trabajos de investigación (CA) y los certificados digitales y derechos de autor (CDDA) quedando el nivel de confiabilidad generado de la siguiente manera.

 $Xij = WPCI * PCIj + WPI * PIj + WCA * CAj + WCDDA * CDDAj$ 

 $Xij = 0.4 * 0.1 + 0.2 * 0.1 + 0.2 * 0 + 0.2 * 0$ 

 $Xii = 0.04 + 0.02 + 0 + 0$ 

 $Xij = 0.06$ 

**Producción científica del investigador:** Para obtener el peso de este indicador se hace uso de la fórmula PCIj =  $\frac{1}{n}$  $\frac{1}{n}\sum_{j=0}^{n} PRj + PCj + LPj + Tj$ , la cual genero los siguientes resultados.

$$
PCIj = \frac{1}{n} \sum_{j=0}^{n} 0 + 0 + 0 + 0.4
$$
  
PCIj = 0.1

 Para las publicaciones en revistas (PR) se hace uso de la fórmula PRj = (  $WR + \left(\frac{WVA_1 + ... + WVA_n}{n}\right)$  $\frac{n}{2}$  ) 1  $+...+\left(\frac{WR+\left(\frac{WVA_{1}+...+WVA_{n}}{n}\right)}{n}\right)$  $\frac{n}{2}$  ) n  $\frac{1}{n}$  en la cual el valor de PRj=0 ya que el

investigador no realizó ninguna publicación.

• Para las publicaciones en congresos (PC) se tiene la siguiente fórmula  $PCi =$  $\left(\frac{WC + (\frac{WVA_1 + ... + WVA_n}{n})}{n}\right)$  $\frac{n}{2}$  ) 1  $+\cdots+\left(\frac{WC+\left(\frac{WVA_1+\dots+WVA_n}{n}\right)}{R}\right)$  $\frac{n}{2}$  ) n  $\frac{1}{\vert n \vert}$  en la cual también se tiene que PCj=0ya

que tampoco hay publicaciones en congresos.

 Para determinar el peso de los libros publicados (LP) por parte del investigador se utilizó la siguiente fórmula  $LPj =$  $\left(\frac{(\text{CC}_{\text{C}})}{\text{CT}^{*0.5}}\right) + \left(\frac{\text{WVL}_1 + \dots + \text{WVL}_n}{n}\right)$  $\frac{n}{2}$  ) 1  $+\cdots+\left(\frac{(CC/16)(CC/16)}{(CT^{*0.5})}+\frac{(WVL_1++WVL_1)}{(CT^{*0.5})}\right)$  $\left[\begin{array}{c} n \\ 2 \end{array}\right]$ n  $\frac{1}{n}$ , el resultado del cálculo de los libros publicado LPj=0, ya que no existen en el entorno registrados libros publicados por parte del investigador.

 Para obtener el peso generado por la tesis publicadas (T), se hace uso de la fórmula  $Tj =$  $\left(\frac{WTT+\left(\frac{WVT_1+...+WVT_n}{n}\right)}{n}\right)$  $\frac{n}{2}$ ) 1  $+\cdots+\left(\frac{WVT_1+\ldots+WVT_n}{n}\right)$  $\frac{n}{2}$ n  $\frac{1}{n}$  en la cual se obtiene el peso del tipo de tesis (WTT), y el promedio de las valoraciones (WVT) que él IESj realiza a las tesis del IESi .

*Título:* Creación de un software educativo que sirva como apoyo en el aprendizaje de la materia de Física de los alumnos del primer año de bachillerato de la "Unidad Educativa Calasanz

*Tipo de grado (WTT=0.3):* tercer nivel *Valoración (WVT):* 0.5

$$
Tj = \frac{\left(\frac{WTT + \left(\frac{WVT_1 + \dots + WVT_n}{n}\right)}{2}\right) + \dots + \left(\frac{WTT + \left(\frac{WVT_1 + \dots + WVT_n}{n}\right)}{2}\right)}{n}
$$

$$
Tj = \frac{\left(\frac{0.3 + (0.5)}{2}\right)_{n}}{1}
$$

$$
Tj = 0.4
$$

Perfil del Investigador: Para obtener el peso de este indicador se utilizó la siguiente fórmula, la cual genero los siguientes resultados.

$$
PIj = \frac{1}{n} \sum_{j=0}^{n} GAIj + NCIj + NIDj
$$
  
 
$$
PIj = \frac{1}{n} \sum_{j=0}^{n} 0.3 + 0 + 0
$$
  
 
$$
PIj = 0.1
$$

 El peso resultante de la selección del grado académico por parte del investigador es GAIj= 0.3 ya que este peso fue asignado para este grado académico de tercer nivel.

 Para el nivel de capacitaciones del investigador (NCI) se hace uso de la fórmula NCIj =  $\frac{(\frac{\text{WTE}+\text{WTC}}{2})}{2}$  $+\frac{WTC}{2}\Big]_1 + \dots + \left(\frac{WTT+WTC}{2}\right)$  $\frac{1}{2}$ <sub>n</sub>  $\frac{1}{n}$ , en donde se obtiene el peso del tipo de evento (WTE), y el peso del tipo de capacitación (WTC) de los datos ingresados.

El resultado de aplicar la fórmula a los datos ingresados por el investigador en educación superior en sección de capacitaciones es NCIj = 0 ya que el investigador no cuenta con capacitaciones ingresadas en el sistema.

$$
NCIj = \frac{\left(\frac{WTE + WTC}{2}\right)_1 + \dots + \left(\frac{WTT + WTC}{2}\right)_n}{n}
$$
  

$$
NCIj = 0
$$

- Para determinar el peso del nivel de idiomas del investigador (NDI) se utiliza la siguiente fórmula IDj =  $\frac{(\frac{WNIH+WNIE}{2})}{2}$  $+\frac{\text{WNIE}}{2}\bigg]_1 + \dots + \left(\frac{\text{WNIH} + \text{WNIE}}{2}\right)$  $\frac{1}{2}$ <sub>n</sub>  $\frac{1}{n}$   $\frac{2}{n}$  en donde se obtiene el peso del nivel de idioma hablado (WNIH) y de nivel de idioma escrito (WNIE) de los datos ingresados por el investigador.
- EN este caso el nivel de idioma hablado y escrito =0 ya que el investigador no selecciono un idioma  $IDj = 0$ .

**Calidad:** Para obtener el peso de este indicador se utilizó la siguiente fórmula, CALi =  $WCTI_1 + \cdots + WCTI_n$  $\frac{m}{n}$  en donde WCTI es el peso obtenido de acuerdo a la valoración realizada a los TI del IES(j)por parte del IES(i) basándose en la evaluación de la calidad con la herramienta LORI.

$$
CALi = \frac{WCTI_1 + \dots + WCTI_n}{n}
$$

$$
CALi = 0
$$

**Certificados Digitales y Derechos de Autor:** El peso resultante de la selección de los certificados digitales y derechos de autor es  $CDDA = 0$ , ya que este peso fue asignado para este caso cuando no tienes ni certificado digital ni derecho de autor.

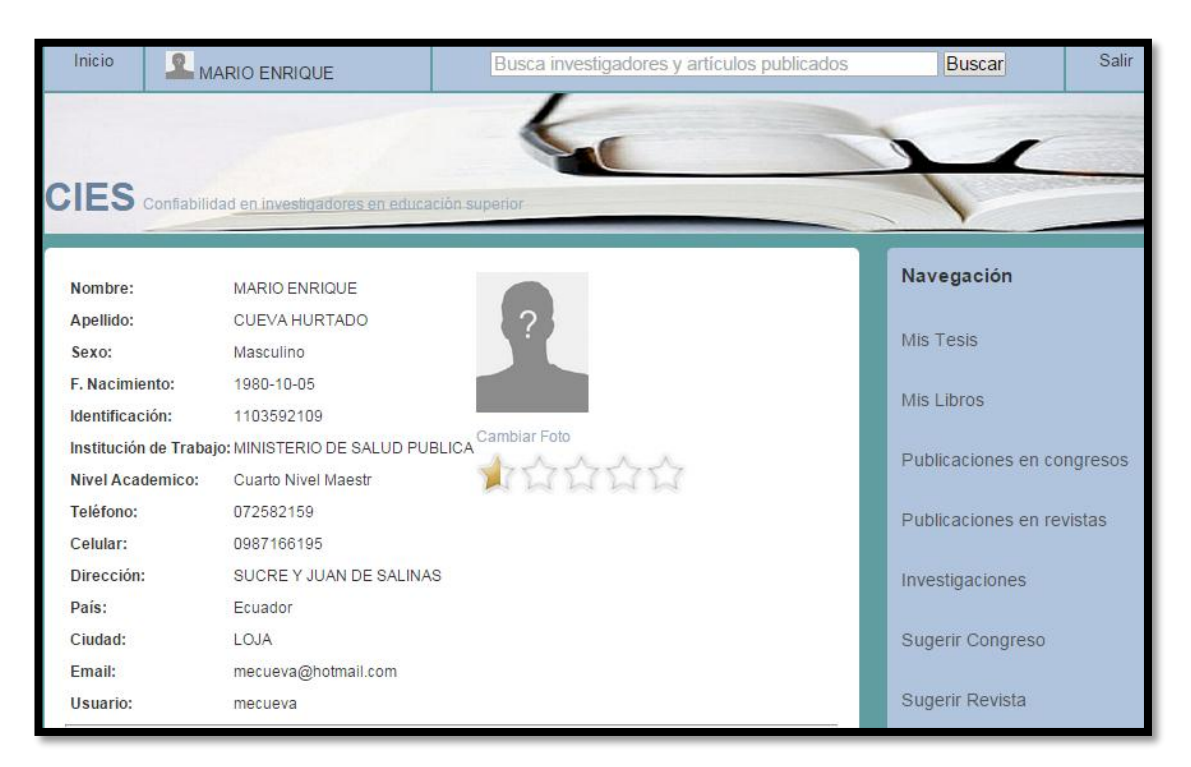

## **Experimentación y validación investigador 5**

Figura 19. Perfil investigador 5

| Detalle de evaluación del investigador                             |              |
|--------------------------------------------------------------------|--------------|
| <b>MARIO ENRIQUE CUEVA HURTADO</b><br>Confianza: 0.0573333353 /0.5 |              |
| <b>Indicador</b>                                                   | Peso         |
| Perfil                                                             | 0.0573333323 |
| Producción cientifica del investigador                             | o            |
| Trabajos de investigación                                          | 0            |
| Certificados digitales y derechos de autor                         | o            |
|                                                                    |              |

Figura 20. Pesos por cada indicador del investigador 5

Para determinar el nivel de confiabilidad (XIj) generada de acuerdo a la información ingresada en el entorno por parte del investigador en educación superior, se tiene la siguiente fórmula Xij = WPCI ∗ PCIj + WPI ∗ PIj + WCA ∗ CAj + WCDDA ∗ CDDAj, en donde se utiliza el peso obtenido de la producción científica del investigador (PCI), los datos ingresados en el perfil de investigador (PI), la calidad de los trabajos de investigación (CA) y los certificados digitales y derechos de autor (CDDA) quedando el nivel de confiabilidad generado de la siguiente manera.

$$
Xij = WPCI * PCIj + WPI * PIj + WCA * CAj + WCDDA * CDDAj
$$

 $Xij = 0.4 * 0 + 0.2 * 0,2866 + 0.2 * 0 + 0.2 * 0$ 

 $Xij = 0 + 0.057 + 0 + 0$ 

 $Xij = 0.057$ 

**Producción científica del investigador:** Para obtener el peso de este indicador se hace uso de la fórmula PCIj =  $\frac{1}{n}$  $\frac{1}{n}\sum_{j=0}^{n} PRj + PCj + LPj + Tj$ , la cual genero los siguientes resultados.

$$
PCIj = \frac{1}{n} \sum_{j=0}^{n} PRj + PCj + LPj + Tj
$$
  
PCIj =  $\frac{1}{n} \sum_{j=0}^{n} 0 + 0 + 0 + 0$   
PCIj = 0

 Para las publicaciones en revistas (PR) se hace uso de la fórmula PRj = ( WR+(  $WVA_1 + ... + WVA_n$ n ) 2 ) 1  $+...+\left(\frac{WR+\left(\frac{WVA_{1}+...+WVA_{n}}{n}\right)}{n}\right)$  $\frac{n}{2}$ ) n  $\frac{1}{n}$  en la cual el valor de PRj=0 ya que el

investigador no realizó ninguna publicación.

Para las publicaciones en congresos (PC) se tiene la siguiente fórmula PCj = ( WC+(  $\frac{WVA_1 + ... + WVA_n}{n}$ n 2 1  $+\cdots+\left(\frac{WC+\left(\frac{WVA_1+\dots+WVA_n}{n}\right)}{m}\right)$  $\frac{n}{2}$  ) n  $\frac{1}{n}$   $\frac{1}{n}$ , en la cual también se tiene que PCj=0

ya que tampoco hay publicaciones en congresos.

Para determinar el peso de los libros publicados (LP) por parte del investigador se

utilizó la siguiente fórmula  $LPi =$  $\left(\frac{(CC \cdot C)}{(CT^*0.5)} + \frac{(WVL_1 + \dots + WVL_n)}{n}\right)$  $\frac{n}{2}$ 1  $+ \cdots + \left( \frac{(CC \cdot 0.5) + (WVL_1 + + WVL_n)}{n} \right)$  $\left[\begin{array}{c} n \\ 2 \end{array}\right]$ n  $\frac{1}{n}$ , el resultado del cálculo de los libros publicado LPj=0, ya que no existen en el entorno registrados libros publicados por parte del investigador.

 Para obtener el peso generado por la tesis publicadas (T), se hace uso de la fórmula  $Tj =$  $\left(\frac{WTT+\left(\frac{WVT_1+...+WVT_n}{n}\right)}{n}\right)$  $\frac{n}{2}$  ) 1  $+\cdots+\left(\frac{WVT_1+\ldots+WVT_n}{n}\right)$  $\frac{n}{2}$  ) n  $\frac{1}{n}$  en la cual se obtiene el peso del tipo de tesis (WTT), y el promedio de las valoraciones (WVT) que él IESj realiza a las tesis del IESi , en donde el peso de la T=0, ya que no registro ningún dato en este espacio.

**Perfil del Investigador:** Para obtener el peso de este indicador se utilizó la siguiente fórmula, la cual genero los siguientes resultados.

$$
PIj = \frac{1}{n} \sum_{j=0}^{n} GAIj + NCIj + NIDj
$$
  

$$
PIj = \frac{1}{n} \sum_{j=0}^{n} 0.4 + 0.26 + 0.2
$$
  

$$
PIj = 0.28
$$

- El peso resultante de la selección del grado académico por parte del investigador es GAIj= 0.4 ya que este peso fue asignado para este grado académico.
- Para el nivel de capacitaciones del investigador (NCI) se hace uso de la fórmula NCIj =  $\frac{(\frac{\text{WTE}+\text{WTC}}{2})}{2}$  $+\frac{WTC}{2}\Big]_1 + \dots + \left(\frac{WTT+WTC}{2}\right)$  $\frac{1}{2}$  $\frac{1}{n}$ , en donde se obtiene el peso del tipo de evento (WTE), y el peso del tipo de capacitación (WTC) de los datos ingresados.

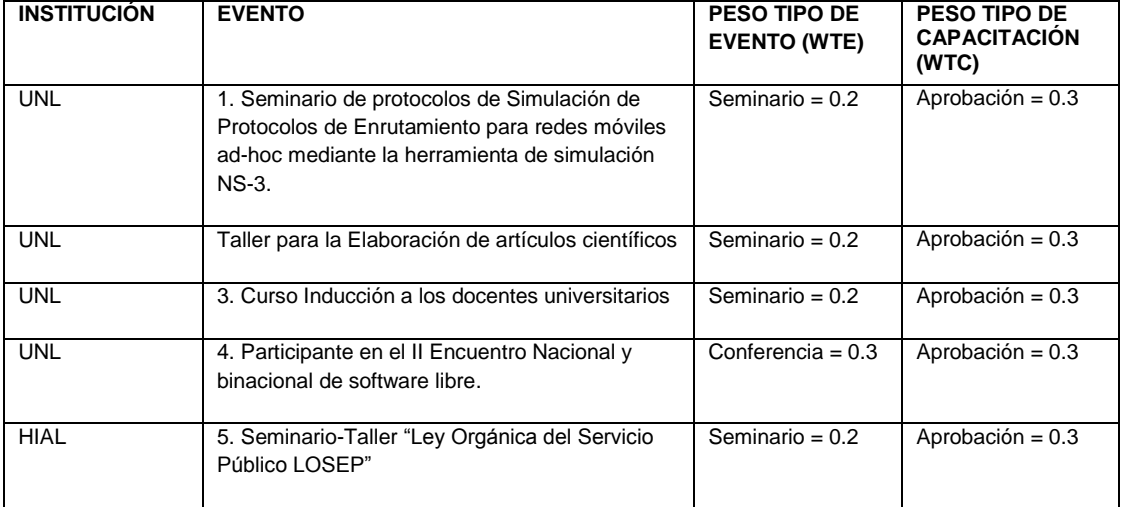

Tabla XX: CAPACITACIONES DEL INVESTIGADOR 5.

El resultado de aplicar la fórmula a los datos ingresados por el investigador en educación superior en sección de capacitaciones es el siguiente.

$$
NCIj = \frac{\left(\frac{0.2 + 0.3}{2}\right) + \left(\frac{0.2 + 0.3}{2}\right) + \left(\frac{0.2 + 0.3}{2}\right) + \left(\frac{0.3 + 0.3}{2}\right) + \left(\frac{0.2 + 0.3}{2}\right)}{5}
$$
  
NCIj =  $\frac{(0.25) + (0.25) + (0.25) + (0.3) + (0.25)}{5}$   
NCIj = 0,26

 Para determinar el peso del nivel de idiomas del investigador (NDI) se utiliza la siguiente fórmula IDj =  $\frac{(\frac{WNIH+WNIE}{2})}{2}$  $+\frac{\text{WNIE}}{2}\bigg]_1 + \dots + \left(\frac{\text{WNIH} + \text{WNIE}}{2}\right)$  $\frac{1}{2}$ <sub>n</sub>  $\frac{1}{n}$   $\frac{2}{n}$  en donde se obtiene el peso del nivel de idioma hablado (WNIH) y de nivel de idioma escrito (WNIE) de los datos ingresados por el investigador.

Tabla XXI: IDIOMAS DEL INVESTIGADOR 5.

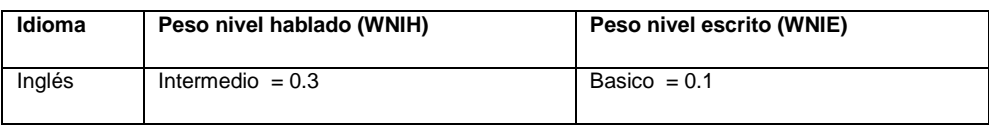

El resultado de aplicar la fórmula a los datos ingresados por el investigador en educación superior en la sección de idiomas es el siguiente.

$$
IDj = \frac{\left(\frac{0.3 + 0.1}{2}\right)_1}{1}
$$

$$
IDj = \frac{(0.2)_1}{1}
$$

$$
IDj = 0.2
$$

**Calidad**: Para obtener el peso de este indicador se utilizó la siguiente fórmula, CALi =  $WCTI_1 + \cdots + WCTI_n$  $\frac{m}{n}$  en donde WCTI es el peso obtenido de acuerdo a la valoración realizada a los TI del IES(j)por parte del IES(i) basándose en la evaluación de la calidad con la herramienta LORI.

$$
CALi = \frac{WCTI_1 + \dots + WCTI_n}{n}
$$

$$
CALi = 0
$$

**Certificados Digitales y Derechos de Autor**: El peso resultante de la selección de los certificados digitales y derechos de autor es  $CDDA = 0$ , ya que este peso fue asignado para este caso cuando no tienes ni certificado digital ni derecho de autor.

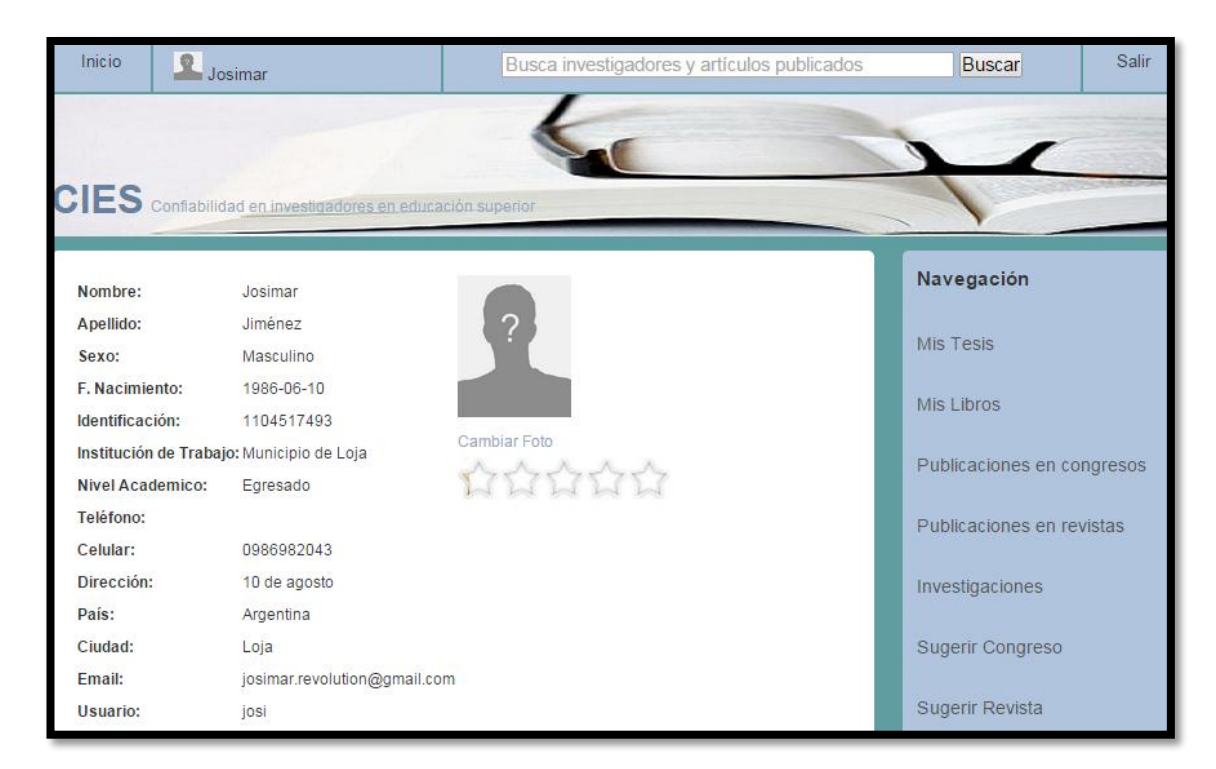

### **Experimentación y validación investigador 6**

Figura 21. Perfil investigador 6

| Detalle de evaluación del investigador          |               |  |
|-------------------------------------------------|---------------|--|
| Josimar Jiménez<br>Confianza: 0.0266666673 /0.5 |               |  |
| <b>Indicador</b>                                | Peso          |  |
| Perfil                                          | 0.02666666806 |  |
| Producción cientifica del investigador          | $\circ$       |  |
| Trabajos de investigación                       | $\Omega$      |  |
| Certificados digitales y derechos de autor      | $\circ$       |  |
|                                                 |               |  |

Figura 22. Pesos por cada indicador del investigador 6

Para determinar el nivel de confiabilidad (XIj) generada de acuerdo a la información ingresada en el entorno por parte del investigador en educación superior, se tiene la siguiente fórmula  $Xi = WPCI * PCIj + WPI * PIj + WCA * CAj + WCDDA * CDDAj$ , en donde se utiliza el peso obtenido de la producción científica del investigador (PCI), los datos ingresados en el perfil de investigador (PI), la calidad de los trabajos de investigación (CA) y los certificados digitales y derechos de autor (CDDA) quedando el nivel de confiabilidad generado de la siguiente manera.

 $Xij = WPCI * PCIj + WPI * PIj + WCA * CAj + WCDDA * CDDAj$ 

 $Xij = 0.4 * 0 + 0.2 * 0.13 + 0 * 0 + 0 * 0$ 

 $Xij = 0 + 0.026 + 0 + 0$ 

 $Xij = 0.026$ 

**Producción científica del investigador:** Para obtener el peso de este indicador se hace uso de la fórmula PCIj =  $\frac{1}{n}$  $\frac{1}{n}\sum_{j=0}^{n} PRj + PCj + LPj + Tj$ , la cual genero los siguientes resultados.

$$
PCIj = \frac{1}{n} \sum_{j=0}^{n} 0 + 0 + 0 + 0
$$

$$
PCIj = 0
$$

 Para las publicaciones en revistas (PR) se hace uso de la fórmula PRj = ( WR+(  $\frac{WVA_1 + ... + WVA_n}{n}$  $\frac{n}{2}$  ) 1  $+...+\left(\frac{WR+\left(\frac{WVA_{1}+...+WVA_{n}}{n}\right)}{n}\right)$  $\frac{n}{2}$  ) n  $\frac{1}{n}$  en la cual el valor de PRj=0 ya que el

investigador no realizó ninguna publicación.

Para las publicaciones en congresos (PC) se tiene la siguiente fórmula PCj = ( WC+(  $\frac{WVA_1 + ... + WVA_n}{n}$ n 2 1  $+\cdots+\left(\frac{WC+\left(\frac{WVA_1+\dots+WVA_n}{n}\right)}{m}\right)$  $\frac{n}{2}$  ) n  $\frac{1}{n}$  en la cual también se tiene que PCj=0ya

que tampoco hay publicaciones en congresos.

 Para determinar el peso de los libros publicados (LP) por parte del investigador se utilizó la siguiente fórmula LPj =  $\left(\frac{(CC \cdot C)}{(CT^*0.5)} + \frac{(WVL_1 + \dots + WVL_n)}{n}\right)$  $\frac{n}{2}$ 1  $+ \cdots + \left( \frac{(CC \cdot 0.5) + (WVL_1 + + WVL_n)}{n} \right)$  $\left[\begin{array}{c} n \\ 2 \end{array}\right]$ n  $\frac{1}{n}$ , el resultado del cálculo de los libros publicado LPj=0, ya que no existen en el entorno registrados libros publicados por parte del investigador.

 Para obtener el peso generado por la tesis publicadas (T), se hace uso de la fórmula  $Ti =$  $\left(\frac{WTT+\left(\frac{WVT_1+...+WVT_n}{n}\right)}{n}\right)$  $\frac{n}{2}$  ) 1  $+\cdots+\left(\frac{WVT_1+\ldots+WVT_n}{n}\right)$  $\frac{n}{2}$  ) n  $\frac{1}{n}$  en la cual se obtiene el peso del tipo de tesis (WTT), y el promedio de las valoraciones (WVT) que él IESj realiza a las tesis del IESi .

**Perfil del Investigador**: Para obtener el peso de este indicador se utilizó la siguiente fórmula, la cual genero los siguientes resultados.

$$
PIj = \frac{1}{n} \sum_{j=0}^{n} GAIj + NCIj + NIDj
$$
  

$$
PIj = \frac{1}{n} \sum_{j=0}^{n} 0.2 + 0 + 0.2
$$
  

$$
PIj = 0.133
$$

- El peso resultante de la selección del grado académico por parte del investigador es GAIj= 0.2 ya que este peso fue asignado para este grado académico de tercer nivel.
- Para el nivel de capacitaciones del investigador (NCI) se hace uso de la fórmula NCIj =  $\frac{(\text{WTE}+\text{WTC})}{2}$  $+\frac{WTC}{2}\Big]_1 + \dots + \left(\frac{WTT+WTC}{2}\right)$  $\frac{1}{2}$ <sub>n</sub>  $\frac{1}{n}$ , en donde se obtiene el peso del tipo de evento (WTE), y el peso del tipo de capacitación (WTC) de los datos ingresados.

El resultado de aplicar la fórmula a los datos ingresados por el investigador en educación superior en sección de capacitaciones es NCIj = 0 ya que el investigador no cuenta con capacitaciones ingresadas en el sistema.

$$
NCIj = \frac{\left(\frac{WTE + WTC}{2}\right)_1 + \dots + \left(\frac{WTT + WTC}{2}\right)_n}{n}
$$
  
NCIj = 0

 Para determinar el peso del nivel de idiomas del investigador (NDI) se utiliza la siguiente fórmula: IDj =  $\frac{(\frac{WNIH+WNIE}{2})}{2}$  $+\frac{\text{WNIE}}{2}\bigg]_1 + \dots + \left(\frac{\text{WNIH} + \text{WNIE}}{2}\right)$  $\frac{1}{2}$ <sub>n</sub>  $\frac{1}{n}$   $\frac{2}{n}$  a en donde se obtiene el peso del nivel de idioma hablado (WNIH) y de nivel de idioma escrito (WNIE) de los datos ingresados por el investigador.

#### Tabla XXII: IDIOMAS DEL INVESTIGADOR 6.

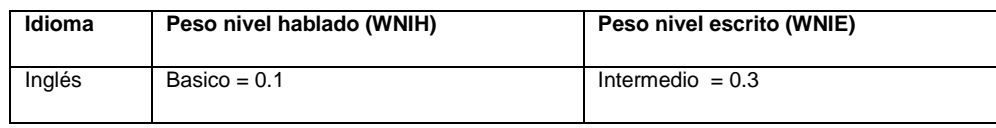

El resultado de aplicar la fórmula a los datos ingresados por el investigador en educación superior en la sección de idiomas es el siguiente.

$$
IDj = \frac{\left(\frac{0.1 + 0.3}{2}\right)_1}{1}
$$

$$
IDj = \frac{(0.2)_1}{1}
$$

$$
IDj = 0.2
$$

**Calidad:** Para obtener el peso de este indicador se utilizó la siguiente fórmula, CALi =  $WCTI_1 + \cdots + WCTI_n$  $\frac{m}{n}$  en donde WCTI es el peso obtenido de acuerdo a la valoración realizada a los TI del IES(j)por parte del IES(i) basándose en la evaluación de la calidad con la herramienta LORI.

$$
CALi = \frac{WCTI_1 + \dots + WCTI_n}{n}
$$

$$
CALi = 0
$$

**Certificados Digitales y Derechos de Autor:** El peso resultante de la selección de los certificados digitales y derechos de autor es  $CDDA = 0$ , ya que este peso fue asignado para este caso cuando no tiene ni certificado digital ni derecho de autor.

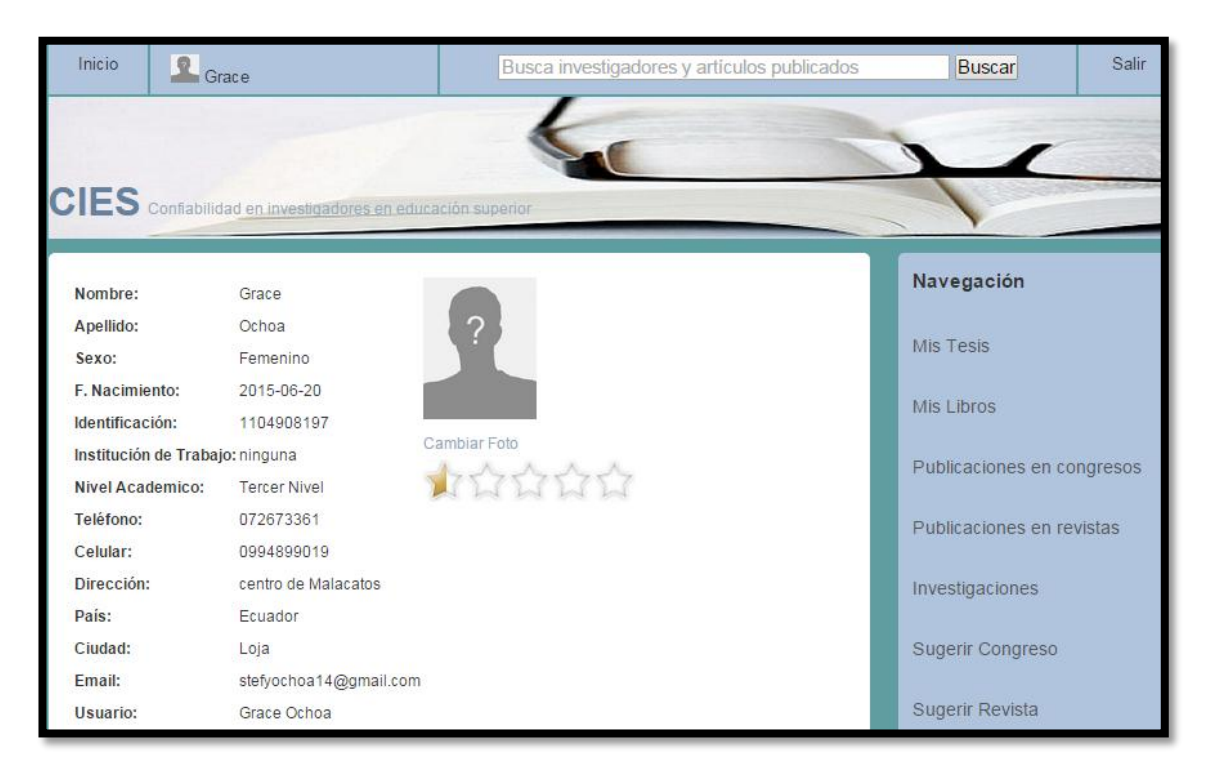

### **Experimentación y validación investigador 7**

Figura 23. Perfil investigador 7

| Detalle de evaluación del investigador             |               |
|----------------------------------------------------|---------------|
| <b>Grace Ochoa</b><br>Confianza: 0.0533333346 /0.5 |               |
| <b>Indicador</b>                                   | Peso          |
| Perfil                                             | 0.04333333374 |
| Producción cientifica del investigador             | 0.01000000015 |
| Trabajos de investigación                          | o             |
| Certificados digitales y derechos de autor         | $\Omega$      |
|                                                    |               |

Figura 24. Pesos por cada indicador del investigador 7

Para determinar el nivel de confiabilidad (XIj) generada de acuerdo a la información ingresada en el entorno por parte del investigador en educación superior, se tiene la siguiente fórmula  $Xi = WPCI * PCIj + WPI * PIj + WCA * CAj + WCDDA * CDDAj$ , en donde se utiliza el peso obtenido de la producción científica del investigador (PCI), los datos ingresados en el perfil de investigador (PI), la calidad de los trabajos de investigación (CA) y los certificados digitales y derechos de autor (CDDA) quedando el nivel de confiabilidad generado de la siguiente manera.

$$
Xij = WPCI * PCIj + WPI * PIj + WCA * CAj + WCDDA * CDDAj
$$

$$
Xij = 0.4 * 0.062 + 0.2 * 0.21 + 0.2 * 0 + 0.2 * 0
$$

 $Xii = 0.02 + 0.04 + 0 + 0$ 

$$
Xij=0.06
$$

**Producción científica del investigador:** Para obtener el peso de este indicador se hace uso de la fórmula  $\overline{PCIj} = \frac{1}{n}$  $\frac{1}{n}\sum_{j=0}^{n} PRj + PCj + LPj + Tj$ , la cual genero los siguientes resultados.

$$
PCIj = \frac{1}{n} \sum_{j=0}^{n} 0 + 0 + 0 + 0.25
$$
  
PCIj = 0.062

 Para las publicaciones en revistas (PR) se hace uso de la fórmula PRj =  $\left(\frac{WR + \left(\frac{WVA_1 + ... + WVA_n}{n}\right)}{N}\right)$  $\frac{n}{2}$  ) 1  $+...+\left(\frac{WR+\left(\frac{WVA_{1}+...+WVA_{n}}{n}\right)}{n}\right)$  $\frac{n}{2}$  ) n  $\frac{1}{n}$  en la cual el valor de PRj=0 ya que el

investigador no realizó ninguna publicación.

Para las publicaciones en congresos (PC) se tiene la siguiente fórmula PCj =  $\left(\frac{WC + (\frac{WVA_1 + ... + WVA_n}{n})}{n}\right)$  $\frac{n}{2}$  ) 1  $+\cdots+\left(\frac{WC+\left(\frac{WVA_1+\dots+WVA_n}{n}\right)}{m}\right)$  $\frac{n}{2}$  ) n  $\frac{1}{n}$  en la cual también se tiene que PCj=0ya

que tampoco hay publicaciones en congresos.

Para determinar el peso de los libros publicados (LP) por parte del investigador se

utilizó la siguiente fórmula LPj =  $\left(\frac{(CC \cdot R)(TC)}{CT} \cdot 0.5\right) + \left(\frac{WVL_1 + \dots + WVL_n}{n}\right)$  $\frac{n}{2}$ 1  $+\cdots+\left(\frac{(CC_{*0.5})+(WVL_{1}++WVL_{n})}{n}\right)$  $\left[\begin{array}{c} n \\ 2 \end{array}\right]$ n  $\frac{1}{n}$ , el resultado del cálculo de los libros publicado LPj=0, ya que no existen en el entorno registrados libros publicados por parte del investigador.

 Para obtener el peso generado por la tesis publicadas (T), se hace uso de la fórmula  $Ti =$  $\left(\frac{WTT+\left(\frac{WVT_1+...+WVT_n}{n}\right)}{n}\right)$  $\frac{n}{2}$  ) 1  $+\cdots+\left(\frac{WVT_1+\ldots+WVT_n}{n}\right)$  $\frac{n}{2}$  ) n  $\frac{1}{n}$  en la cual se obtiene el peso del tipo de tesis (WTT), y el promedio de las valoraciones (WVT) que él IESj realiza a las tesis del IESi .

*Título:* [Plan para el Mantenimiento de Equipos Biomédicos del Hospital Universitario](http://cies.me/Tesis/evaluar/id/7)  **[Motupe](http://cies.me/Tesis/evaluar/id/7)** 

*Tipo de grado (WTT=0.3):* tercer nivel *Valoración (WVT):* 0.2

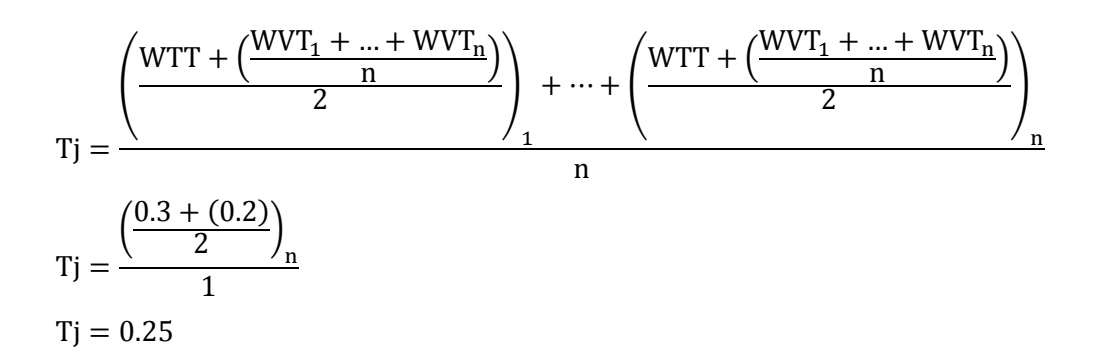

Perfil del Investigador: Para obtener el peso de este indicador se utilizó la siguiente fórmula, la cual genero los siguientes resultados.

$$
PIj = \frac{1}{n} \sum_{j=0}^{n} GAIj + NCIj + NIDj
$$
  

$$
PIj = \frac{1}{n} \sum_{j=0}^{n} 0.3 + 0 + 0.35
$$
  

$$
PIj = 0.21
$$

- El peso resultante de la selección del grado académico por parte del investigador es GAIj= 0.3 ya que este peso fue asignado para este grado académico de tercer nivel.
- Para el nivel de capacitaciones del investigador (NCI) se hace uso de la fórmula NCIj =  $\frac{(\frac{\text{WTE}+\text{WTC}}{2})}{2}$  $+\frac{WTC}{2}\Big]_1 + \dots + \left(\frac{WTT+WTC}{2}\right)$  $\frac{1}{2}$  $\frac{1}{n}$ , en donde se obtiene el peso del tipo de evento (WTE), y el peso del tipo de capacitación (WTC) de los datos ingresados.

El resultado de aplicar la fórmula a los datos ingresados por el investigador en educación superior en sección de capacitaciones es NCIj = 0 ya que el investigador no cuenta con capacitaciones ingresadas en el sistema.

$$
NCIj = \frac{\left(\frac{WTE + WTC}{2}\right)_1 + \dots + \left(\frac{WTT + WTC}{2}\right)_n}{n}
$$
  
NCIj = 0

 Para determinar el peso del nivel de idiomas del investigador (NDI) se utiliza la siguiente fórmula IDj =  $\frac{(\frac{WNIH+WNIE}{2})}{2}$  $\frac{2+WNIE}{2}\bigg]_1 + \cdots + \left(\frac{WNIH+WNIE}{2}\right)$  $\frac{1}{2}$ <sub>n</sub>  $\frac{1}{n}$ , en donde se obtiene el peso del nivel de idioma hablado (WNIH) y de nivel de idioma escrito (WNIE) de los datos ingresados por el investigador.

Tabla XXIII: IDIOMAS DEL INVESTIGADOR 7.

|            | Idioma   Peso nivel hablado (WNIH) | Peso nivel escrito (WNIE) |
|------------|------------------------------------|---------------------------|
| $ $ Inglés | $ $ Intermedio = 0.3               | Avanzado = $0.4$          |
|            |                                    |                           |

El resultado de aplicar la fórmula a los datos ingresados por el investigador en educación superior en la sección de idiomas es el siguiente.

$$
IDj = \frac{\left(\frac{0.3 + 0.4}{2}\right)_1}{1}
$$

$$
IDj = \frac{(0.35)_1}{1}
$$

$$
IDj = 0.35
$$

 EN este caso el nivel de idioma hablado y escrito =0 ya que el investigador no selecciono un idioma  $IDj = 0$ .

**Calidad:** Para obtener el peso de este indicador se utilizó la siguiente fórmula, CALi =  $WCTI_1 + \cdots + WCTI_n$  $\frac{m}{n}$  en donde WCTI es el peso obtenido de acuerdo a la valoración realizada a los TI del IES(j)por parte del IES(i) basándose en la evaluación de la calidad con la herramienta LORI.

$$
CALi = \frac{WCTI_1 + \dots + WCTI_n}{n}
$$

$$
CALi = 0
$$

**Certificados Digitales y Derechos de Autor: El** peso resultante de la selección de los certificados digitales y derechos de autor es  $CDDA = 0$ , ya que este peso fue asignado para este caso cuando no tienes ni certificado digital ni derecho de autor.

Luego de haber revisado el comportamiento del modelo para cada investigador registrado, se cuenta con el nivel de confianza generado de acuerdo a la información que se registró para cada indicador, que compone el modelo.

En siguiente tabla tenemos los pesos finales por cada indicador para cada investigador.

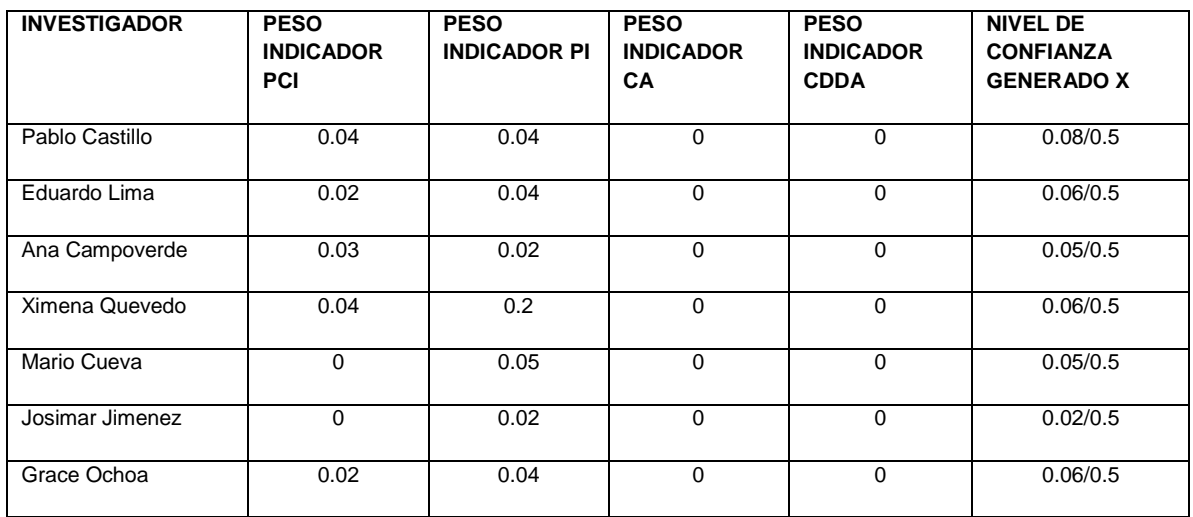

Tabla XXIV: PESOS FINALES DE LOS INVESTIGADORES.

Luego de haber revisado los pesos generados para cada investigador por cada indicador que compone el modelo, se pudo determinar que la confiabilidad que genera el modelo, varía de acuerdo a la información que ingresa cada investigador y de acuerdo a las valoraciones que reciben las publicaciones realizadas en el entorno de experimentación.

## g. Discusión

Luego de culminar con la propuesta del modelo, y con la experimentación en un entorno real del presente proyecto fin de carrera es importante realizar una evaluación de los objetivos planteados y determinar si se ha logrado cumplir con cada uno de ellos, lo cual se detalla a continuación:

**Objetivo específico 1:** Identificar los medios en los cuales los investigadores plantean y desarrollan sus propuestas de investigación.

Evaluación: Para el cumplimiento de este objetivo se hizo uso del método bibliográfico, el cual mediante una revisión exhaustiva de literatura permitió identificar, los medios con los que cuentan los investigadores en educación superior para difundir la producción científica que generan como son Congresos, Revistas, Páginas web, entre otros.

**Objetivo específico 2:** Revisar casos de éxito de los modelos de confianza y reputación.

Evaluación: Para el cumplimiento de este objetivo se utilizó el método bibliográfico, el cual permitió conocer los casos de éxito de modelos de confianza y reputación basados en agentes y en comercio electrónico, lo que sirvió de punto de partida aportando con bases para nuestro modelo.

Para esto se tomó un conjunto de modelos de confianza y reputación y se procedió a analizarlos, determinando características que permitieron clasificarlos de acuerdo a atributos propuestos por Becerra [12] estos son: la integridad del agente, la previsibilidad de su comportamiento, sus competencias y su motivación.

**Objetivo específico 3:** Desarrollar un modelo de confianza y reputación para investigadores en educación superior.

Evaluación: Para el cumplimiento de este objetivo se empezó por seleccionar los modelos de confianza y reputación que servirían como punto de partida para proponer nuestro modelo, los cuales fueron el propuesto por el Investigador, Ingeniero Luis Antonio Chamba Eras, cuyo temas es "Modelo de Confianza para Objetos de Aprendizaje en Comunidades Virtuales", y el propuesto por el investigador Juan Pablo

Soto Barrera, cuyo tema de investigación es "Una arquitectura multi-agente y un modelo de confianza para gestionar el conocimiento en comunidades de práctica".

Se seleccionó estos dos modelos ya que las características con las que cuentan, brindaron las ideas principales para proponer nuestro modelo y se hace uso de herramientas como es el caso del modelo propuesto por el investigador Luis Chamba, el cual hace uso de las herramienta LORI para evaluar los Objetos de aprendizaje, en nuestro modelo se utilizara la misma para evaluar los trabajos de investigación de los investigadores en educación superior.

Luego se procedió a determinar los indicadores que permitirían estimar la confianza y reputación, estos fueron: Perfil del investigador, Calidad Certificado-digital-derechosautor y Producción científica del investigador, luego de haber determinado estos indicadores se procedió a formalizar el modelo el cual se lo represento en una expresión matemática compuesta por estos cuatro indicadores.

Seguidamente se estableció pesos que permitirán estimar la confiabilidad, estos pesos y las valoraciones que los investigadores hagan a las diferentes publicaciones, alimentaran la formula y arrojaran un valor de confianza.

**Objetivo específico 4:** Experimentar y validar el modelo propuesto en un entorno real.

Para experimentar y validar el modelo de confianza y reputación para investigadores en educación superior, se procedió a configurar un entorno que permita mediante el ingreso de información y la interacción de los investigadores registrados en el entorno, estimar el nivel de confiabilidad generada, para esto se hizo uso de SYMFONY y el lenguaje de programación PHP, configurando los diferentes espacios para cada indicador. Esto permitió estimar el peso que representa el nivel de confianza de acuerdo a la información ingresada en el entorno por parte del investigador.

## h. Conclusiones

Podemos decir que:

- La revisión del estado del arte, permitió conocer los casos de éxito de modelos de confianza y reputación.
- Los casos de éxito de modelos de confianza y reputación estudiados, sirvieron como punto de partida para proponer el móndelo de confianza y reputación para investigadores en educación superior.
- Se pudo concluir que realizar la socialización del modelo a investigadores en educación superior, permitió conocer algunos puntos en los cuales se podía optimizar el mismo.
- Luego de proponer el modelo, se pudo determinar que realizando las configuraciones necesarias, se pueden aumentar indicadores si es que a futuro se lo considere conveniente.
- Se concluye que experimentar el modelo con una metodología ágil como XP, permite crear un prototipo funcional de forma rápida, de tal manera que en el trascurso de la experimentación del modelo, se puede ir realizando las optimizaciones y configuraciones de nuevos espacios necesarios para la experimentación.
- Mediante la experimentación del modelo en el entorno, se pudo conocer que los indicadores en los cuales los investigadores registraron mayor cantidad de información fue en el indicador Producción científica del investigador y en el Perfil del investigador.
- Se concluye que los resultados obtenidos al experimentar el modelo en el entorno real propuesto, permitieron conocer que los investigadores realizan publicaciones en medios ya conocidos.

## i. Recomendaciones

- Hacer una buena revisión del estado del arte, ya que es el punto de partida para proponer el modelo de confianza y reputación.
- Las herramientas son la base en el progreso del proyecto por cuanto se debe realizar un análisis profundo de las ventajas y desventajas que tienen cada una de estas.
- Que cuando se defina las notaciones y abreviaturas para el modelo, se lo haga lo más específicas posibles para no caer en redundancia.
- Luego de definir un modelo, realizar pruebas de escritorio que permitan identificar cualquier error que pueda ser corregido antes de la configuración y su posterior experimentación en un entorno real.
- Para la experimentación y validación de un modelo, hacer uso de herramientas fáciles de configurar, con el fin de evitar inconvenientes.
- Se recomienda proponer un modelo que permita agregar o suprimir indicadores según lo requieran otros investigadores.

# j. Bibliografía.

[1] Dr. Aguirre Carlos, la importancia de asistir y participar en congresos, Disponible en: [http://www.fundaciongcc.org/blog/index.php?/archives/78-La-importancia-de-asistir](http://www.fundaciongcc.org/blog/index.php?/archives/78-La-importancia-de-asistir-y-participar-en-congresos..html)[y-participar-en-congresos..html](http://www.fundaciongcc.org/blog/index.php?/archives/78-La-importancia-de-asistir-y-participar-en-congresos..html) [Fecha de consulta: 20-01-2014]

[2] Dra. Ruiz Candelaria, Dr. Meroño Ángel, Utilidad de los congresos científicos en la difusión del conocimiento, Disponible en: http://www.cyta.com.ar/ta0602/v6n2a1.htm. [Fecha de consulta: 22/01/2014]

[3] Guardiola Elena, El póster científico, Disponible en: http://www.uhu.es/vic.investigacion/ucc/documents/actividades/EGuardiola\_poster\_cie ntifico.pdf [Fecha de consulta: 23/01/2014]

[4] American Library Association, Disponible en: http://www.ala.org, [Fecha de consulta 23/01/2014]

[5] Latindex, Disponible en:<http://www.latindex.org/>

[6] SCOPUS, Disponible en: http://www.elsevier.com/online-tools/scopus

[7] SciELO, Disponible en: <http://www.scielo.org/php/index.php>

[8] CHAMBA Luis, Modelo de Confianza para Objetos de Aprendizaje en Comunidades Virtuales, [http://www.ccia-kzaa.ehu.es/s0140](http://www.ccia-kzaa.ehu.es/s0140-con/es/contenidos/informacion/tesis_master/es_t_master/adjuntos/11lchamba.pdf) [con/es/contenidos/informacion/tesis\\_master/es\\_t\\_master/adjuntos/11lchamba.pdf](http://www.ccia-kzaa.ehu.es/s0140-con/es/contenidos/informacion/tesis_master/es_t_master/adjuntos/11lchamba.pdf) [Fecha de consulta: 2013-07-17].

[9] Friedman, B., Kahn, P. H., Howe, D. C.: Trust Online. Communications of the ACM

[10] SOTO Juan, Una arquitectura multi-agente y un modelo de confianza para gestionar el, TESIS DOCTORAL, https://www.educacion.gob.es/teseo/imprimirFicheroTesis.do?fichero=12208 [Fecha de consulta 2013-10-03].

[11] Tang, T.Y., Winoto, P., Niu, X.: I.Trust: investigating trust between users and agents in a multi-agent portfolio management system. Electronic Commerce Research and Applications 2, 302—314 (2003)

[12] Becerra, G., Heard, J., Kremer, R., y Denzinger, J., (2007), "Trust attributes, methods, and uses". En R. Falcone, S. Barber, J. Sabater, y M. Singh (Eds.). Proceedings of the Tenth Workshop on Trust in Agent Societies, Pp: 1-6.

[13] Caballero, A., Botía, J. y Skarmeta, A. (2006). "Trust and Reputation Model Based on WSMO". En Proceedings of the Ninth Workshop on Trust in Agent Societies at AAMAS, Pp: 9-18.

[14] Mayer, R., Davis, J., Schoorman, D. (1995). "An integration model of organizational trust". En The Academy of Management Review, Vol. 20, No. 3.

[15] López José. (2012) "Análisis de estructura y diseño en sistemas de comercio electrónico (e-commerce) y su aplicación a un caso concreto: Benlloch Soler, Casa del feriante" Pp: 9

[16] Sello CACE, Código de Buenas Prácticas para el Comercio Electrónico de eConfianza, <https://www.econfianza.org/ar/?c=codigo-econfianza> [fecha de consulta: 2014/01/17]

[17] SABATER Jordi, Trust and reputation for agent societies, Tesis doctoral, Universidad Autónoma de Barcelona.

[18] eBay, ¿Qué es eBay?, [http://pages.ebay.es/help/account/questions/about](http://pages.ebay.es/help/account/questions/about-ebay.html?fb=true)[ebay.html?fb=true,](http://pages.ebay.es/help/account/questions/about-ebay.html?fb=true) [Fecha de consulta: 2014/01/19]

[19] MercadoLibre, Mi reputación como vendedor, [http://ayuda.mercadolibre.com.ec/articulo/nuevas-variables-para-calcular-1337029481860-](http://ayuda.mercadolibre.com.ec/articulo/nuevas-variables-para-calcular-1337029481860-000023082) [000023082](http://ayuda.mercadolibre.com.ec/articulo/nuevas-variables-para-calcular-1337029481860-000023082) [Fecha de consulta: 10/02/2014]

[20] MercadoLibre, Mi reputación como comprador, [http://ayuda.mercadolibre.com.ec/articulo/mi-reputacion-como-comprador-1337029482697-](http://ayuda.mercadolibre.com.ec/articulo/mi-reputacion-como-comprador-1337029482697-000001263) [000001263](http://ayuda.mercadolibre.com.ec/articulo/mi-reputacion-como-comprador-1337029482697-000001263) [Fecha de consulta: 10/02/2014]

[21] Mas. A, Agentes Software y Sistemas Multi-Agente: Conceptos, Arquitecturas y Aplicaciones. Madrid. Prentice Hall. 2005.

[22] Novatica, Sistemas multiagente, Revista de la asociación de técnicos de informática, <http://www.ati.es/novatica/>

[23] Serrano. A, Ossowski. S, Inteligencia Artificial Distribuida y Sistemas Multiagente, Departamento de Inteligencia Artificial Universidad Politécnica de Madrid, Departamento de Informática Universidad Juan Carlos de Madrid, <http://www.dia.fi.upm.es/~phernan/AgentesInteligentes/referencias/garcia98.pdf> [Fecha de consulta: 11/02/2014].

[24] Marsh, S., "Formalising Trust as a Computational Concept". Tesis Doctoral, Escocia. University of Stirling. 1994.

[25] Zachaira, G. y Maes, P., "Trust Management through Reputation Mechanisms Applied Artificial Intelligence". Vol. 14, (2000), Pp: 881-907.

[26] Zachaira, G., Moukas, A. y Maes, P., \Collaborative Reputation Mechanisms in Electronic Marketplaces". En 32nd Annual Hawaii International Conference on System Science (HICSS). 1999.

[27] Schillo, M., Funk, P., y Rovastsos, M., \Using Trust for Detecting Deceitful Agents in Artificial Societies". En Applied Artificial Intelligence, Special Issue on Trust, Deception and Fraud in Agent Societies. 2000.

[28] Pujol, J. y Sanguesa, R., \Reputation Measures based on Social Networks metrics for Multi Agents Systems". En Proceedings of the 4th Catalan Conference on Artificial Intelligence (CCIA), (2001), Pp: 205-213.

[29] Sabater, J. y Sierra, C., \Regret: A Reputation Model for Gragarious Societies". En Proceedings of the Fourth Workshop on Deception, Fraud and Trust in Agent Societies, Montreal Canada, (2001), Pp: 61-69.

[30] Mui, L., Halberstadt, A., y Mohtashemi, M., "Notions of Reputation in Multi-Agents Systems: A Review". En International Conference on Autonomous Agents and Multi-Agents Systems (AAMAS), (2002), Pp: 280-287.

[31] Carter, J., Bitting, E., y Ghorbani, A., \Reputation for an information-sharing multiagent system". En Computational Intelligence, Vol. 18, No. 2 (2002), Pp: 515-534.

[32] Sen, S. y Sajja, N., \Robustness of Reputation-based Trust: Boolean Case". En Proceedings of the First International Joint Conference on Autonomous Agents and Multiagents Systems (AAMAS), (2002), Pp: 288-293.
[33] Carbo, J., Molina, M., y D avila, J., "Trust Management through Fuzzy Reputation". En International Journal of Cooperative Information Systems, Vol.12, No. 1 (2003), Pp: 135-155.

[34] Wang, Y. y Vassileva, J., "Trust and Reputation Model in Peer-to-Peer Networks". En Proceedings of the 3rd International Conference on Peer-to-Peer Computing, (2003), Pp: 150-157.

[35] Huynh, T., Jennings, N., y Shadbolt, N., "FIRE: An Integrated Trust and Reputation Model for Open Multi-agent Systems". En Proceedings of the 16th European Conference on Artificial Intelligence (ECAI), (2004), Pp: 18-22.

[36] Ramchurn, S. y HuynhDong, J., "Trust in Multi-Agent Systems". En School of Electronics and Computer Science, University of Southampton. 2004.

[37] Teacy, L., Patel, J., Jennings, N., y Luck, M., "TRAVOS: Trust and Reputation in the Context of Inaccurate Information Sources". En Autonomous Agents and Multi-Agent Systems (AAMAS), Vol. 12, No. 2 (2006), Pp: 183-198.

[38] Sierra, C. y Debenham, J., "Trust and honour in information-based agency". In Proceedings of the fifth international joint conference on Autonomous agentsand multiagents systems (AAMAS), (2006), Pp: 1225-1232.

[39] Sabater, J., Paolucci, M., y Conte, R., \Repage: Reputation and Image Among Limited Autonomous Partners". En Journal of Artificial Societies and Social Simulation, Vol. 9, No. 2 (2006).

[40] Caballero, A., García-Valverde, T., Botía, J., y Gomez-Skarmeta, A., "Trust and Reputation Model as Adaptive Mechanism for Multi-agent Systems", En IA – Revista Iberoamericana de Inteligencia Artificial, Vol. 13, No. 42 (2009), Pp: 3-11.

[41] CAMPANARIO J. cómo escribir y publicar un artículo científico. Cómo estudiar y aumentar, Departamento de Física. Universidad de Alcalá. Madrid [http://blogs.ujaen.es/cienciabuja/wp-content/uploads/2013/06/como-escribir-ypublicar.pdf]

[42] García J, Castellanos M, La difusión de las investigaciones y el formato IMRYD: Una pesquisa a propósito de la lectura crítica de los artículos científicos, [http://eprints.rclis.org/8952/1/art%C3%ADculo\_acimed.pdf]

[43] SENESCYT 2013, Seminario internacional: Herramientas para difusión del conocimiento científico, [http://www.senescyt.gob.ec/adjuntos/SEMINARIO\_HERRAMIENTAS\_CIENTIFICAS/1

%20Byron%20Acosta%20-%20PRESENTACION\_05\_08\_2013.pdf].

[44] Álvarez M, Forma y estructura del artículo científico, infobiblio, [http://www.infobiblio.es/forma-y-estructura-del-articulo-cientifico]

[45] García M, Análisis del desarrollo de extensiones para Moodle: Desarrollo de un módulo para la gestión de laboratorios docentes, UNIVERSIDAD DE ALCALÁ, (2010), [http://www2.uah.es/libretics/files/GruposLab.pdf].

[46] AVGERIOU, P., PAPASALOURUS, A., RETALIS, S. (2001). Web-Based Learning Environments: Issues, Trends, Challenges. En Proceedings of the 1 st IOSTE Symposium in Southern Europe, Science and Technology Education. (paralimmi, Cyprus , May 2001)

[47] RENGARAJAN, R. (2001). LCMS and LMS: Taking Advantage of Tight Integration. Click 2 Learn. Recuperado en línea el 7 de noviembre de 2010, de [http://www.e](http://www.e-learn.cz/soubory/lcms_and_lms.pdf)[learn.cz/soubory/lcms\\_and\\_lms.pdf](http://www.e-learn.cz/soubory/lcms_and_lms.pdf).

[48] Eguiluz, J. (2007). El framework Symfony, una introducción práctica (I parte), <http://www.maestrosdelweb.com/el-framework-symfony-una-introduccion-practica-i-parte/> [Fecha de consulta: 25/7/2014].

[49] LibrosWeb, Symfony en pocas palabras, [http://librosweb.es/libro/symfony\\_1\\_4/capitulo\\_1/symfony\\_en\\_pocas\\_palabras.html](http://librosweb.es/libro/symfony_1_4/capitulo_1/symfony_en_pocas_palabras.html) [Fecha de consulta: 25/7/2014].

[50] RESEÑA PHP, [https://ispph.wordpress.com/category/general/,](https://ispph.wordpress.com/category/general/) [Fecha de consulta: 25/7/2014].

# k. Anexos

**Anexo 1: ANTEPROYECTO DE TESIS**

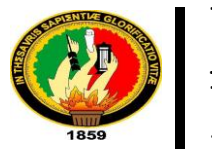

**UNIVERSIDAD** 

**NACIONAL DE** 

**LOJA** 

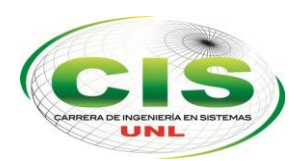

*Área de la Energía las Industrias y los Recursos Naturales No Renovables*

# **CARRERA DE INGENIERÍA EN SISTEMAS**

**"**Modelo de Confianza y Reputación para Investigadores en educación Superior**"**

# PROYECTO FIN DE CARRERA

## **Autor:**

German David Salas Paucar

## **Tutor:**

• Ing. Luis Antonio Chamba Eras, Mg. Sc.

LOJA ECUADOR

# 2013

## **A. TEMA**

"Modelo de Confianza y Reputación para Investigadores en Educación Superior"

## **B. PROBLEMÁTICA**

### **1. SITUACIÓN PROBLEMÁTICA**

La investigación en educación superior nos permite obtener nuevos conocimientos, los cuales se pueden aplicar para solucionar problemas o resolver interrogantes que nos planteamos, posee una serie de características que ayudan a regirse de manera eficaz en la misma.

Existen varias maneras de hacer investigación, se cuenta con diferentes métodos, técnicas, experiencias, que permiten a los investigadores obtener y analizar la información con un cuestionamiento específico y constructivo que posibilite resolver los problemas e interrogantes planteados.

De acuerdo al reglamento de carrera y escalafón del profesor e investigador del sistema de educación superior de nuestro país Ecuador, en el capítulo II artículo 7 los docentes investigadores deben realizar las siguientes actividades:

- El diseño, dirección y ejecución de proyectos de investigación básica, aplicada, tecnológica y artística, que supongan creación, innovación o transferencia de conocimiento;
- El diseño, elaboración y puesta en marcha de metodologías, instrumentos, protocolos o procedimientos operativos o de investigación;
- Actividades de investigación que se realizan en los laboratorios e instalaciones habilitadas para esta función y entornos sociales y naturales;
- La asesoría, tutoría o dirección de tesis doctorales y maestrías de investigación;
- La participación en congresos, seminarios y conferencias para la presentación de avances y resultados de sus investigaciones;
- El diseño, la gestión y la participación en redes y programas de investigación local, nacional e internacional;
- La participación en comités o consejos académicos y editoriales de revistas científicas y académicas indexadas y de alto impacto científico y académico;
- La difusión de resultados y beneficios sociales de la investigación la cual incluye la creación u organización de instalaciones, exposiciones, actuaciones, conciertos, entre otros;
- Participación en colectivos académicos de investigación;

 La vinculación con la colectividad, a través de proyectos sociales, productivos y empresariales a partir de los resultados de la investigación

De acuerdo a estas actividades, se desarrolla proyectos de investigación, los cuales orientados adecuadamente generarían alternativas para dar solución a los problemas de la sociedad.

La constitución de la república del Ecuador en el Art. 350 señala que, El Sistema de Educación Superior tiene como finalidad la formación académica y profesional con visión científica y humanista; la investigación científica y tecnológica; la innovación, promoción, desarrollo y difusión de los saberes y las culturas; la construcción de soluciones para los problemas del país, en relación con los objetivos del régimen de desarrollo.

Las instituciones de educación superior articulan su oferta docente, de investigación y actividades de vinculación con la sociedad, a la demanda académica, a las necesidades de desarrollo local, regional y nacional, a la innovación y diversificación de profesiones y grados académicos, a las tendencias del mercado ocupacional local, regional y nacional, a las tendencias demográficas locales, provinciales y regionales; a la vinculación con la estructura productiva actual y potencial de la provincia y la región, y a las políticas nacionales de ciencia y tecnología.

Estas a partir de la definición de sus dominios académicos, deberán contar con líneas, programas y proyectos de investigación que vinculen a su personal académico con redes académicas, a fin de generar conocimientos.

Los resultados obtenidos de los proyectos de investigación, servirán como parte importante en la formación del investigador lo cual aportara en su desempeño profesional, ético y solidario comprometido con la sociedad, permitiéndole generar y aplicar sus conocimientos y métodos científicos, Garantizando la producción de pensamiento y conocimiento articulado con el pensamiento universal. Teniendo niveles óptimos de calidad en la formación y en la investigación.

En el reglamento de escalafón y carrera del docente e investigador en el título II, de la selección e ingreso del personal académico, capitulo II, De los requisitos para el ingreso del personal académico, Art. 17.- Requisitos generales para el ingreso del personal académico a las instituciones de educación superior,

Establece que: El personal académico que ingrese en las instituciones de educación superior públicas y particulares deberá presentar su hoja de vida con la documentación de respaldo que acredite el cumplimiento de los requisitos y los méritos como son: experiencia, formación, publicaciones, y los demás exigidos en este Reglamento.

De acuerdo con este artículo, es requisito fundamental para acceder como personal académico a las instituciones de educación superior, las publicaciones que haga cada investigador, es decir haber creado o publicado obras de relevancia o artículos indexados en el área de conocimiento vinculada a sus actividades de docencia o investigación.

Actualmente en nuestro país Ecuador existe la REDU (Red Ecuatoriana de Universidades y Escuelas Politécnicas para Investigación y Posgrados), que fue fundada con el fin de asegurar la innovación y la transferencia tecnológica en beneficio de la colectividad, mediante la creación de redes temáticas en los distintos campos del conocimiento y la gestión de la investigación mediante proyectos, programas y publicaciones, entre pares de las universidades y escuelas politécnicas.

Las publicaciones de los resultados de los proyectos de investigación en la actualidad se realizan en revistas científicas indizadas, artículos en periódicos, notas de prensa, simposios, informativos, congresos, repositorios institucionales, entre otros. A través de estas plataformas se muestra los resultados de la investigación, pero no se lleva un control adecuado que les permita a los investigadores determinar la calidad de información ahí contenida.

Es aquí donde surge la necesidad de clasificar la información que se obtiene del desarrollo de proyectos de investigación, en las instituciones de educación superior, de acuerdo a los resultados obtenidos y por su contenido, para el uso de estudiantes, docentes, investigadores y sociedad en general.

Para mostrar y evaluar los resultados que obtienen los investigadores, se deben tomar en cuenta factores cuantitativos y cualitativos los cuales se puedan evaluar. La reputación y la confianza son elementos esenciales en cualquier ámbito investigativo, para tener confianza en los resultados de proyectos de investigación se analiza tanto el resultado de dicha investigación como la reputación que tenga

el investigador. Para esto se puede desarrollar un modelo de confianza y reputación que permita mostrar el resultado del desarrollo de los distintos proyectos de investigación realizados por los investigadores de las instituciones de educación superior.

#### **2. PROBLEMA DE INVESTIGACIÓN**

¿El desarrollo de un modelo de confianza y reputación, servirá como medio para medir la confiabilidad de los investigadores que realizan proyectos de: investigación científica, desarrollo tecnológico y de innovación en la educación superior?

## **C. JUSTIFICACIÓN**

Hoy en día la investigación en la educación superior es de gran importancia ya que los resultados obtenidos contribuyen al desarrollo científico técnico y humanístico de los investigadores, y dan solución a diversos requerimientos de la sociedad.

Los investigadores, constituyen actores fundamentales en la formulación y desarrollo de distintas propuestas con las que las instituciones a más de incidir en el desarrollo de la sociedad, aportaran al desarrollo profesional e intelectual de Investigadores, docentes, estudiantes y comunidad en general. Es por ello que es necesario el desarrollo de un modelo de confianza y reputación para investigadores en educación superior que permita determinar la confiabilidad en los investigadores y en los resultados de los proyectos de investigación.

Para el desarrollo del proyecto de investigación, se cuenta con las facilidades técnicas y tecnológicas, que permitirán el normal desenvolvimiento de las actividades, En lo que respecta al hardware el proyecto presta las facilidades para cubrir cada uno de los requerimientos que se presenten, de igual forma el software brinda la versatilidad necesaria así como el sustento teórico necesario que facilita el aprendizaje del mismo.

Con el desarrollo del presente trabajo se contribuirá a través del planteamiento de propuestas a dar solución a las problemáticas medioambiental, con el modelo de confianza y reputación para investigadores en educación superior, a través de los diferentes medios y enfoques, se plantearan y desarrollaran proyectos de investigación que aportaran con soluciones y que contribuyan a cambiar el comportamiento de las personas en forma positiva fomentando y llevando la formación de una conciencia ambiental, que permita mejorar la calidad de vida de las personas

El presente trabajo se lo justifica económicamente porque se dispone de los recursos económicos necesarios para solventar los costos de investigación y desarrollo del proyecto. Además se presenta un presupuesto de los gastos que se tendrán en su elaboración, el mismo está acorde a las exigencias del proyecto y las posibilidades del investigador.

## **D. OBJETIVOS**

### **1. OBJETIVO GENERAL**

Determinar un Modelo de Confianza y reputación para investigadores en educación superior.

### **2. OBJETIVOS ESPECÍFICOS**

- Identificar los medios en los cuales los investigadores plantean y desarrollan sus propuestas de investigación.
- Revisar casos de éxito de los modelos de confianza y reputación.
- Desarrollar un modelo de confianza y reputación para investigadores en educación superior.
- Experimentar y validar el modelo propuesto en un entorno real.

## **E. ALCANCE**

El presente proyecto de fin de carrera, se lo delimitara con referencia a la disponibilidad del tiempo con el que cuenta el postulante, así como con el nivel de complejidad que implica desarrollar un modelo de confianza y reputación.

El proyecto se lo planea concluir en el lapso de aproximadamente 9 meses, a partir de la aprobación del presente proyecto, el mismo servirá para realizar actividades de investigaciones, capacitación, recopilación de información.

A continuación se detallan actividades estimadas a abordar en el proyecto fin de carrera.

### **Identificar los medios en los cuales los investigadores publican los resultados de sus proyectos de investigación.**

- Investigar de qué manera se documenta y se da a conocer la información existente.
- Determinar en qué tipos de documentos encontramos resultados de investigaciones realizadas en torno a una disciplina concreta.
- Definir cuál es la estructura de un informe de investigación.
- Identificar qué proceso se sigue para la publicación de un artículo.

#### **Revisar casos de éxito de los modelos de confianza y reputación.**

- Recopilar información acerca de los casos de éxito en modelos de confianza y reputación.
- Analizar la información referente a los casos de éxito en modelos de confianza y reputación existentes.
- Ordenar la información en modelos de confianza y reputación consultados.

## **Desarrollar y socializar el modelo de confianza y reputación para investigadores en educación superior.**

- Determinar los factores que permitan estimar la confianza y reputación de los investigadores y sus proyectos de investigación.
- Definir las notaciones y abreviaturas para la definición del modelo de confianza y reputación.
- Formalizar el modelo de confianza y reputación para investigadores en educación superior.
- Mostrar a los docentes investigadores, el modelo de confianza y reputación.

### **Experimentar y validar el modelo propuesto en un entorno real.**

- Construir el diseño para la implementación basado en el modelo de confianza y reputación.
- Desarrollar y configurar el modelo de confianza y reputación de acuerdo al diseño.
- Instalar y configurar el modelo de confianza y reputación en el entorno.
- Aplicar estrategias de comunicación y socialización que permita que los participantes se desenvuelvan en el entorno sin ninguna dificultad.
- Evaluar la interacción de los investigadores y sus proyectos de investigación, dentro del entorno.

## **F. MARCO TEÓRICO**

### **1. CAPÍTULO I : CONFIANZA Y REPUTACION**

El concepto de confianza puede tener múltiples definiciones que se aplican a diversos contextos. Se la concibe como la medida en la que una persona está confiada y ansiosa de actuar en base a las palabras, las acciones y las decisiones de otros [1].

La confianza y la reputación son conceptos muy utilizados en nuestra vida diaria. Vamos al cine a ver una película porque los críticos la calificaron como la mejor del año. Acudimos a un congreso porque los expertos lo consideran muy importante.

Confiamos en ciertas personas, instituciones y en nuestro juicio para decidir qué hacer y cómo [2].

En la literatura podemos encontrar diferentes mecanismos y modelos de confianza y reputación propuestos para una variedad de dominios como lo son el comercio electrónico, la computación P2P, los sistemas de recomendación, entre otros. [2].

### **1.1. DEFINICIÓN DE CONFIANZA Y REPUTACIÓN**

Algunos autores se refieren a los conceptos de confianza y reputación con tanta similitud que resulta difícil diferenciar uno del otro. Es por esto que consideramos adecuado describir cada concepto desde perspectivas diferentes. Por ejemplo, el diccionario de la Real Academia Española (RAE) define confianza como "la esperanza firme que se tiene de alguien o algo". También se define a la confianza como "una expectación subjetiva que una persona tiene sobre los comportamientos futuros de otra basados en la historia de sus encuentros", la confianza es "el grado de confiabilidad que se tiene cuando se piensa en una relación".

Barber y Kim [3] se refieren al término Confianza como "el nivel de seguridad que se tiene sobre la capacidad de una fuente de información para proveer de información fiable". La confianza es "la creencia que tiene un agente sobre su contraparte ya que este supone que su contraparte realizará lo que prometió (siendo honesto y confiable) o será recíproco (para el bien común de ambos) aun existiendo una oportunidad de desertar para conseguir rentabilidades más altas".

Otros autores [4] definen confianza como "la fe que una persona tiene sobre la habilidad, honestidad y fiabilidad de otra de acuerdo a la experiencia generada durante su interacción". Además de estas definiciones, en la literatura podemos encontrar otras.

De acuerdo al diccionario de Oxford6, la reputación es "lo que generalmente se dice o se cree del prestigio o carácter de una persona o cosa". Esta definición encaja perfectamente con varios puntos de vista de expertos [5] que ven la reputación como el valor global resultante de una red social que es visible para todos los miembros de la red.

La diferencia entre confianza y reputación se puede ilustrar perfectamente con las siguientes sentencias:

"Juan confía en María debido a que la reputación de ella es buena"

"Juan confía en María a pesar de su mala reputación"

La primera sentencia refleja que Juan es consciente de la reputación de María, y basa su confianza en eso. El segundo enunciado ilustra que la relación existente entre Juan y María es de mutua confianza, a través de experiencias directas o relaciones muy personales lo cual anula cualquier tipo de reputación que una persona pueda tener.

#### **1.2. MODELOS Y MECANISMOS DE REPUTACIÓN Y CONFIANZA**

#### **1.2.1. Tipo de paradigma**

Existen dos tipos de paradigmas en esta clasificación, una aproximación cognitiva y una aproximación numérica. El enfoque cognitivo trata de reproducir los mecanismos de razonamiento de los humanos. En cambio en la aproximación numérica la confianza y reputación no son el resultado de un proceso mental del agente en un sentido cognitivo sino el resultado de un juego más pragmático con funciones de utilidad y probabilidad y la evaluación de interacciones previas [2].

#### **1.2.2. Fuentes de información**

 $\overline{\phantom{a}}$ 

<sup>6</sup> <http://www.oxforddictionaries.com/es> [Fecha de consulta: 2013-07-18]

Es posible clasificar los modelos de confianza y reputación considerando qué fuentes de información se consideran al momento de calcular la confianza y reputación. Las experiencias directas o información de terceros (testigos) son las fuentes de información tradicionales utilizadas por los modelos computacionales de confianza y reputación. Además de estos, recientemente han surgido algunos modelos que utilizan información asociada con los aspectos del comportamiento social [6].

#### **1.2.3. Tipo de visibilidad**

La reputación y confianza de un individuo puede verse como una propiedad global compartida por todos los miembros de una comunidad o como una propiedad subjetiva mantenida por cada persona.

En el primer caso, el valor de la confianza/reputación se calcula basándose en las opiniones de las personas que interactuaron con la persona que se evalúa. Este valor se hace público para todos los miembros de la comunidad y se actualiza cada vez que un miembro hace una nueva evaluación. Amazon7 o eBay8, por ejemplo son algunos de los sistemas en donde la reputación es global, ya que se obtiene en función de las valoraciones acumuladas de unos usuarios a otros (vendedores y compradores).

En el segundo caso, cada persona asigna un valor de confianza / reputación personalizado para cada miembro de la comunidad de acuerdo a información personal como son las experiencias directas, información obtenida de terceros, etc.

#### **1.2.4. Granularidad del modelo**

La reputación es un valor que depende claramente del contexto. Por ejemplo, la reputación de uno como ingeniero en informática no debe influenciar en la reputación que se tenga como cocinero. En la literatura existen varias propuestas sobre modelos de reputación dependientes del contexto.

Estos sistemas a su vez se clasifican en dos tipos: de simple contexto y multi-contexto. Un sistema de reputación de simple contexto está diseñado para asociar un único valor de

 $\overline{a}$ 

<sup>&</sup>lt;sup>7</sup> <http://www.amazon.com/> [Fecha de consulta: 2013-07-23]

<sup>8</sup> <http://www.ebay.com/> [Fecha de consulta: 2013-07-23]

reputación por agente sin tener en cuenta el contexto. Por lo contrario, un sistema de reputación de multi-contexto tiene los mecanismos necesarios para gestionar varios contextos al mismo tiempo para cada agente. Un mecanismo sencillo para transformar un sistema de simple contexto en uno multi-contexto es tener simplemente varias instancias del modelo de simple contexto, es decir, uno para cada contexto deseado. Sin embargo esto requiere un planteamiento y una atención especial, pues ya de por si un sistema de reputación debe almacenar mucha información y a medida que los contextos se multiplican también lo hacen los recursos. En ciertas ocasiones esta aproximación es inviable. Por lo tanto, un sistema multi-contexto calcula diferentes valores de reputación para cada una de las actividades, identifica el contexto correcto para cierta información o usa la misma información en varios contextos.

#### **1.3. MODELOS DE CONFIANZA Y REPUTACION**

Los sitios Web de comercio electrónico ofrecen productos y servicios, la finalidad es ofrecer un entorno de confianza en donde los usuarios puedan adquirir sus productos o servicios sin temor a ser engañados. Para ello cada sitio de comercio electrónico implementa diferentes mecanismos que garantizan la confianza del cliente al momento de realizar operaciones.

Existen otros modelos de confianza y reputación basados en agentes inteligentes. Un sistema basado en agentes se define como un sistema que busca lograr la cooperación de un conjunto de agentes autónomos para la realización de una tarea [1].

La cooperación depende de las interacciones entre los agentes e incorpora tres elementos: la colaboración, la coordinación y la resolución de conflictos. Además, un sistema basado en agentes puede estar constituido por un único agente (SingleAgentSystem-SAS) o por múltiples agentes (SistemaMultiAgente-SMA). La mayor diferencia entre estos sistemas se basa en los patrones de comunicación. Un SMA se comunica con la aplicación y el usuario, así como con otros agentes en el sistema. Sin embargo, en los sistemas basados en un único agente los canales de comunicación están abiertos solamente entre el agente y el usuario. Es importante destacar que utilizar varios agentes para la solución de problemas no solo implica dividir las tareas para cada individuo y esperar a que estas se ejecuten, sino también que los agentes actúen entre si y compartan conocimientos. Además se deben coordinar sus acciones ante los posibles cambios del entorno con el fin de lograr un objetivo común o permitir que cada uno de ellos cumpla sus objetivos personales de la manera más eficiente [1].

### **2. CAPÍTULO II : LMS, CMS, Synfony**

#### **2.1. LMS**

Un Sistema de Gestión de Aprendizaje-LMS (Learning Management System) es un software que automatiza la administración de acciones de formación. Son variadas las funcionalidades de un LMS: registra a todos los actores que intervienen en el acto de aprendizaje (alumnos, profesores, administradores, entre otros), organiza los diferentes cursos en un catálogo, almacena datos sobre los usuarios, realiza un seguimiento del aprendizaje y la temporización de los trámites y genera informes automáticamente para tareas de gestión específicas. También desarrolla procesos de comunicación, e incluso algunos LMS permiten posibilidades de autoría de contenidos [7].

La mayoría de LMS están basadas en la Web para facilitar en cualquier momento y en cualquier lugar y a cualquier ritmo el acceso a los contenidos de aprendizaje y administración.

En definitiva, podríamos decir que un LMS puede considerarse como un CMS de propósito específico, concretamente educativo, que potencia las posibilidades de colaboración e interactividad que puede ofrecer un espacio virtual, siempre que se empleen los recursos adecuados para tal finalidad. Los LMS, por tanto, se adecuan a los propósitos específicos del denominado eLearning (aprendizaje en línea).

### **2.1.1. ATutor<sup>9</sup>**

 $\overline{\phantom{a}}$ 

Es un Open Source basado en la [Web](http://www.ecured.cu/index.php/Web) del Sistema de Gestión de Contenidos de Aprendizaje [\(LCMS\)](http://www.ecured.cu/index.php/LCMS). Se utiliza en varios contextos, incluyendo la gestión de cursos online, el desarrollo profesional continuo para profesores, el desarrollo profesional y la investigación académica. El software se cita como único por sus características de

<sup>9</sup> <http://atutor.ca/> [Fecha de consulta: 2013-09-11]

accesibilidad, (útil para los alumnos con discapacidad visual y discapacitados), y por su idoneidad para el uso educativo de acuerdo con los criterios de evaluación de software establecidas por la Sociedad Americana de Capacitación y Desarrollo [\(ASTD\)](http://www.ecured.cu/index.php?title=ASTD&action=edit&redlink=1). Se utiliza a nivel internacional y ha sido traducido a más de quince idiomas con el apoyo de más de cuarenta módulos de idiomas adicionales en la actualidad en fase de desarrollo.

#### **2.1.2. Moodle**

Moodle10 es un paquete de software para la creación de cursos y sitios Web basados en Internet. Es un proyecto en desarrollo diseñado para dar soporte a un marco de educación social constructivista.

Moodle se distribuye gratuitamente como Software libre (Open Source) (Bajo la Licencia Publica GNU), Básicamente esto significa que Moodle tiene derechos de autor (copyright), pero que se tiene algunas libertades, Se puede copiar, usar y modificar Moodle siempre que acepte: proporcionar el código fuente a otros, no modificar o eliminar la licencia original y los derechos de autor, y aplicar esta misma licencia a cualquier trabajo derivado de él, Moodle puede funcionar en cualquier ordenador en el que pueda correr PHP, y soporta varios tipos de bases de datos (en especial MySQL).

En pocas palabras, es un LMS ( Learning Management System) o sistema web que permite crear contenidos educativos para su distribución mediante medios electrónicos. De esta forma Moodle, nos permite crear contenidos que puedan ser distribuidos a través de internet (la red de redes) así como dentro de nuestra propia red interna o LAN. Dentro de estas innovaciones tecnológicas se acuñan los términos de cursos virtuales, aulas virtuales, exámenes en línea correspondientemente.

#### **2.1.3. Claroline**11

 $\overline{a}$ 

Claroline es un software de código abierto para implementar fácilmente una plataforma para el aprendizaje y la colaboración en línea. Disponible en varios idiomas, Claroline se puede descargar gratuitamente e instalar libremente.

<sup>10</sup> <https://moodle.org/> [Fecha de consulta: 2013-09-11]

<sup>11</sup> <http://www.claroline.net/?lang=es> [Fecha de consulta: 2013-09-11]

Claroline se basa en un modelo educativo flexible que la información se convierte en conocimiento a través de las actividades y producciones de los alumnos en un sistema impulsado por la motivación y la interacción. La amplia gama de herramientas a disposición de los usuarios permite a cualquier profesor o estudiante para establecer u operar un dispositivo educativo para el aprendizaje. Los instrumentos genéricos (calendario, documentos, foros) pueden utilizar la plataforma en diferentes contextos.

Claroline es una plataforma estable, abierto a todos, lo que permite un fácil uso del espacio para la formación y la colaboración. Su funcionamiento no requiere conocimientos técnicos especiales. Fácil de instalar, Claroline es también fácil de usar: sólo un navegador para gestionar las diferentes áreas y los usuarios registrados.

#### **2.1.4. Dokeos**12

Dokeos es un entorno de e-learning y una aplicación de administración de contenidos de cursos y también una herramienta de colaboración. Es software libre y está bajo la licencia GNU GPL, el desarrollo es internacional y colaborativo. También está certificado por la OSI y puede ser usado como un sistema de gestión de contenido (CMS) para educación y educadores. Esta característica para administrar contenidos incluye distribución de contenidos, calendario, proceso de entrenamiento, chat en texto, audio y video, administración de pruebas y guardado de registros.

#### **2.1.5. CMS**

 $\overline{\phantom{a}}$ 

Un Sistema de Gestión de Contenido-CMS (Content Management System, en inglés) es un software que permite la creación y administración de los contenidos de una página Web, principalmente, de forma automática. Así, con él podemos publicar, editar, borrar, otorgar permisos de acceso o establecer los módulos visibles para el visitante final de la página [7].

Cuando hablamos de un CMS nos referimos a una interfaz que controla una o varias bases de datos donde se aloja el contenido del sitio. Las características de un CMS pueden

<sup>12</sup> <http://www.dokeos.com/es> [Fecha de consulta: 2013-09-11]

variar, pero la mayoría incluye publicación basada en Web, indexación, revisión, búsqueda y recuperación de la información.

El sistema permite manejar de manera independiente el contenido por una parte y el diseño por otra. De esta manera, es posible manejar el contenido y variar en cualquier momento el diseño del sitio sin tener que darle formato a todo el contenido de nuevo. Además, permite de manera fácil y controlada la publicación en el sitio a varios editores – con la debida autorización previa– para que éstos puedan escribir artículos, proponer votaciones, definir la apariencia y el funcionamiento de los interfaces gráficos (el denominado look & feel) del sitio, entre otros aspectos.

#### **2.1.6. Joomla**13

Joomla es un sistema gestor de contenidos dinámicos (CMS o Content Management System) que permite crear sitios web de alta interactividad, profesionalidad y eficiencia. La administración de Joomla está enteramente basada en la gestión online de contenidos.

Joomla también es un potente gestor de contenidos web (CMS o Content Management System) que permite crear sitios web elegantes, dinámicos e interactivos. Por su diseño, potencia, flexibilidad y por sus enormes posibilidades de ampliación se está convirtiendo en el sistema de publicación preferido por muchos centros educativos y por millones de webmasters en todo el mundo para desarrollar su portal web.

Con Joomla podemos crear sitios web de noticias, sitios corporativos, sitios web de presencia, portales comunitarios, e incluso también puede crearse con Joomla sistemas que funcionen en redes cerradas (Intranets) para gestionar información interna (comunicaciones, usuarios, entre otros) de compañías o empresas de negocios.

#### **2.1.7. Drupal**14

 $\overline{a}$ 

Es un [sistema de gestión de contenido](http://es.wikipedia.org/wiki/CMS) modular multipropósito y muy configurable que permite publicar artículos, imágenes, u otros archivos y servicios añadidos como foros, encuestas, votaciones, blogs y administración de usuarios y permisos. Drupal es un

<sup>13</sup> <http://www.joomlaspanish.org/>[Fecha de consulta: 2013-09-11]

<sup>14</sup> <http://drupal.org.es/> [Fecha de consulta: 2013-09-11]

sistema dinámico: en lugar de almacenar sus contenidos en archivos estáticos en el sistema de ficheros del servidor de forma fija, el contenido textual de las páginas y otras configuraciones son almacenados en una [base de datos](http://es.wikipedia.org/wiki/Base_de_datos) y se editan utilizando un entorno Web.

Es un [programa libre,](http://es.wikipedia.org/wiki/Software_libre) con licencia [GNU/GPL,](http://es.wikipedia.org/wiki/GNU/GPL) escrito en [PHP,](http://es.wikipedia.org/wiki/PHP) desarrollado y mantenido por una activa comunidad de usuarios. Destaca por la calidad de su código y de las páginas generadas, el respeto de los estándares de la web, y un énfasis especial en la usabilidad y consistencia de todo el sistema.

El diseño de Drupal es especialmente idóneo para construir y gestionar comunidades en Internet. No obstante, su flexibilidad y adaptabilidad, así como la gran cantidad de módulos adicionales disponibles, hace que sea adecuado para realizar muchos tipos diferentes de sitio web

#### **2.1.8. WordPress**15

Es un [sistema de gestión de contenido](http://es.wikipedia.org/wiki/Sistema_de_gesti%C3%B3n_de_contenido) (en inglés Content Management System, o CMS) enfocado a la creación de [blogs](http://es.wikipedia.org/wiki/Blogs) (sitios web periódicamente actualizados). Desarrollado en [PHP](http://es.wikipedia.org/wiki/PHP) y [MySQL,](http://es.wikipedia.org/wiki/MySQL) bajo licencia [GPL](http://es.wikipedia.org/wiki/GNU_General_Public_License) y código modificable, tiene como fundador a Matt Mullenweg. WordPress fue creado a partir del desaparecido b2/cafelog y se ha convertido junto a Movable Type en el [CMS](http://es.wikipedia.org/wiki/CMS) más popular de l[ablogosfera](http://es.wikipedia.org/wiki/Blogosfera) y en el más popular con respecto a cualquier otro [CMS](http://es.wikipedia.org/wiki/CMS) de aplicación general. Las causas de su enorme crecimiento son, entre otras, su licencia, su facilidad de uso y sus características como gestor de contenidos.

Otro motivo a considerar sobre su éxito y extensión es la enorme comunidad de desarrolladores y diseñadores, encargados de desarrollarlo en general o crear plugins y temas para la comunidad. Es usado a fecha de agosto de 2011 por el 14.7% de todos los sitios existentes en internet.

 $\overline{\phantom{a}}$ 

<sup>15</sup> <http://es.wordpress.com/>[Fecha de consulta: 2013-09-11]

### **2.2. Symfony**

Symfony es un framework16 de PHP17, cuenta con características que facilitan y optimizan el desarrollo de aplicaciones complejas, y sitios web sencillos. Tiene varias herramientas incorporadas lo cual disminuye el tiempo de desarrollo de las aplicaciones. Además, automatiza las tareas más comunes, permitiendo al desarrollador dedicarse por completo a los aspectos específicos de cada aplicación.

Symfony emplea el diseño MVC (modelo-vista-controlador) que sirve para separar las distintas partes que forman una aplicación web. El modelo representa la información con la que trabaja la aplicación y se encarga de acceder a los datos, La vista transforma la información obtenida por el modelo en las páginas web a las que acceden los usuarios. El controlador es el encargado de coordinar todos los demás elementos y transformar las peticiones del usuario en operaciones sobre el modelo y la vista.

Está completamente desarrollado en PHP 5, se realizó la publicación de su primera versión en Octubre de 2005 por Fabien Potencier (presidente de la empresa francesa de desarrollo de aplicaciones web, Sensio); su licencia es de tipo [software libre,](http://www.maestrosdelweb.com/editorial/software-libre-%C2%BFpor-que-deberia-importarme/) en la actualidad mantiene un repositorio de acceso público de código fuente.

## **3. CAPÍTULO III: MEDIOS PARA DIVULGACIÓN Y DIFUSIÓN DEL CONOCIMIENTO.**

En este mundo globalizado, diverso y electrónico, los tradicionales medios de publicación de artículos e investigaciones coexisten con otros medios que van ganando presencia.

#### **3.1. Congresos**

 $\overline{\phantom{a}}$ 

Un congreso científico se celebra cada cierto tiempo para intercambiar ideas. Generalmente son en campos muy específicos de la ciencia. Los hay a nivel nacional, regional e internacional.

<sup>&</sup>lt;sup>16</sup> Framework.- es una solución completa que contempla herramientas de apoyo a la construcción (ambiente de trabajo o desarrollo) y motores de ejecución (ambiente de ejecución) <sup>17</sup> <http://php.net/>

En los congresos se presentan trabajos científicos que son seleccionados por un comité científico especializado en el tema. En un congreso se puede participar de 3 maneras: Dando una charla, haciendo un poster o simplemente asistiendo [8].

En América Latina existen una gran cantidad de congresos de todos los temas imaginables, es en esas reuniones donde se puede establecer contactos de colaboración con otras instituciones. Son una herramienta necesaria en la ciencia [8].

#### **3.1.1. Poster [9]**

Un póster es un documento gráfico de gran tamaño, que sirve para presentar un proyecto o los resultados de una investigación en el congreso. Acompañado de gráficos, imágenes y dibujos, hace que la información sea atractiva estéticamente y fácilmente legible.

No se trata de una comunicación de segunda categoría. Al contrario, este tipo de presentación de la información ha cobrado gran prestigio y, dada su agilidad y bajo coste, se convierte en un instrumento de transmisión de la información científica, complementando e, incluso, sustituyendo a la presentación oral.

Los pósteres permiten transmitir de modo rápido y clara las ideas centrales de un trabajo y la retención de la información por parte del lector, con mayor potencia que la simple transmisión oral. Además cada lector puede dedicarle el tiempo que requiera, según sus capacidades e intereses.

En ocasiones el póster puede ser explicado por los autores durante los horarios fijados por los organizadores del Congreso, lo que aumenta el potencial y otorga una interactividad al medio de gran importancia, facilitando la discusión sobre el tema en cuestión y el intercambio de opiniones, de una manera más eficaz que en el marco de un auditorio más amplio, donde las limitaciones personales y de tiempo global, reducen las posibilidades de participación.

Para el autor este modo de transmisión supone menos estrés que una presentación oral tradicional, al concretarse la información de una manera muy clara

#### **3.2. Revistas indexadas**

Las revistas indexadas es una publicación periódica de investigación que denota alta calidad y ha sido listada en alguna base de datos de consulta mundial, lo que habitualmente trae aparejado que la revista tenga un elevado factor de impacto. El factor de impacto corresponde a una medida de la frecuencia en que un "artículo promedio" ha sido citado durante un año. Su calidad no obstante no reside en el factor de impacto, sino en el permanente juicio de pares sobre el contenido de sus artículos. El par es un especialista en el campo u orientación de la publicación y conforma habitualmente lo que se conoce como Comité Editor. Por ende, como base sabremos que estamos trabajando con una revista de calidad si está: a) en una base de datos reconocida, b) posee un factor de impacto elevado y c) posee comité editor [10].

#### **3.2.1. Latindex**

Latindex18 es un sistema de Información sobre las revistas de investigación científica, técnico-profesionales y de divulgación científica y cultural que se editan en los países de América Latina, el Caribe, España y Portugal. La idea de creación de Latindex surgió en 1995 en la Universidad Nacional Autónoma de México (UNAM) y se convirtió en una red de cooperación regional a partir de 1997 [11].

Es producto de la cooperación de una red de instituciones que funcionan de manera coordinada para reunir y diseminar información bibliográfica sobre las publicaciones científicas seriadas producidas en la Latinoamérica, el Caribe, España y Portugal.

Ofrece tres bases de datos: 1) Directorio [12], con datos bibliográficos y de contacto de todas las revistas registradas, ya sea que se publiquen en soporte impreso o electrónico; 2) Catálogo [13], que incluye únicamente las revistas –impresas o electrónicas- que cumplen los criterios de calidad editorial diseñados por Latindex y 3) Enlace a Revistas Electrónicas [14], que permite el acceso a los textos completos en los sitios en que se encuentran disponibles.

 $\overline{\phantom{a}}$ 

<sup>18</sup> [http://www.latindex.unam.mx](http://www.latindex.unam.mx/) [fecha de consulta: 2013-10-05]

En la sección "Productos" [15] se hace una mayor descripción de estos recursos y la forma de consultarlos [11].

#### **3.2.1.1. Cobertura**

- Geográfica: América Latina, el Caribe, España y Portugal.
- Temática: Cubre todas las disciplinas. Las revistas están clasificadas en siete grandes grupos: artes y humanidades; ciencias agrícolas; ciencias de la ingeniería; ciencias exactas y naturales; ciencias médicas; ciencias sociales y multidisciplinarias.
- Idiomática: Cualquier idioma empleado en Iberoamérica.
- Soporte: Registra tanto revistas impresas como electrónicas [11].

#### **3.2.2. SciELO**

SciELO (Scientific Electronic Library Online) es una red de bibliotecas electrónicas conformada por colecciones de revistas científicas en texto completo y con acceso abierto, libre y gratuito. Este proyecto cooperativo regional, integrado por países de Latinoamérica, España, Portugal y Sudáfrica, forma parte en Argentina de las políticas científicas del Consejo Nacional de Investigaciones Científicas y Técnicas (CONICET) [16].

El modelo SciELO es un desarrollo para el uso de programas y aplicación de una metodología destinada a la preparación, almacenamiento, diseminación y evaluación de las publicaciones científicas en soporte electrónico que incluye procedimientos integrados para medir el uso e impacto de las revistas científicas.

El proyecto tiene por objetivo desarrollar una metodología común para la preparación, almacenamiento, diseminación y evaluación de la literatura científica en formato electrónico [16].

En la actualidad participan en la red SciELO ocho países: [Argentina,](http://www.scielo.org.ar/) [Brasil,](http://www.scielo.br/) Chile, Colombia, Cuba, España, Portugal y Venezuela, y los sitios SciELO en [Ciencias](http://socialsciences.scielo.org/)  [Sociales](http://socialsciences.scielo.org/) y [Salud Pública.](http://www.scielosp.org/) Existen iniciativas en desarrollo de otros cinco países: Costa Rica, México, Paraguay, Perú y Uruguay [17].

#### **3.3. Google académico.**

Es un buscador que te permite localizar documentos académicos como artículos, tesis, libros y resúmenes de fuentes diversas como editoriales universitarias, asociaciones profesionales, repositorios de preprints, universidades y otras organizaciones académicas. Los resultados aparecen ordenados considerando el texto completo, el número de citas recibidas, el autor, la publicación fuente, entre otros [18].

#### **3.4. ResearchGATE [19]**

Es la mayor red académica dirigida a la comunidad investigadora. La plataforma pone a disposición del usuario una biblioteca de información que dispone de un motor de búsqueda semántica que navega por las principales bases de datos y repositorios universitarios. Pone al alcance más de 35 millones de artículos de interés, a menudo a texto completo, de revistas científicas.

El usuario tiene la opción de hacer sus propias aportaciones subiendo sus propias publicaciones y recomendándolas a otros usuarios. ResearchGATE19 permite darles una mayor difusión y con ello conseguir un mayor impacto. La red también ofrece la posibilidad de contactar con otros investigadores del mismo campo, debatir con ellos, acceder a blogs, la creación y participación de grupos de discusión privados o abiertos, acceder a información sobre eventos del mundo de la ciencia, una bolsa de trabajo internacional, entre otros.

ResearchGATE permite a los investigadores conectar con sus compañeros, construir su propia red científica y colaborar con otras utilizando las numerosas aplicaciones únicas de ResearchGATE.

#### **3.4.1. Perfil Científico**

 $\overline{a}$ 

El Perfil personal de cada investigador se asemeja a un CV de investigación. En él se resumen los intereses del investigador, educación, proyectos, experiencias, datos de contacto y mucho más. El investigador dispone de un índice de publicación personal y una

<sup>19</sup> [www.researchgate.net/](http://www.researchgate.net/) *[Fecha de consulta: 2013-10-05]*

Biblioteca que ofrece de una manera más rápida la opción de presentar y compartir documentos, mientras que el blog personal permite a los investigadores publicar noticias de interés y puntos de vista. Todas las conexiones se visualizan en una única Red Gráfica – que permite, de forma interactiva, descubrir el contenido de ResearchGATE.

#### **3.4.2. Microblog**

Con el fin de mantenerse en contacto e informados los investigadores pueden enviar actualizaciones, resultados y recursos a través de su red en tiempo real usando el Microblog. Tan sólo con un click, los usuarios pueden adjuntar imágenes, archivos, publicaciones y enlaces a sus mensajes.

#### **3.4.3. Literatura**

La herramienta interna de Literatura de ResearchGATE es un motor de búsqueda que permite al usuario buscar información simultáneamente a través de siete bases de datos principales y más de 1.000 bases de datos de Acceso libre, incluyendo Pubmed20, ArXiv21, IEEE22 y CiteSeer23 entre otros. El exclusivo motor de búsqueda realiza un análisis semántico de todo un sumario para encontrar artículos relacionados. Los investigadores también pueden adjuntar sus sumarios en el buscador de publicaciones para comprobar que revistas científicas serían relevantes para su trabajo.

 $\overline{a}$ 

<sup>&</sup>lt;sup>20</sup> <http://www.ncbi.nlm.nih.gov/pubmed> [Fecha de consulta: 2013-10-05]

<sup>&</sup>lt;sup>21</sup> <http://arxiv.org/> [Fecha de consulta: 2013-10-05]

<sup>&</sup>lt;sup>22</sup> <http://ieeexplore.ieee.org/Xplore/guesthome.jsp> [Fecha de consulta: 2013-10-05]

<sup>23</sup> <http://citeseer.ist.psu.edu/index> [Fecha de consulta: 2013-10-05]

## **G. METODOLOGÍA**

Para realizar el presente proyecto fin de carrera, se hará uso de métodos, técnicas, y se aplicara una metodología que está dividida en 3 faces.

La primera fase se refiere a la revisión del estado del arte, la segunda al propuesta del modelo de confianza, y la tercera a la experimentación y validación del modelo, en cada una de estas se detalla actividades estimadas para el cumplimiento de cada fase.

#### **1. MÉTODOS Y TÉCNICAS**

Para el desarrollo del presente proyecto de investigación, se seguirá lineamientos de ciertos métodos, así como de técnicas que permitan la recopilación y análisis de la información

#### **1.1 MÉTODOS DE INVESTIGACIÓN**

Método Bibliográfico.- Haciendo uso de este método los conceptos se fundamentaran en los libros impresos, páginas web, documentos en los distintos formatos (.pdf, .ppt, .docx, entre otros) monografías disponibles, con la finalidad de guiar adecuadamente el desarrollo del proyecto.

#### **1.2 TECNICAS DE RECOLECCION DE LA INFORMACION**

Encuesta.- Se hace uso de esta técnica, que consta de preguntas elaboradas y ordenadas con relación a los objetivos de investigación, que serán dirigidas a los docentes investigadores.

### **2. MÉTODOLOGIA DE DESARROLLO**

Se ha considerado hacer uso de la metodología que mejor se ajuste al presente proyecto, es por eso que se utilizara una metodología combinada que consta de las siguientes fases.

### **REVISIÓN DEL ESTADO DEL ARTE**

### **En esta etapa se realzaran las siguientes actividades.**

- Realizar una revisión bibliográfica de los medios en los cuales los investigadores hacen sus publicaciones.
- Recolectar y analizar información sobre los casos de éxito de modelos de confianza y reputación.
- Determinar el proceso que se sigue para la publicación de trabajos de investigación.
- Determinar en qué medios los docentes investigadores realizan las publicaciones de los resultados de sus proyectos de investigación, a través de encuestas dirigidas a docentes investigadores.
- Ordenar la información de modelos de confianza y reputación consultados
- Recolectar y analizar información de herramientas útiles para la experimentación del modelo.

### **PROPUESTA DEL MODELO DE CONFIANZA**

#### **Aquí se realizaran las siguientes actividades.**

- Determinar los factores que permitan estimar la confianza y reputación de los investigadores y sus proyectos de investigación.
- Definir las notaciones y abreviaturas para la definición del modelo de confianza y reputación
- Formalizar el modelo de confianza y reputación para investigadores en educación superior
- Proponer la arquitectura del modelo de confianza y reputación para investigadores en educación superior.
- Explicar a los docentes investigadores, el modelo de confianza y reputación.

### **EXPERIMENTACIÓN Y VALIDACIÓN**

#### **En esta etapa se realizaran las siguientes actividades.**

 Determinar los requerimientos funcionales y no funcionales para el diseño del entorno basado en el modelo de confianza y reputación.

- Instalación y configuración de herramientas seleccionadas, de acuerdo a los requerimientos que tiene el caso de estudio real.
- Realizar el diseño del entorno basado en el modelo de confianza y reputación.
- Configurar los diferentes espacios, dentro del entorno de acuerdo al diseño
- Configurar el modelo de confianza y reputación de acuerdo al diseño en un cms, lms o Symfony.
- $\bullet$  Identificar errores y realizar las respectivas correcciones.
- Instalar y configurar el modelo de confianza y reputación codificado, en el entorno real.
- Aplicar estrategias de comunicación y socialización que permita que los participantes se desenvuelvan en el entorno sin ninguna dificultad.
- Realizar pruebas del modelo de confianza y reputación.
- Permitir que Interactúen entre si investigadores (usuarios) que forman parte del sistema y socialicen sus proyectos de investigación.

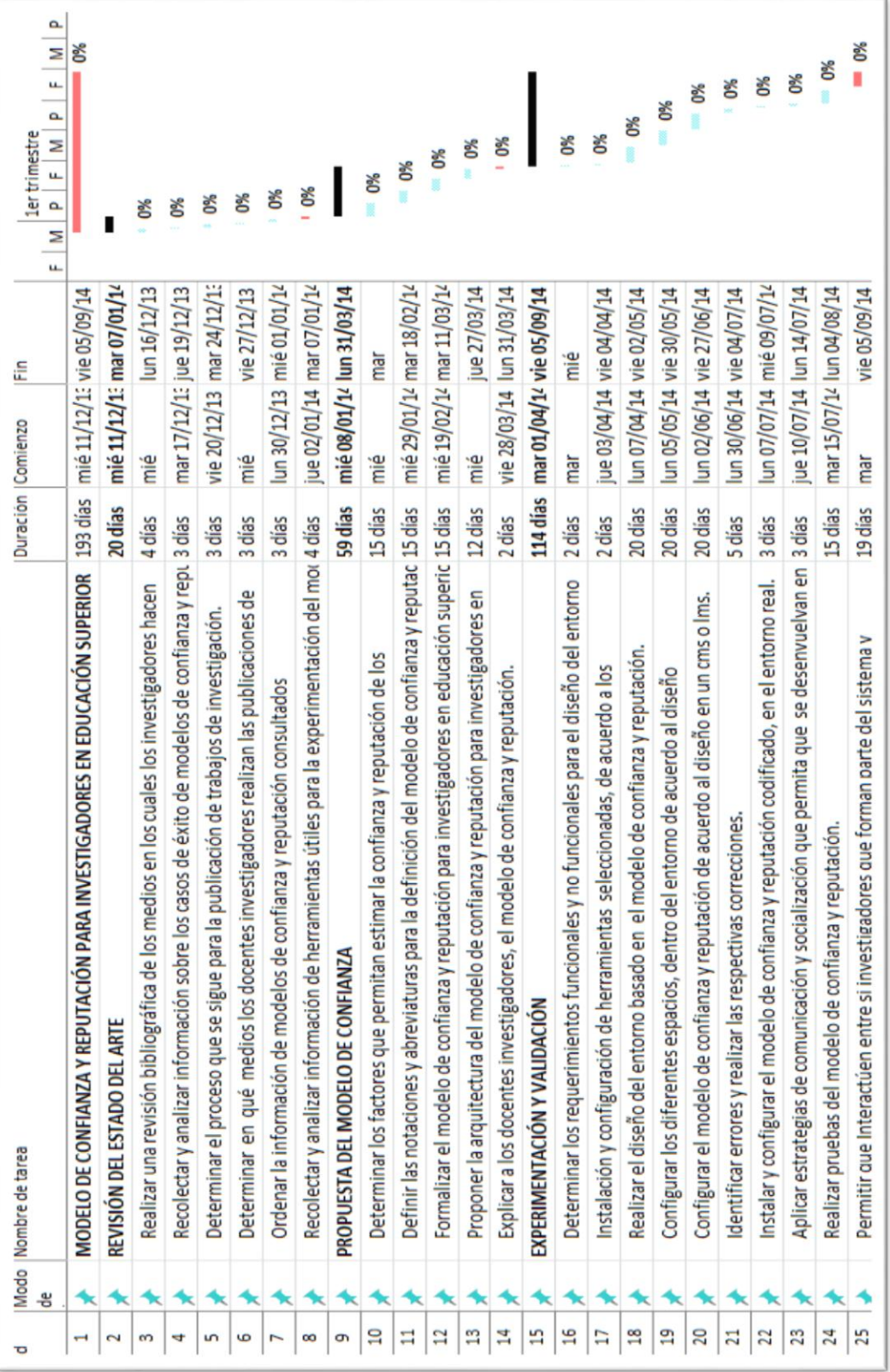

## **H. CRONOGRAMA**

## **I. PRESUPUESTO Y FINANCIAMIENTO**

El siguiente detalle de los recursos se formula en base al cronograma de trabajo, en él se especifican los requerimientos humanos, económicos, materiales, técnicos y tecnológicos necesarios para la elaboración del proyecto fin de carrera.

El tiempo requerido para la elaboración del proyecto es de 9 meses suponiendo 20 días hábiles de media al mes, y trabajando a razón de 6 horas diarias, se obtiene un total de 1080 horas.

 En la tabla 1 presupuestaria, se detalla los recursos humanos con los que se contara para el desarrollo del proyecto, y los costos por hora del integrante y asesor.

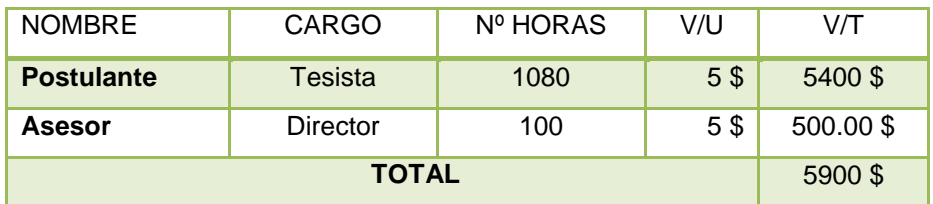

#### Tabla 1: Talentos Humanos

 En la tabla 2 presupuestaria, presentamos los Bienes (equipos, recursos físicos, entre otros), que serán necesarios para el desarrollo del proyecto, aquí se detalla los costos de cada recurso.

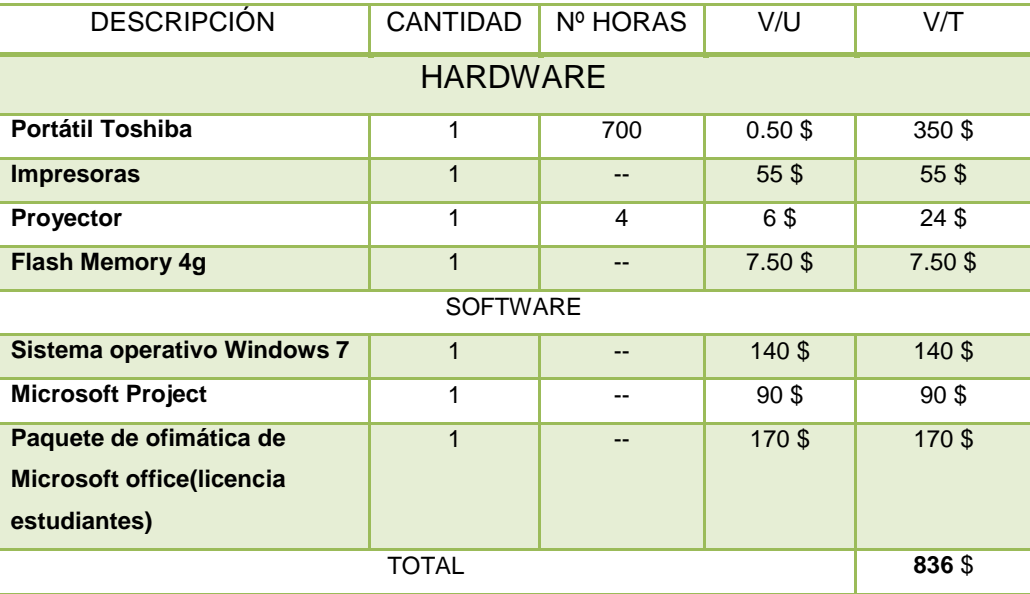

#### Tabla 2: Bienes

 En la tabla 3 presupuestaria, presentamos los Servicios (Transporte, internet, subscripciones, entre otros) que serán necesarios para el desarrollo del proyecto, aquí se detalla cuáles son y los costos de cada uno.

| <b>DESCRIPCION</b>        | <b>CANTIDAD</b> | V/U             | V/T             |
|---------------------------|-----------------|-----------------|-----------------|
| Resma de papel            | $\overline{2}$  | 4\$             | 8\$             |
| Empastado                 | 6               | 5 <sup>°</sup>  | 30 <sup>6</sup> |
| <b>Cartuchos de tinta</b> | $\overline{2}$  | 20 <sub>0</sub> | 40\$            |
| CD's                      | 6               | $0.50$ \$       | 3 <sup>3</sup>  |
| <b>Perfiles</b>           | 6               | $0.60$ \$       | 3 <sup>§</sup>  |
| Comunicación              | 30              | $0.25$ \$       | 7.5\$           |
| <b>Copias</b>             | 150             | $0,02$ \$       | 3 <sup>3</sup>  |
| <b>Transporte</b>         | 250             | $0.25$ \$       | $62.5$ \$       |
| <b>Internet</b>           | 350 Horas       | $0.50$ \$       | 175\$           |
| <b>TOTAL</b>              |                 |                 | 332\$           |

Tabla 3: Servicios

 En la tabla 4 presupuestaria, se detallan los costos totales e imprevistos necesarios para el desarrollo del proyecto.

| Talentos humanos      | 5900\$ |
|-----------------------|--------|
| <b>Bienes</b>         | 836\$  |
| Servicios             | 332\$  |
| Imprevistos 10 %      | 706.8  |
| <b>TOTAL PROYECTO</b> | 7774.8 |

Tabla 4: Imprevisto

## **J. BIBLIOGRAFÍA**

**[1]** CHAMBA Luis, Modelo de Confianza para Objetos de Aprendizaje en Comunidades Virtuales, [http://www.ccia-kzaa.ehu.es/s0140](http://www.ccia-kzaa.ehu.es/s0140-con/es/contenidos/informacion/tesis_master/es_t_master/adjuntos/11lchamba.pdf) [con/es/contenidos/informacion/tesis\\_master/es\\_t\\_master/adjuntos/11lchamba.pdf](http://www.ccia-kzaa.ehu.es/s0140-con/es/contenidos/informacion/tesis_master/es_t_master/adjuntos/11lchamba.pdf) [Fecha de consulta: 2013-07-17].

**[2]** SOTO Juan, Una arquitectura multi-agente y un modelo de confianza para gestionar el, TESIS DOCTORAL, https://www.educacion.gob.es/teseo/imprimirFicheroTesis.do?fichero=12208 [Fecha de consulta 2013-10-03].

**[3]** Barber, K. y Kim, J, Belief Revision Process based on Trust: Simulation **Experiments** 

http://citeseerx.ist.psu.edu/viewdoc/download?doi=10.1.1.108.5507&rep=rep1&typ e=pdf [Fecha de consulta: 3013-09-29].

**[4]** Wang, Y. y Vassileva, J., (2003), "Trust and Reputation Model in Peer-to-Peer Networks".http://julita.usask.ca/Texte/AAMAS%2703-workshop-trust.pdf. [Fecha de consulta: 2013-09-30].

**[5]** Freeman, L., (1979), Centrality on Social Networks, http://moreno.ss.uci.edu/27.pdf [Fecha de consulta: 2013-10-2].

**[6]** SABATER Jordi, Trust and reputation for agent society's sabater, http://www.iiia.csic.es/files/mon\_library/MONOG\_20\_J.SABATER.pdf [Fecha de consulta: 2013-10-04].

**[7]** Centro de comunicación y pedagogía, CMS, LMS y LCMS. Definición y diferencias, <http://www.centrocp.com/cms-lms-y-lcms-definicion-y-diferencias/> [Fecha de consulta: 2013-10-09].

**[8]** DE LA LUZ Víctor, ¿Que es un Congreso Científico y Como Participar?, <http://www.astromonos.org/public/1/que-es-un-congreso-cientifico.jsf> [Fecha de consulta: 2013-10-09].

**[9]** X Congreso Internacional De La Asociación Española De Historia Económica (Aehe), Sobre Las Comunicaciones En Formato Posters, SEPTIEMBRE 2011, [http://www.aehe.net/xcongreso/pdf/convocatoria-poster.pdf,](http://www.aehe.net/xcongreso/pdf/convocatoria-poster.pdf) [Fecha de consulta: 2013-10-10].

**[10]** SAN M. Alberto, Revistas científicas indexadas, [Psicométodos,](http://www.psicometodos.com/) [http://www.psicometodos.com/?page\\_id=182,](http://www.psicometodos.com/?page_id=182) [Fecha de consulta: 2013-10-07].

**[11]** LATINDEX México, ¿QUÉ ES LATINDEX?, <http://www.latindex.unam.mx/latindex/queesLatindex.html> [fecha de consulta 2013- 10-07].

**[12]** Directorio, Latindex, <http://www.latindex.unam.mx/latindex/directorio.html> , [Fecha de consulta: 2013-10-07].

**[13]** Catalogo, Latindex, [http://www.latindex.unam.mx/latindex/catalogo.html,](http://www.latindex.unam.mx/latindex/catalogo.html) [Fecha de consulta: 2013-10-08].

**[14]** Revistas electrónicas, Latindex, <http://www.latindex.unam.mx/latindex/revelec.html> [Fecha de consulta: 2013-10- 08].

**[15]** Productos, Latindex, <http://www.latindex.unam.mx/latindex/proLatindex.html> [Fecha de consulta: 2013-10-08].

**[16]** SciELO Argentina, Centro Argentino de información científica tecnológica [http://www.caicyt.gov.ar/index.php?option=com\\_content&view=article&id=18&Itemi](http://www.caicyt.gov.ar/index.php?option=com_content&view=article&id=18&Itemid=420&lang=es) [d=420&lang=es,](http://www.caicyt.gov.ar/index.php?option=com_content&view=article&id=18&Itemid=420&lang=es) [Fecha de consulta: 2013-10-09].

**[17]** SciELO Chile, [http://www.scielo.cl/,](http://www.scielo.cl/) [Fecha de consulta: 2013-10-09].

**[18]** Biblioteca de la Universidad de Las Palmas de Gran Canaria, Google académico y sus contenidos, http://biblioteca.ulpgc.es/google\_academico, [Fecha de consulta: 2013-10-10].

**[19]** ResearchGATE, *www.researchgate.net/* [Fecha de consulta: 2013-10-08].

# K. Índice de contenidos

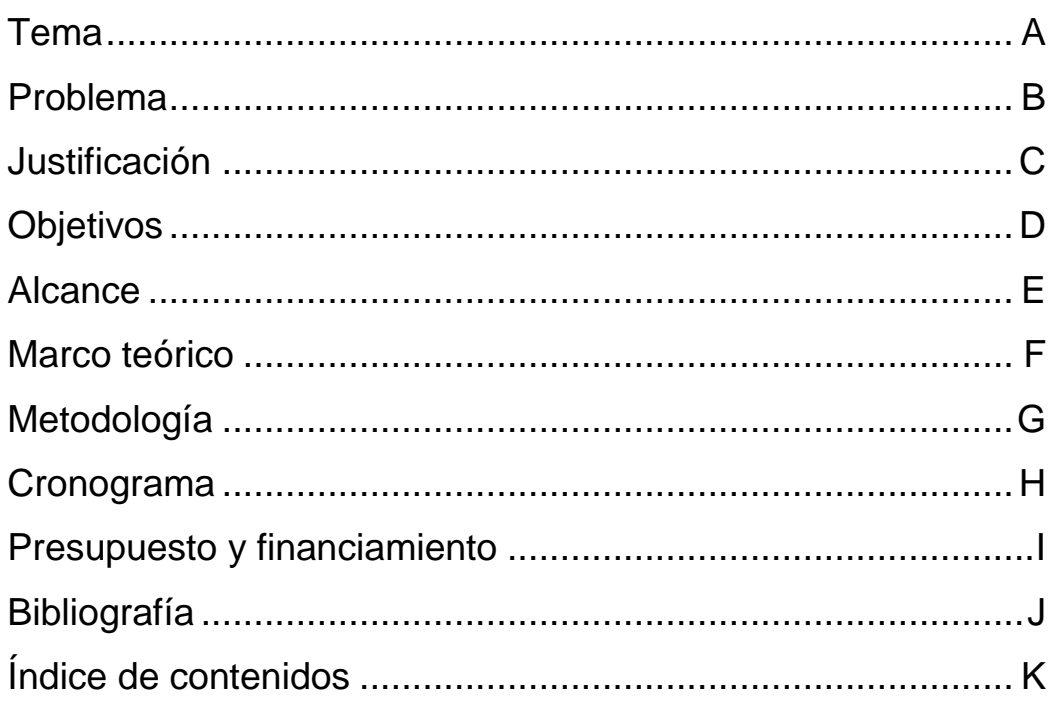
# **Anexo 2: Requerimientos Funcionales y no Funcionales**

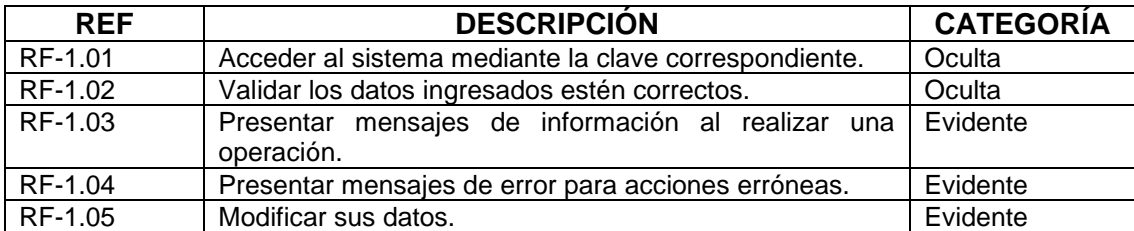

### Tabla XXV. REQUERIMIENTOS FUNCIONALES DE TODOS LOS USUARIOS.

#### Tabla XXVI. REQUERIMIENTOS FUNCIONALES DEL ADMINISTRADOR.

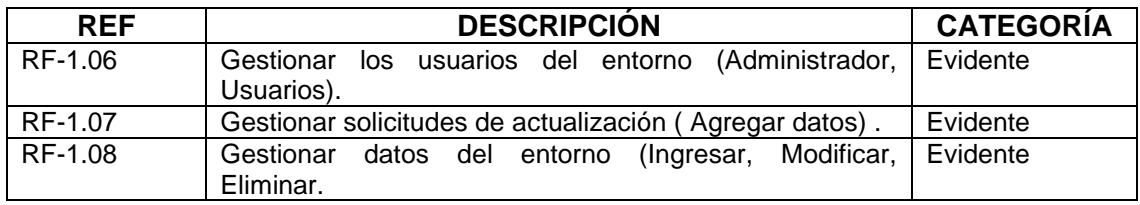

#### Tabla XXVII. REQUERIMIENTOS FUNCIONALES DEL IES.

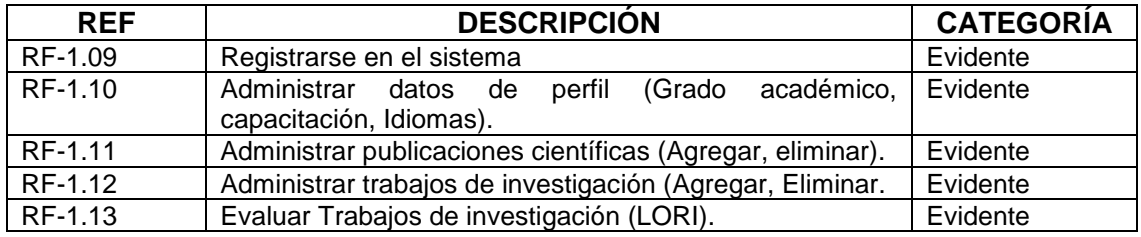

#### Tabla XXVIII. REQUERIMIENTOS NO FUNCIONALES.

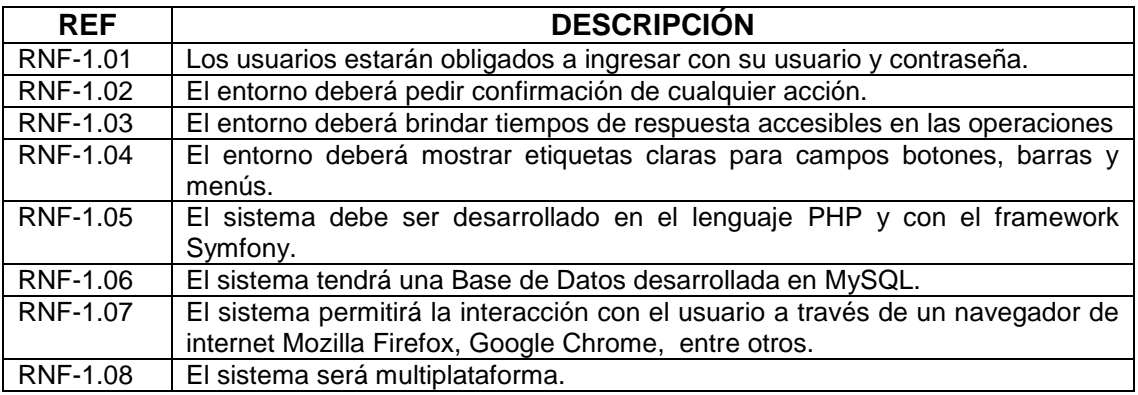

# **Anexo 3: Historias de Usuario**

### Tabla XXIX. HU1 REGISTRO EN EL ENTORNO.

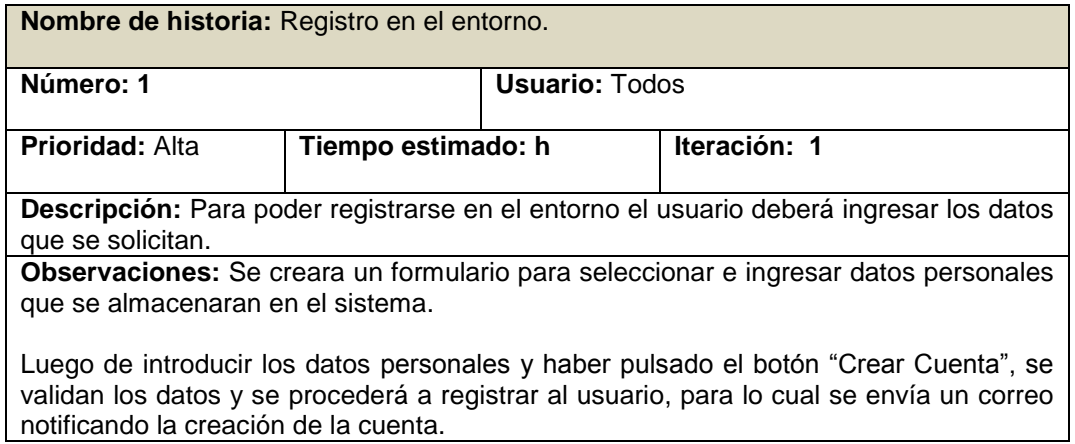

#### Tabla XXX. HU2 INGRESO AL ENTORNO CON USUARIO Y CONTRASEÑA.

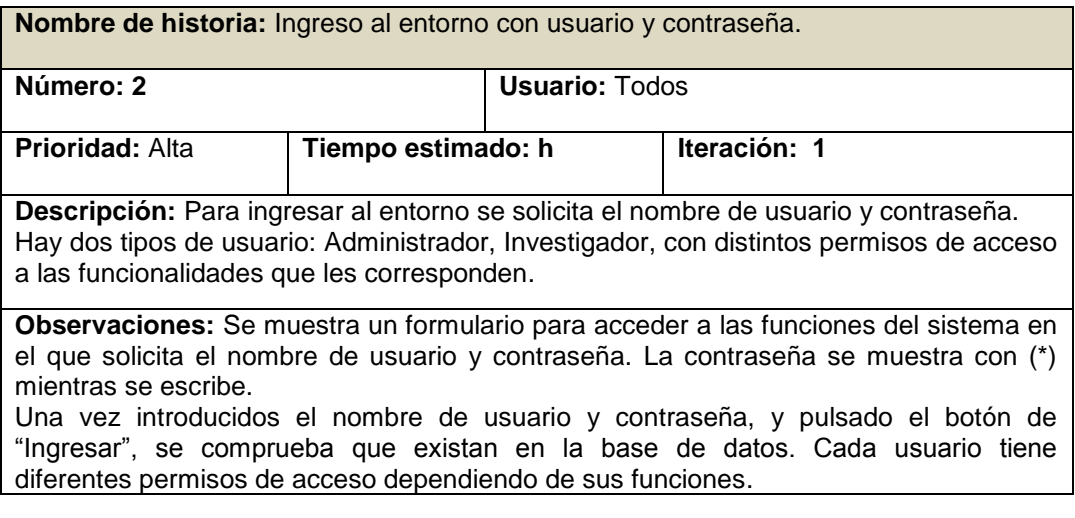

### Tabla XXXI. HU3 RECUPERACIÓN DE DATOS DE ACCESO AL ENTORNO

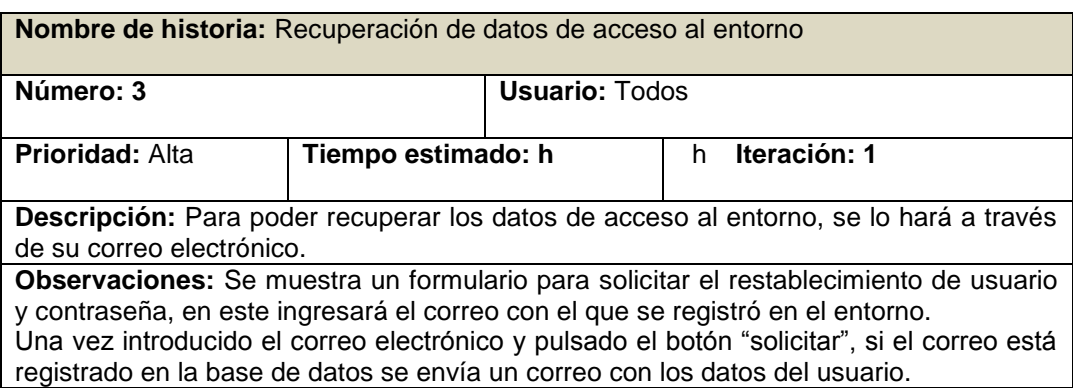

#### Tabla XXXII. HU4 MODIFICAR DATOS PERSONALES

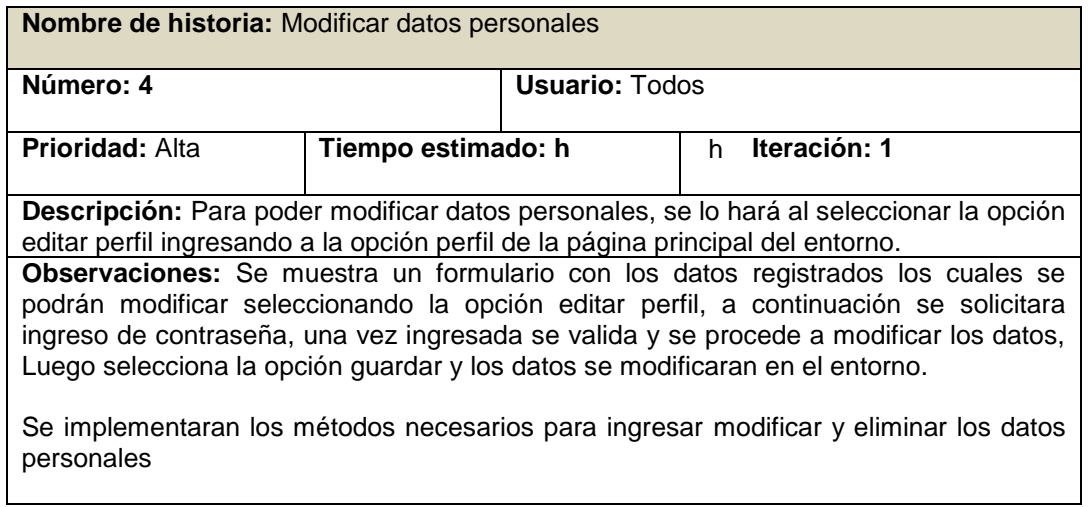

#### Tabla XXXIII. HU5 GESTIÓN PERFIL DEL INVESTIGADOR

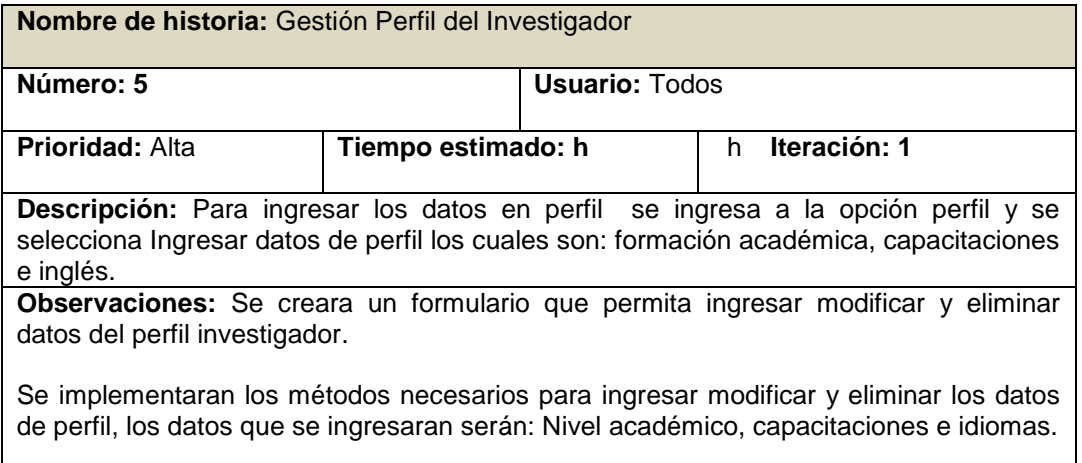

#### Tabla XXXIV. HU6 GESTIÓN DE PRODUCCIÓN CIENTÍFICA DEL INVESTIGADOR

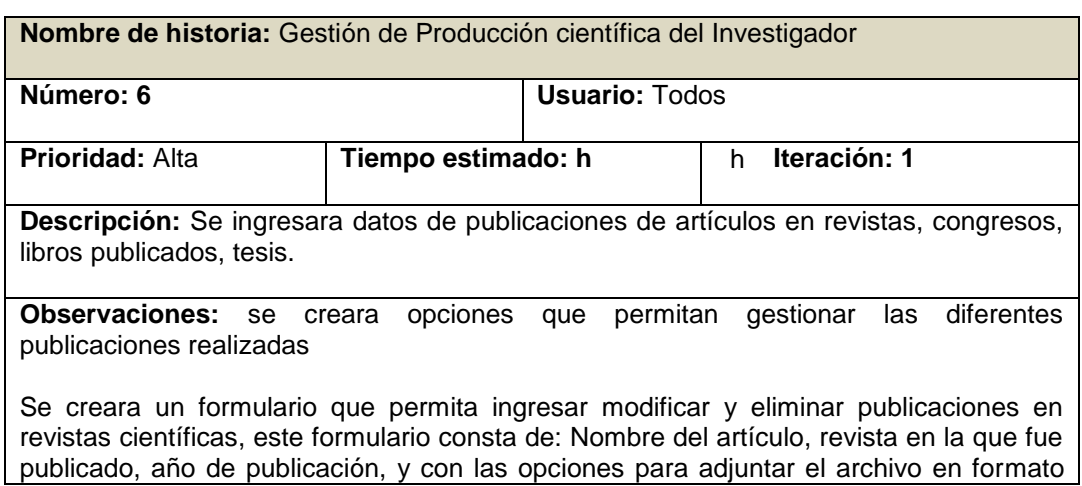

pdf y guardar los cambios o cancelar.

Se creara un formulario que permita ingresar modificar y eliminar publicaciones en congresos, este formulario consta de: Nombre de la publicación, nombre del congreso, año de publicación, y con las opciones para adjuntar el archivo en formato pdf y guardar los cambios o cancelar.

Se creara un formulario que permita ingresar modificar y eliminar publicaciones datos de libros publicados, este formulario consta de: Nombre del libro, número de capítulos, numero de capítulos en los que se colaboró, y con las opciones para adjuntar el archivo en formato pdf y guardar los cambios o cancelar.

Se creara un formulario que permita ingresar modificar y eliminar datos de tesis publicadas, este formulario consta de nombre de la tesis, año de publicación, y con las opciones para adjuntar el archivo en formato pdf y guardar los cambios.

Se implementaran los métodos necesarios para ingresar modificar y eliminar los datos de la producción científica del investigador.

### Tabla XXXV. HU7 BÚSQUEDA.

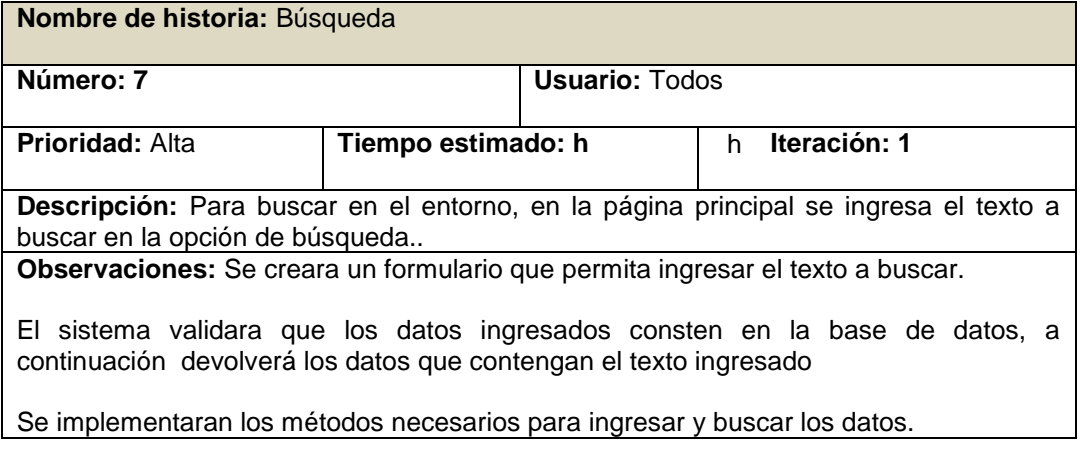

Tabla XXXVI. HU8 VALORAR TRABAJOS DE INVESTIGACIÓN.

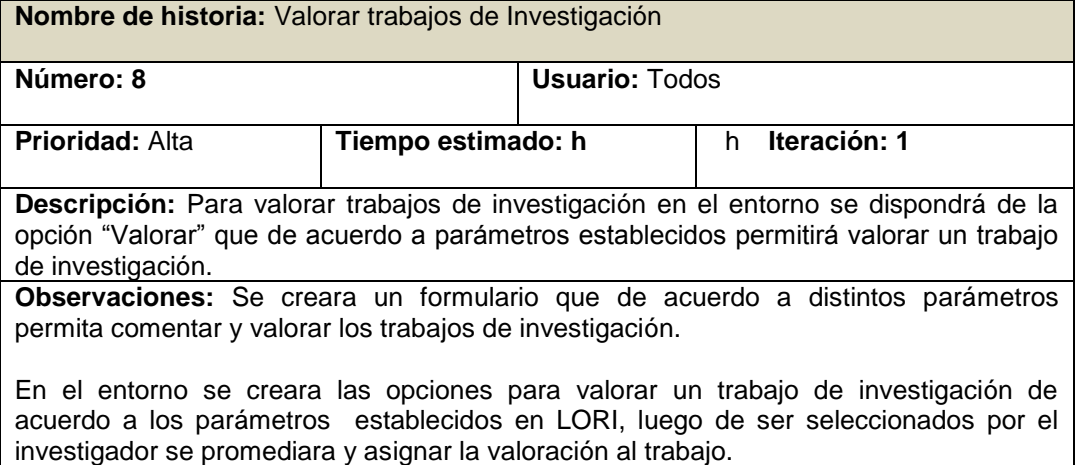

# Tabla XXXVII. HU9 SOLICITAR REGISTRO DE REVISTA CIENTÍFICA.

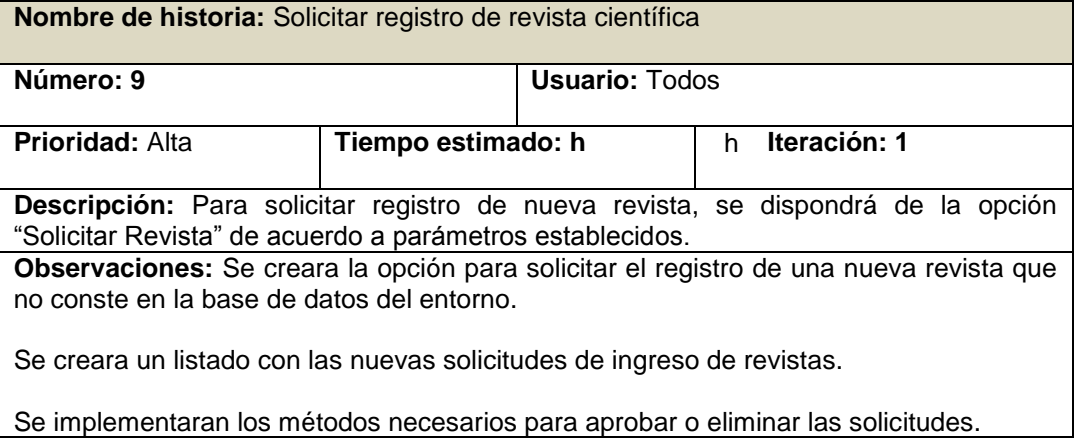

### Tabla XXXVIII. HU10 SOLICITAR REGISTRO DE REVISTA CIENTÍFICA.

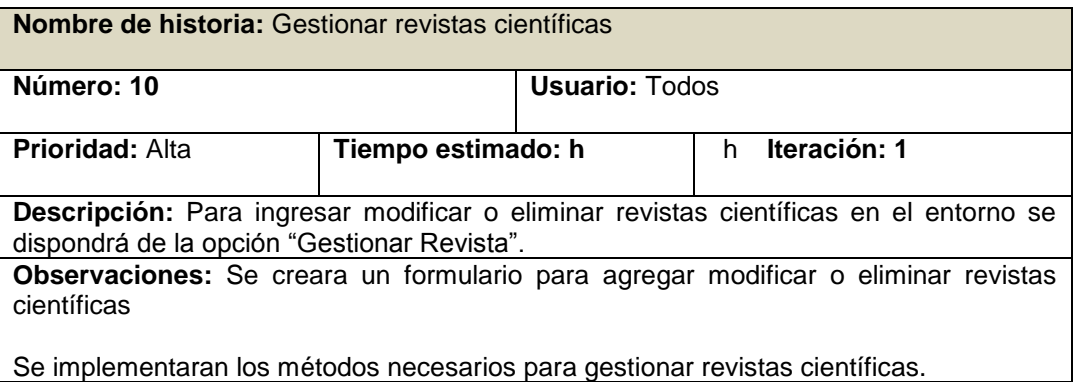

#### Tabla XXXIX. HU11 VISUALIZAR REPUTACIÓN DE INVESTIGADOR.

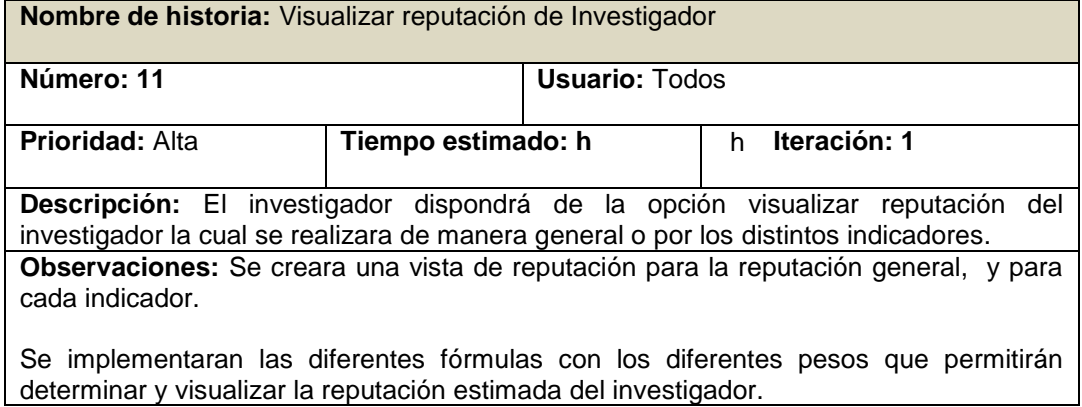

# **Anexo 4: Arquitectura del sistema**

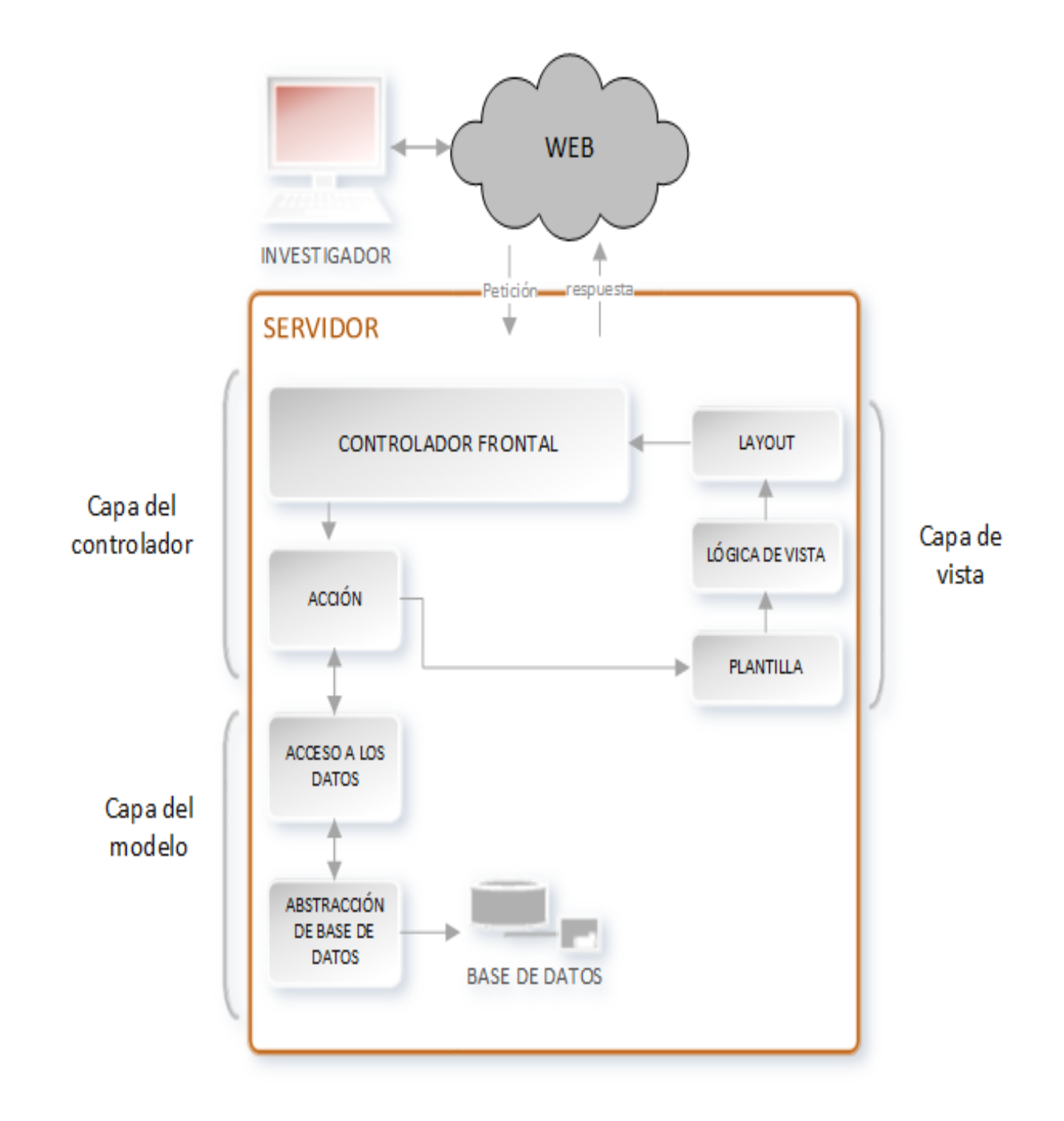

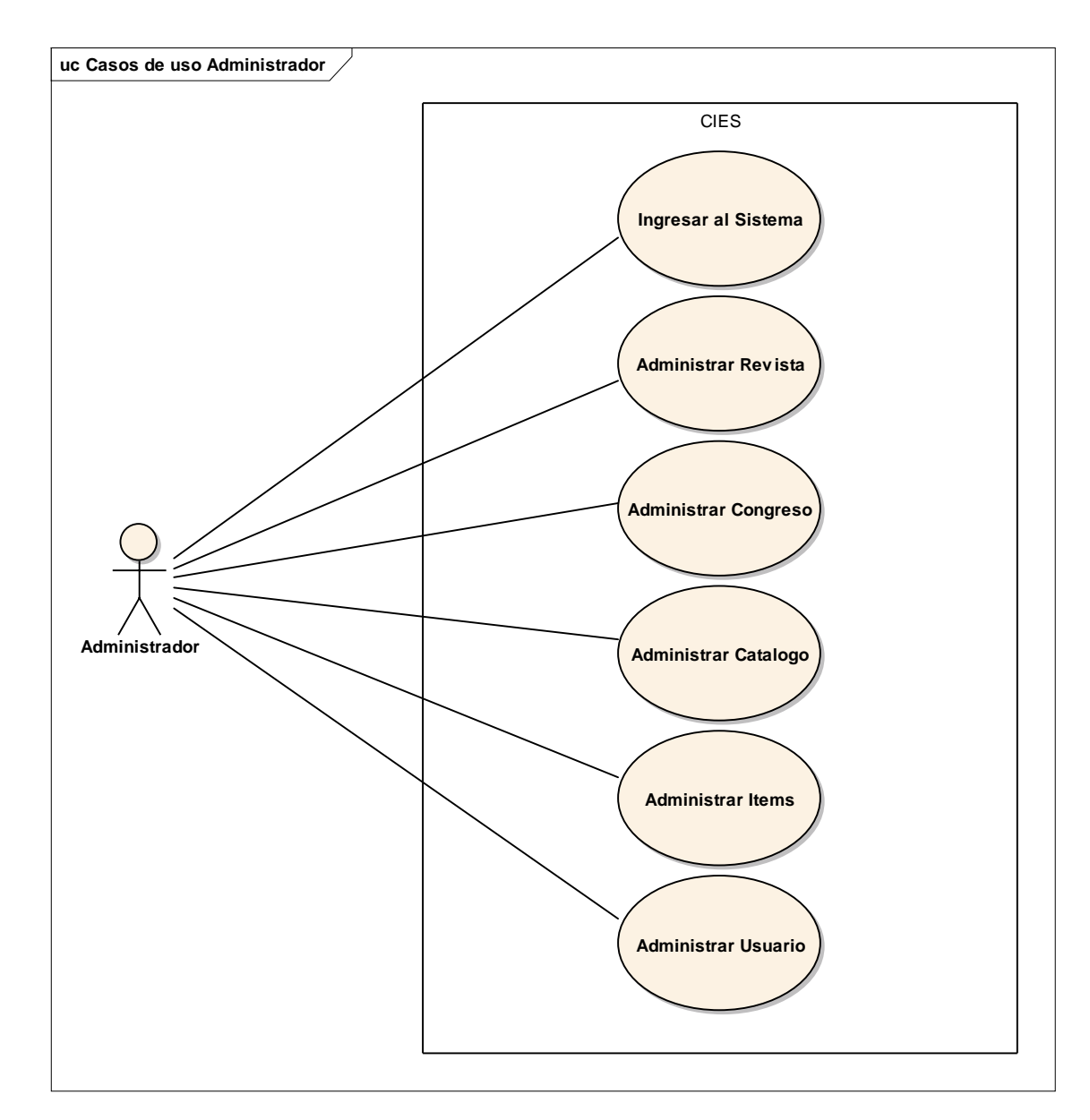

# **Anexo 5: Diagramas de caso de uso**

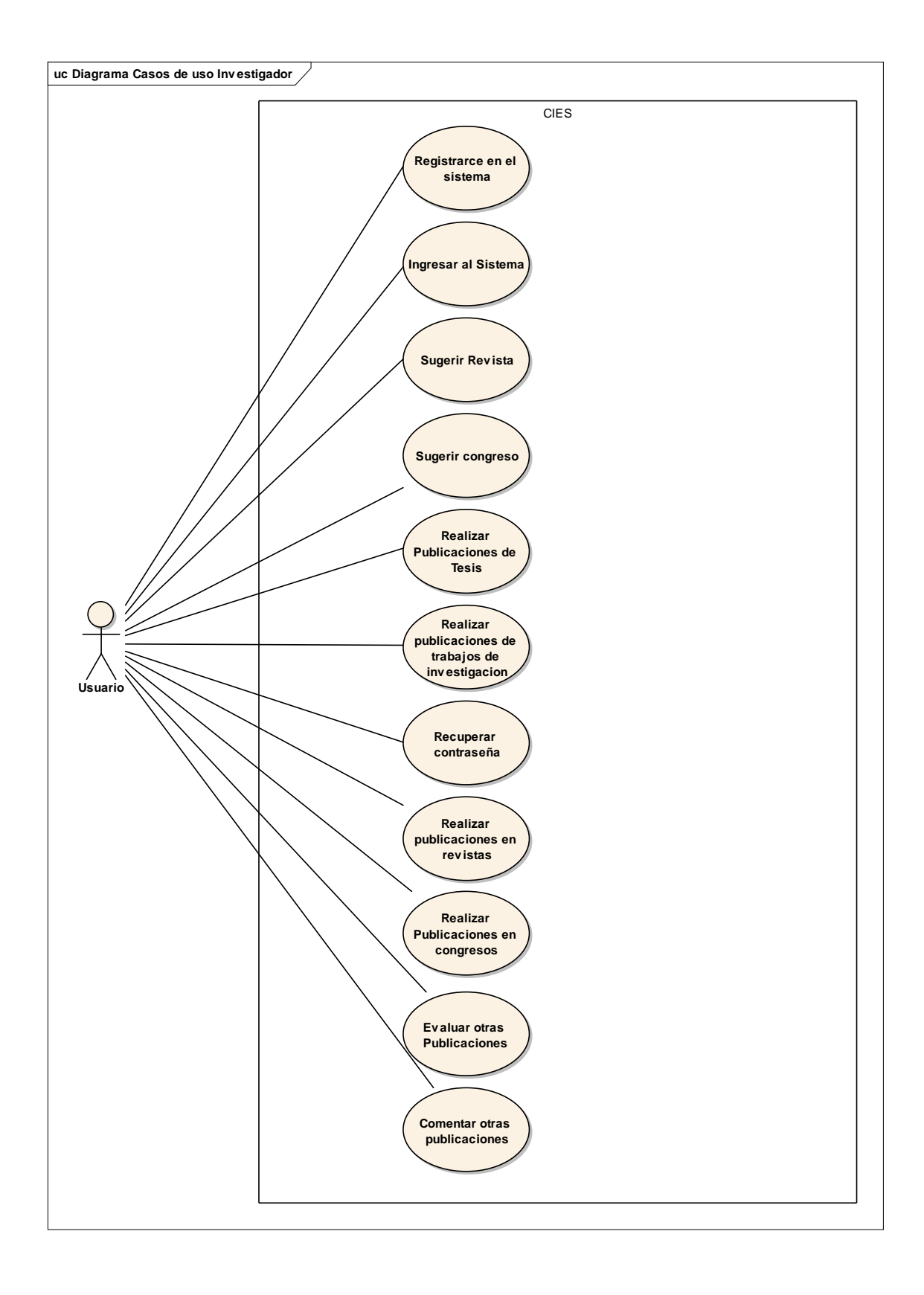

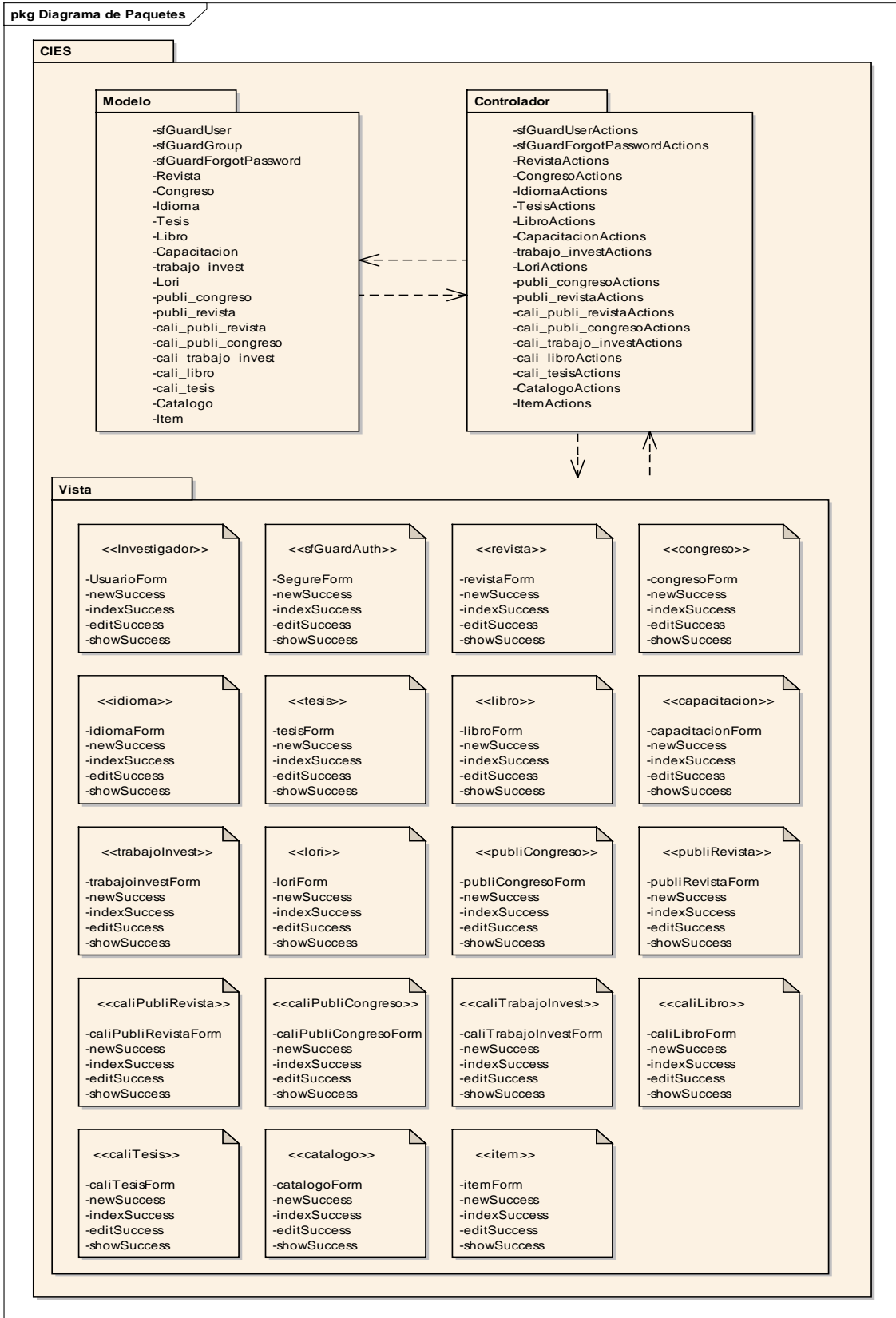

**Anexo 6: Diagrama de paquetes**

# **Anexo 7: Diagrama de clases**

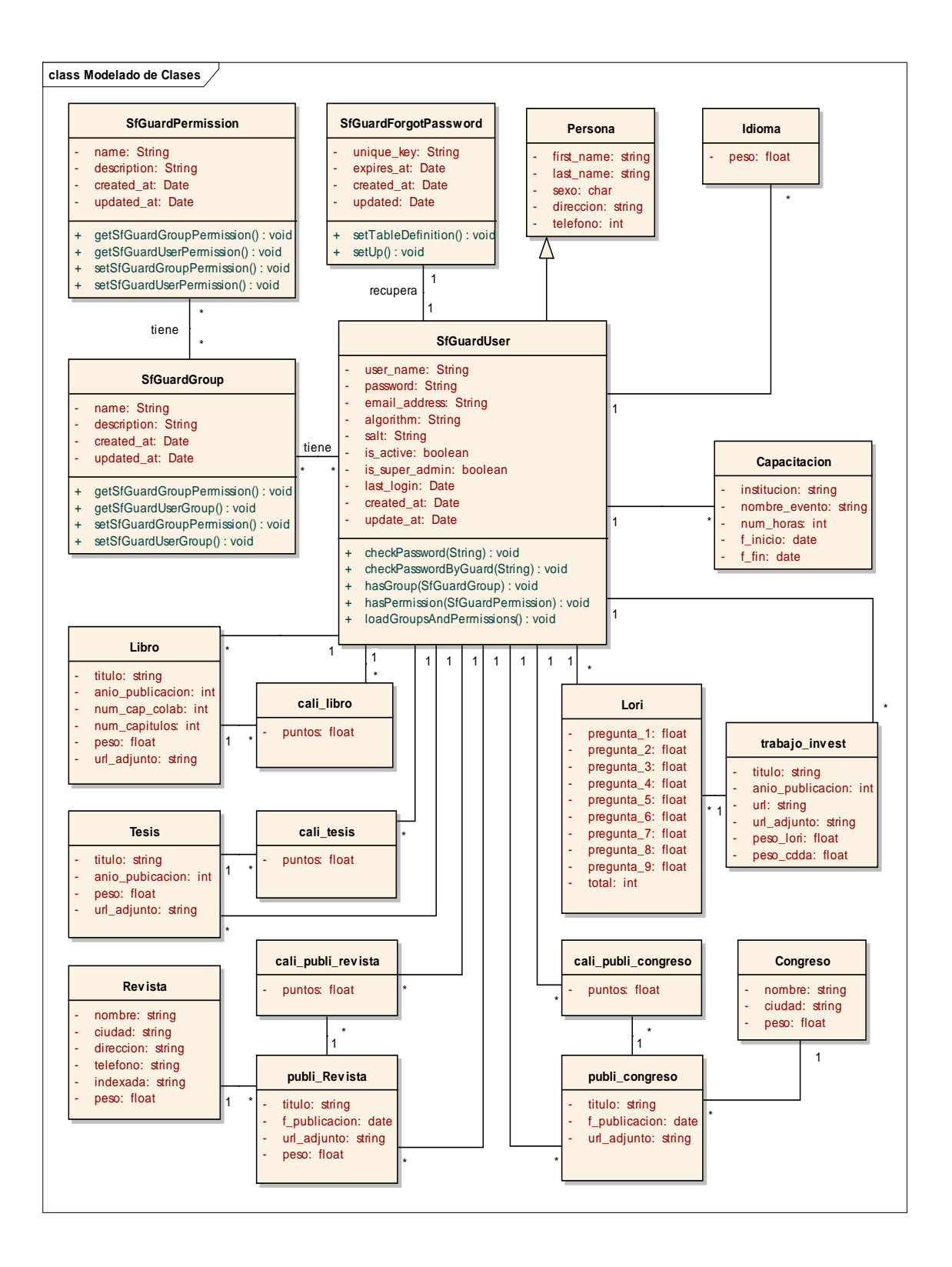

# **Anexo 8: Tabulación de Encuestas aplicadas a los investigadores en educación superior.**

Para el análisis e interpretación, se lo hizo en función a los datos obtenidos de la encuesta aplicada a los investigadores en educación superior de la Universidad Nacional de Loja, de lo cual se pudo deducir lo siguiente.

#### **INTERPRETCION DE RESULTADOS POR CADA PREGUNTA**

#### **Pregunta 1: ¿Es usted docente investigador?**

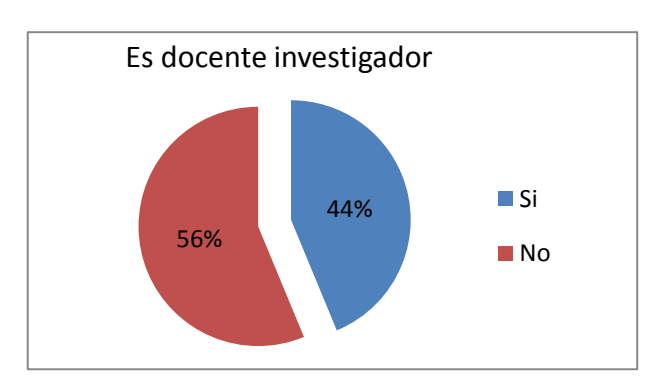

#### **Análisis Cuantitativo**

#### **Análisis Cualitativo.**

Los resultados de la gráfica se puede apreciar que la mayoría de encuestados son investigadores en educación superior.

#### **Pregunta 2: ¿Ha realizado algún tipo de investigación?**

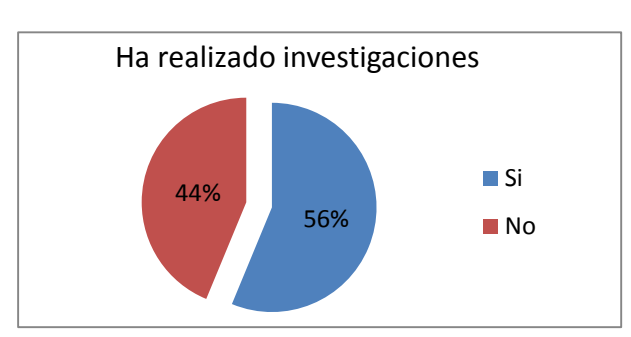

#### **Análisis Cuantitativo**

#### **Análisis Cualitativo.**

Según se muestra en la gráfica se tiene, que gran parte de los encuestados ha realizado algún tipo de investigación.

**Pregunta 3: ¿Ha realizado publicaciones de los resultados obtenidos de sus proyectos de investigación?**

#### **Análisis Cuantitativo**

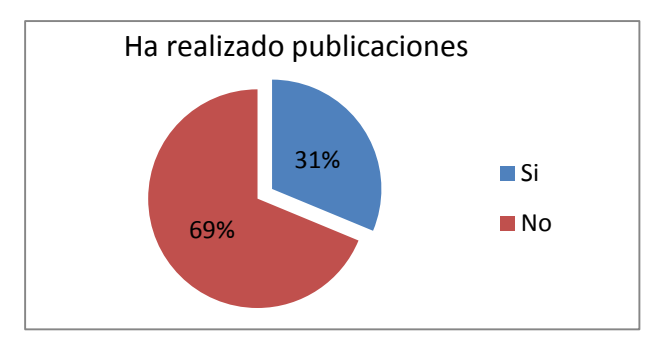

### **Análisis Cualitativo.**

En esta grafica se puede notar que la mayoría de investigadores no ha realizado publicaciones científicas.

#### **Pregunta 4: ¿En cuál de los siguientes medios realizo sus publicaciones?**

#### **Análisis Cuantitativo**

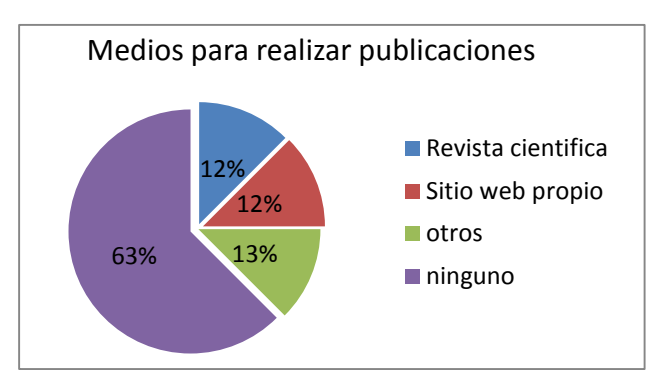

#### **Análisis Cualitativo.**

Aquí en los resultados obtenidos se pudo evidenciar que la mayoría de investigadores encuestados no hacen uso de ningún medio para realizar publicaciones científicas.

#### **Pregunta 5: ¿Hace uso de las publicaciones o artículos de otros investigadores?**

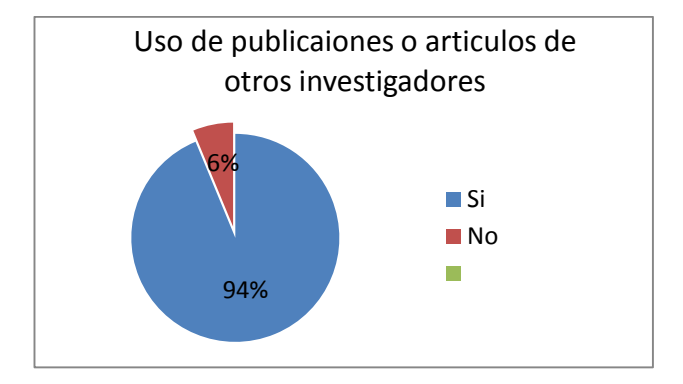

### **Análisis Cuantitativo**

#### **Análisis Cualitativo.**

Según se tiene en la figuro la mayoría de encuestados hace uso de la producción científica de otros investigadores.

**Pregunta 6: Las publicaciones o artículos de otros investigadores de los cuales hace uso, ¿los considera confiables?**

#### **Análisis Cuantitativo**

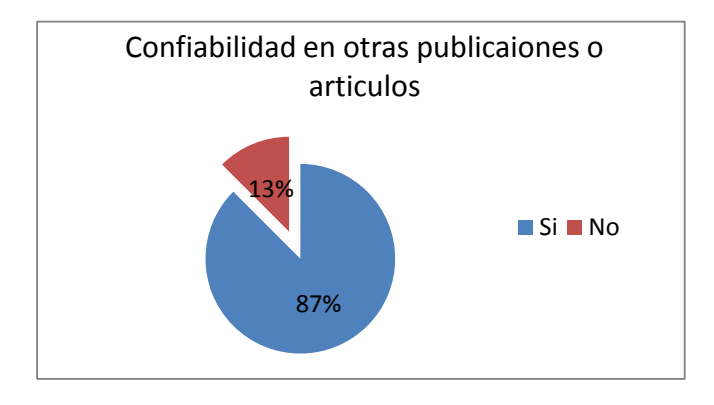

#### **Análisis Cualitativo.**

En esta representación se tiene que gran parte de los investigadores encuestados tienen confianza en las publicaciones de otros investigadores.

**Pregunta 7: ¿Cree usted que la confianza y reputación, definen la confiabilidad de un investigador y sus publicaciones?**

#### **Análisis Cuantitativo**

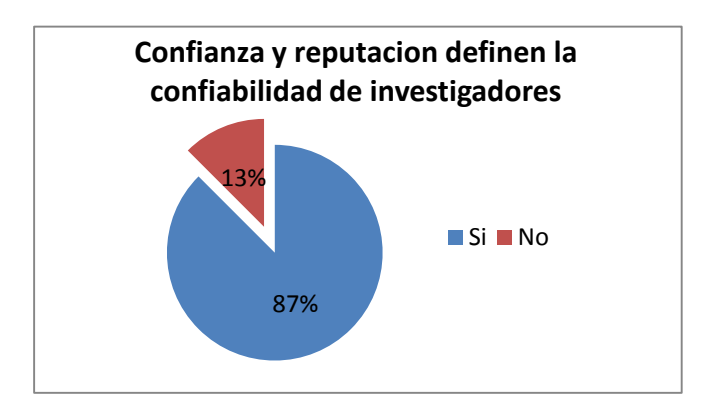

### **Análisis Cualitativo.**

Se puede evidenciar en la figura anterior que gran parte de los encuestados consideran que la confianza y reputación definen la confiabilidad de investigadores.

**Pregunta 8: ¿Le gustaría un medio, que le permita determinar la confiabilidad en los investigadores y sus publicaciones?**

### **Análisis Cuantitativo**

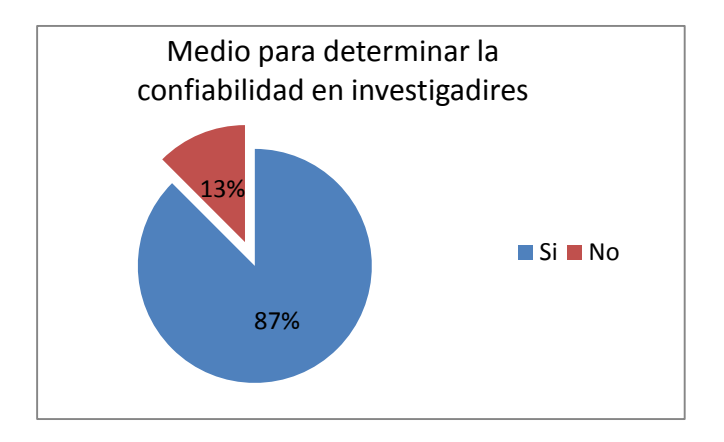

#### **Análisis Cualitativo.**

Según se muestra en la figura se puede ver que a la mayoría de investigadores en educación superior les gustaría un medio para determinar la confiabilidad en investigadores y sus publicaciones.

### **Anexo 9: Certificado De socialización del modelo.**

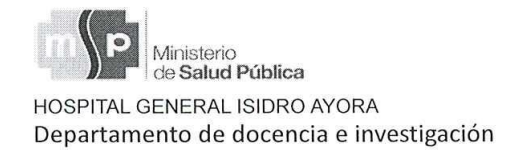

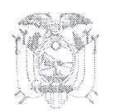

Loja 4 de Febrero del 2015

#### HOSPITAL GENERAL ISIDRO AYORA DE LOJA

DEPARTAMENTO DE DOCENCIA E INVESTIGACIÓN

CERTIFICA:

Que, German David Salas Paucar, con número de cédula 1104650179, realizo la socialización del tema: "Modelo de Confianza y Reputación para Investigadores en educación Superior", el día miércoles 4 de febrero del 2015 a las 12:00, el cual se llevó a cabo satisfactoriamente.

Es todo lo que puedo certificar en honor a la verdad

HOSPITAL PROVINCIAL GENERAL "ISIDRO AYORA" AMANIA DE DOCENCIA Dr. Daniel Pacheco

Coordinador de Docencia e Investigación

# **Anexo 10: Certificado de traducción del resumen de memoria y articulo.**

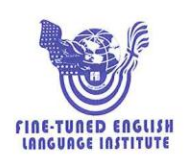

Lic. María Belén Novillo DOCENTE DE FINE-TUNED ENGLISH

#### CERTIFICA:

Que el documento aquí compuesto es fiel traducción del idioma español al idioma inglés del resumento de tesis titulada "MODELO DE CONFIANZA Y REPUTACION PARA INVESTIGADORES EN EDUCACION SUPERIOR" del egresado: Germán David Salas Paucar.

Lo certifica en honor a la verdad y autoriza a los interesados hacer uso del presente en lo que a sus intereses convenga.

Loja, 27 de Mayo de 2015

Lic. María Belén Novillo DOCENTE DE FINE-TUNED ENGLISH

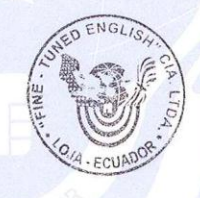

## **Anexo 11: Declaración de confidencialidad**

Germán David Salas Paucar (en adelante: "el declarante"), con C.I.: 1104650179.

Respectivamente declara lo siguiente:

#### **PRIMERO:** Antecedentes

1) El declarante participó en el desarrollo del proyecto de fin de carrera "Modelo de confianza y reputación para investigadores en educación superior" dirigido por el Ing. Jorge Iván Tocto, en calidad de director del proyecto.

2) Por el presente documento se establece el tratamiento que el declarante ha de dar la información del proyecto de fin de carrera, el cual se regula por las disposiciones contenidas en las clausulas siguientes.

#### **SEGUNDO:** Información Confidencial

La información referida a materiales, métodos y resultados obtenidos en el desarrollo y culminación del proyecto de investigación se considerara siempre Información de carácter confidencial.

#### **TECERO:** Excepciones

No será considerada como Información Confidencial.

a) La información que el declarante pueda probar que era de un entorno público en la divulgación del desarrollo y culminación del proyecto.

b) La información que el declarante pueda probar que corresponda a información solicitada por terceros sin restricción alguna sobre su divulgación.

**CUARTO:** Secreto de la Información Confidencial

El declarante se compromete a mantener en secreto la Información Confidencial recibida con él las pruebas de aceptación del proyecto y no divulgar a terceros bajo ninguna observación

### **QUINTO:** Duración

La obligación del declarante respecto al convenio de mantener en secreto la Información Confidencial, será indefinida para fines de Investigación a partir de la fecha de la recepción de la Información Confidencial.

Loja, 8 de Julio, 2015

**Firma:** ………………………………..

Germán David Salas Paucar

CI: 1104650179

**Anexo 12: Licencia**

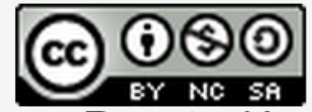

Modelo de Confianza y Reputación para Investigadores<br>en educación Superior por GermanSalas se distribuye<br>bajo una Licencia Creative Commons Atribución-<br>NoComercial-CompartirIgual 4.0 Internacional

# "MODELO DE CONFIANZA Y REPUTACIÓN PARA INVESTIGADORES EN EDUCACIÓN SUPERIOR""

G. Salas

**Abstract-.** *This article is the result of the proposal, experimentation and validation of trust and reputation model for researchers in higher education. For which the different spaces that allowed researchers to estimate the reliability of higher education according to four indicator: Scientific production of the researcher, the research profile, quality of research and digital certificates and copyright research.*

 **Resumen**: *Este artículo es el resultado de la propuesta, experimentación y validación del modelo de confianza y reputación para investigadores en educación superior. Para lo cual se configuro los diferentes espacios que permitieron estimar la confiabilidad en investigadores en educación superior de acuerdo a cuatro indicadores que son: Producción científica del investigador, perfil del investigador, calidad de trabajos de investigación y certificados digitales y derechos de autor de trabajos de investigación.*

*\_\_\_\_\_\_\_\_\_\_\_\_\_\_\_\_\_\_\_\_\_\_\_\_\_\_\_\_\_\_\_\_\_\_\_\_\_\_*

#### *I. INTRODUCCION*

os investigadores en educación superior, son los principales productores y difusores del conocimiento como instrumento de bienestar social, para lo cual se valen de medios como revistas científicas, congresos, páginas web, entre otros. L

Actualmente no se cuenta con un modelo que permita estimar el nivel de confianza de un investigador en educación superior, de acuerdo a su producción y difusión científica, ni al grado académico que este tiene.

Por tal motivo este artículo es para dar a conocer como se propuso y valido el modelo de confianza y reputación para investigadores en educación superior, que mediante pesos definidos para los indicadores que componen este modelo, permite estimar el nivel de confiabilidad generada por un investigador en educación superior.

El modelo permitirá al investigador en educación superior estimar el nivel de confiabilidad de acuerdo a su producción científica que puede ser: publicaciones en revistas, publicaciones en congresos, trabajos de investigación publicados en

G. Salas, Universidad Nacional de Loja, Loja, Ecuador, [dvicho88@gmail.com](mailto:dvicho88@gmail.com)

páginas web y libros publicados. Así como también el perfil que tiene el investigador en educación superior, a este indicador lo compone: grado académico, nivel de capacitaciones e nivel de idiomas que domina. También se tiene la calidad de trabajos de investigación, para evaluar este indicador se utiliza la herramienta LORI. Y también se tiene los certificados digitales y derechos de autor de los trabajos de investigación que tiene el investigador ene educación superior.

Para experimentar y validar el modelo se propuso un entorno en el cual se configuro los diferentes espacios que permitieron que los investigadores validen los indicadores que componen el modelo. El entorno propuesta se encuentra disponible en www.cies.me.

#### **II. PROPUESTA DEL MODELO**

El modelo propuesto permitirá estimar la confiabilidad generada por los investigadores en educación superior, a través de su producción científica, y perfil que tienen. Para la formalización del modelo de confianza se presenta la siguiente representación matemática compuesta por 4 indicadores.

 $Xij = WPCI * PCIj + WPI * PIj + WCA$  $* CAj + WCDDA * CDDAj$ 

En el cual:

Xij , representa la confiabilidad que un IES(i) tiene sobre un IES(j)

PCIj, representa la producción científica que un I(j) ha realizado, se calcula por medio de los pesos generados por publicaciones como son PR, PC, LP, T.

PIj, representa la confianza que un IES(i) tiene sobre un IES(j) de acuerdo a su GAI, CTI, ID.

CAj, representa el valor que se les asigna a TI del IES(j)por parte del IES(i) basándose en la evaluación de la calidad con la herramienta LORI.

CDDAj, representa el valor de seguridad delos TI del IES(i) .

El perfil del investigador: este indicador permite estimar el peso que tiene el investigador en educación superior en su perfil el cual está compuesto por: Grado académico, capacitaciones del investigador y nivel de idiomas. La fórmula que permite estimar este peso es la siguiente:

$$
PIj = \frac{1}{n}\sum_{j=0}^{n} GAIj + NCIj + NIDj
$$

La producción científica del investigador, está compuesta por publicaciones en revistas, publicaciones en congresos, libros publicados y tesis publicadas. La fórmula que permite estimar este peso es la siguiente:

$$
PCIj = \frac{1}{n}\sum_{j=0}^{n} PRj + PCj + LPj + Tj
$$

Otro indicador que contribuye a estimar el nivel de confiabilidad del investigador es la calidad, para evaluarlo se utiliza la herramienta LORI. La fórmula que permite estimar este peso es la siguiente:

$$
Cj=\frac{1}{n}\sum_{i=0}^n CALi
$$

Y por último se evalúa el nivel de seguridad de los trabajos de investigación a través de certificados digitales y derechos de autor que estos tienen, para estimar este peso de hace uso de la siguiente formula:

$$
CDDA = \frac{1}{n} \sum_{i=0}^{n} CDDAi
$$

### **III. EXPERIMENTACIÓN Y VALIDACIÓN**

Para la experimentación y validación del modelo propuesto, se configuro el entorno utilizando el framework Symfony con el lenguaje de programación PHP, luego de realizar las configuraciones necesarias se procedió a la validación de cada uno de los indicadores del modelo, para lo cual se registraron investigadores en el entorno [www.cies.me](http://www.cies.me/) [1], en esta página los investigadores contaron con los espacios en los cuales se configuro cada uno de los indicadores.

Para el desarrollo del entorno que permitió

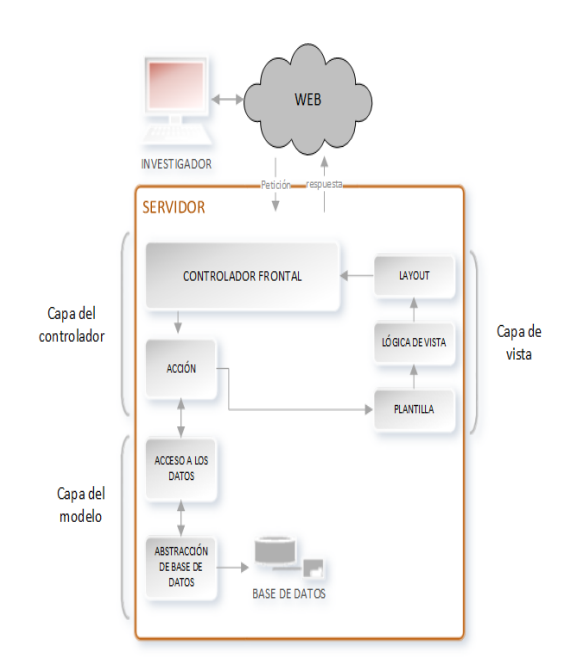

la experimentación y validación del modelo, se hizo uso de la metodología XP, la cual es una metodología de desarrollo rápido y ágil que evita hacer cambios bruscos a la configuración del modelo.

En la Fig. 1 se muestra la arquitectura del sistema

#### *Fig.1 Arquitectura del sistema*

En la Fig. 2 y Fig. 3 se muestran los casos de uso y los actores participantes en el proceso de validación del modelo.

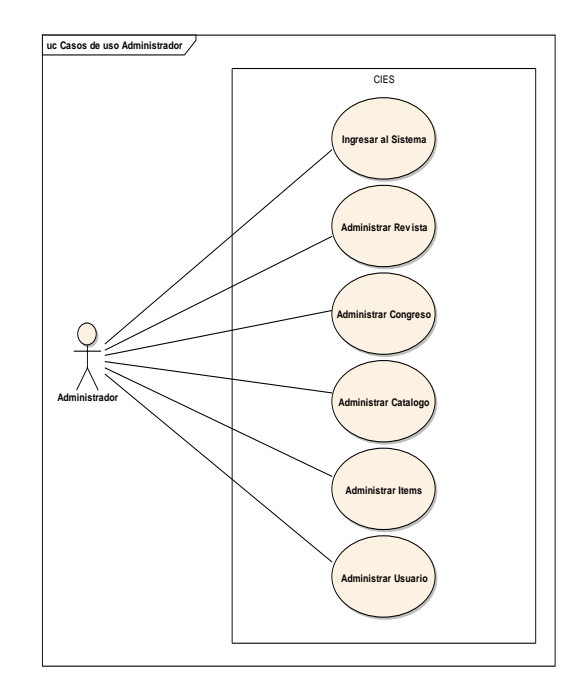

*Fig.2 Caso de uso administrador CIES*

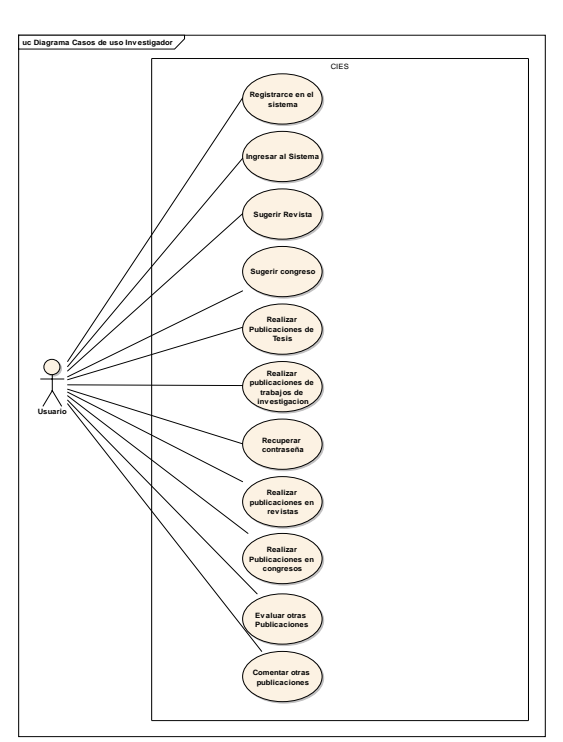

*Fig.3 Caso de uso Investigador CIES*

La Fig.4 se muestra el diagrama de paquetes utilizado en la experimentación del modelo.

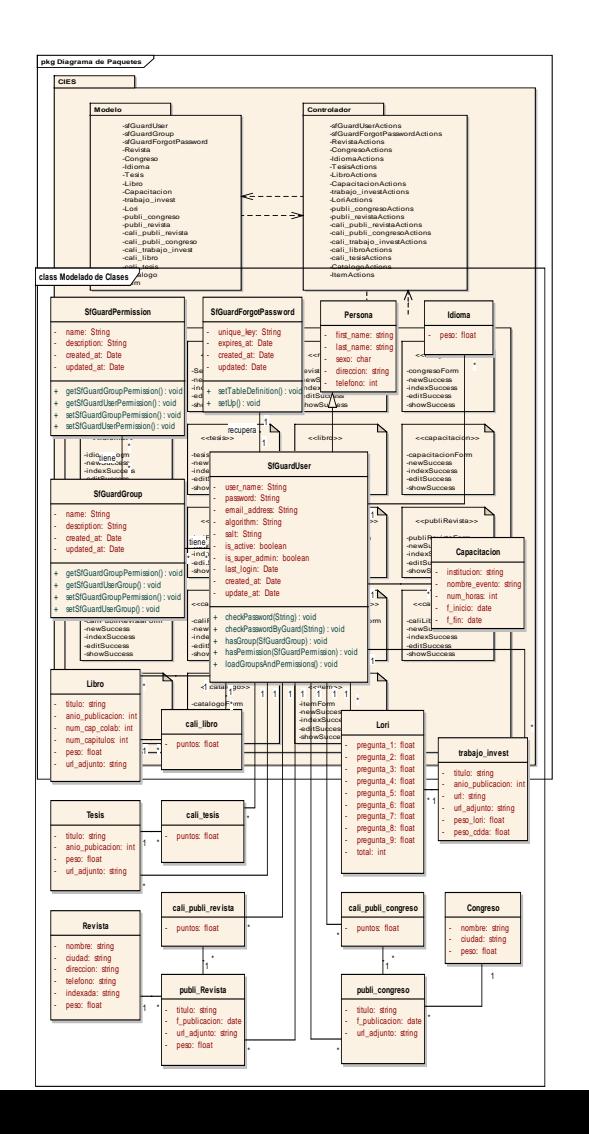

#### *Fig.4 Diagrama de paquetes CIES*

En la Fig. 5 se muestra del diagrama de clases utilizado en el desarrollo del entorno para la experimentación del modelo.

Fig. 5 Diagrama de clases

#### **IV. RESULTADOS**

Esta sección se muestra los resultados obtenidos de la experimentación y validación del modelo propuesto, en el cual el investigador luego de registrarse, ingresa al entorno de experimentación y registra su perfil de investigador, su producción científica y sus trabajos de investigación, con lo cual se evalúa el comportamiento de cada uno de los indicadores que componen el modelo.

A continuación se detalla los resultados obtenidos de los 4 indicadores para uno de los investigadores seleccionados.

En la Fig. 6 se muestra el perfil del investigador en el cual se muestran sus datos ingresados en el sistema, y el la fig.7 se muestra el resultado del cálculo de los pesos por cada indicador del modelo.

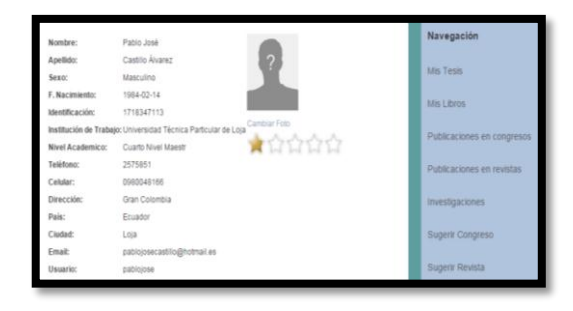

#### *Fig. 6 Perfil investigador 1 Fig.7 Pesos por cada indicador del investigador*

Para determinar el nivel de confiabilidad (XIj) generada de acuerdo a la información ingresada en el entorno por parte del investigador en educación superior, se tiene la siguiente formula  $Xii = WPCI *$ 

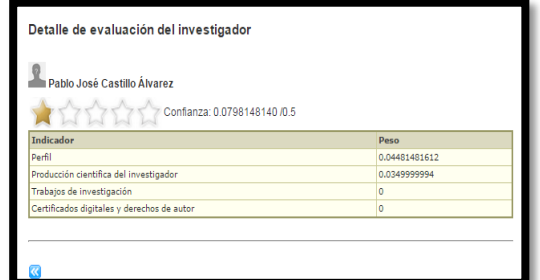

 $PCIj + WPI * PIj + WCA * CAj + WCDDA *$ CDDAj, en donde se utiliza el peso obtenido de la producción científica del investigador (PCI), los datos ingresados en el perfil de investigador (PI), la calidad de los trabajos de investigación (CA) y los certificados digitales y derechos de autor (CDDA) quedando el nivel de confiabilidad generado de la siguiente manera.

$$
Xij = WPCI * PCIj + WPI * PIj + WCA * CAj
$$
  
+ WCDDA \* CDDAj

 $Xii = 0.4 * 0.1 + 0.2 * 0.2296 + 0.2 * 0 + 0.2$ ∗ 0

$$
Xij = 0.04 + 0.04 + 0 + 0
$$

 $Xij = 0.08$ 

Producción científica del investigador: Para obtener el peso de este indicador se hace uso de la formula PCIj =  $\frac{1}{n}$  $\frac{1}{n}\sum_{j=0}^{n} PRj + PCj +$ 

 $LPj + Tj$ , la cual genero los siguientes resultados.

$$
PCIj = \frac{1}{n} \sum_{j=0}^{n} PRj + PCj + LPj + Tj
$$
  
PCIj =  $\frac{1}{n} \sum_{j=0}^{n} 0 + 0 + 0 + 0.4$   
PCIj = 0.1

Para las publicaciones en revistas (PR) se hace uso de la formula  $PRi =$ (  $WR + \left(\frac{WVA_1 + ... + WVA_n}{n}\right)$ n ) 2 ) 1 +⋯..+(  $WR + \left(\frac{WVA_1 + ... + WVA_n}{n}\right)$ n ) 2 ) n n

, en la cual el valor de PRj=0 ya que el investigador no realizó ninguna publicación.

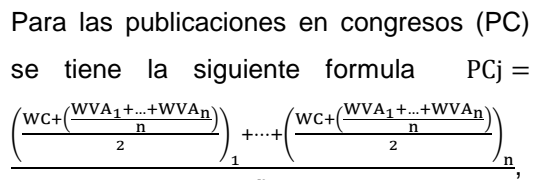

n

en la cual también se tiene que PCj=0ya que tampoco hay publicaciones en congresos.

Para determinar el peso de los libros publicados (LP) por parte del investigador se utilizó la siguiente formula

$$
LPj = \frac{\left(\frac{\left(\frac{CC}{CT}\cdot 0.5\right)+\left(\frac{WVL_1+\dots +WVL_{ID}}{n}\right)}{2}\right)+\dots+\left(\frac{\left(\frac{CC}{CT}\cdot 0.5\right)+\left(\frac{WVL_1+\dots +WVL_{ID}}{n}\right)}{2}\right)}{n},
$$

el resultado del cálculo de los libros publicado LPj=0, ya que no existen en el entorno registrados libros publicados por parte del investigador.

Para obtener el peso generado por la tesis publicadas (T), se hace uso de la formula  $Tj =$ 

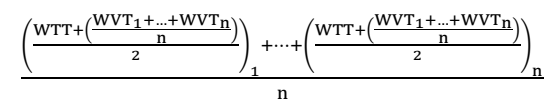

, en la cual se obtiene el peso del tipo de tesis (WTT), y el promedio de las valoraciones (WVT) que él IESj realiza a las tesis del IESi , en donde se obtuvieron los siguientes resultados.

**Título:** TIPIFICACIÓN DEL CURANDERISMO EN EL CÓDIGO PENAL

**Tipo de grado (WTT=0.4):** Cuarto nivel maestría

**Valoración** (WVT): 0.4

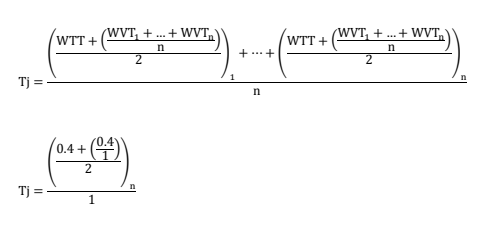

 $Tj = 0.4$ 

Perfil del Investigador: Para obtener el peso de este indicador se utilizó la siguiente formula, la cual genero los siguientes resultados.

$$
PIj = \frac{1}{n} \sum_{j=0}^{n} GAIj + NCIj + NIDj
$$

$$
PIj = \frac{1}{n} \sum_{j=0}^{n} 0.4 + 0.1888 + 0.1
$$

 $PIj = 0,2296$ 

El peso resultante de la selección del grado académico por parte del investigador es GAIj= 0.4 ya que este peso fue asignado para este grado académico.

Para el nivel de capacitaciones del investigador (NCI) se hace uso de la formula  $NCIj =$ (  $\frac{\text{WTE+WTC}}{2}$ <sub>1</sub> +…+ $\left(\frac{\text{WTT+WTC}}{2}\right)$ n n , en donde se obtiene el peso del tipo de evento (WTE), y el peso del tipo de capacitación (WTC) de los datos ingresados.

Tabla I: Capacitaciones del investigador 1.

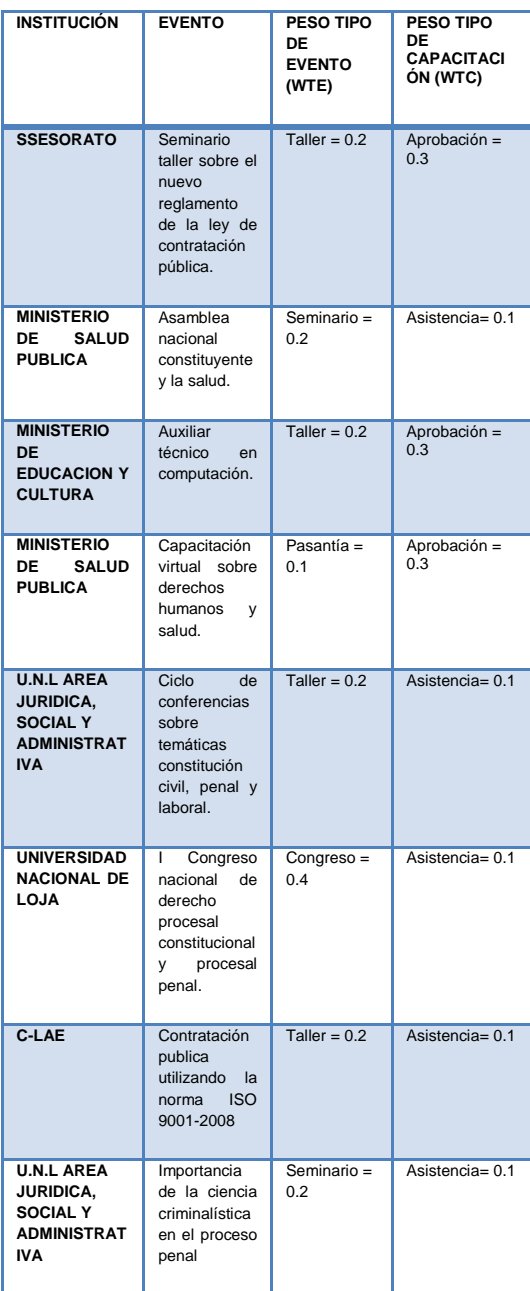

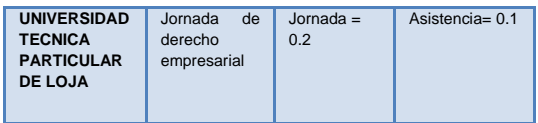

El resultado de aplicar la fórmula a los datos ingresados por el investigador en educación superior en sección de capacitaciones es el siguiente.

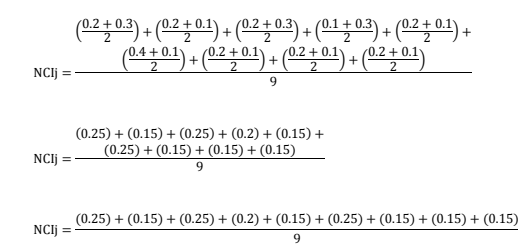

 $NCIj = 0,1888$ 

Para determinar el peso del nivel de idiomas del investigador (NDI) se utiliza la siguiente formul IDj =  $\left(\frac{\text{WNIH+WNIE}}{2}\right)_1 + \dots + \left(\frac{\text{WNIH+WNIE}}{2}\right)_n$  $\frac{1}{n}$   $\frac{2}{n}$  a en donde se obtiene el peso del nivel de idioma hablado (WNIH) y de nivel de idioma escrito (WNIE) de los datos ingresados por el investigador.

Tabla II: Idiomas del investigador 1.

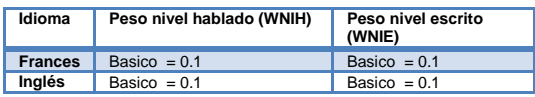

El resultado de aplicar la fórmula a los datos ingresados por el investigador en educación superior en la sección de idiomas es el siguiente.

$$
IDj = \frac{\left(\frac{0.1 + 0.1}{2}\right)_1 + \left(\frac{0.1 + 0.1}{2}\right)_2}{2}
$$

$$
IDj = \frac{(0.1)_1 + (0.1)_2}{2}
$$

$$
IDj = \frac{(0.1)_1 + (0.1)_2}{2}
$$

$$
IDj = 0.1
$$

Calidad: Para obtener el peso de este indicador se utilizó la siguiente formula,  $\text{CALi} = \frac{\text{WCTI}_1 + \dots + \text{WCTI}_n}{n}$ n en donde WCTI es el peso obtenido de acuerdo a la valoración realizada a los TI del IES(j)por parte del IES(i) basándose en la evaluación de la calidad con la herramienta LORI.

$$
CALi = \frac{WCTI_1 + \dots + WCTI_n}{n}
$$
  

$$
CALi = 0
$$

Certificados Digitales y Derechos de Autor: El peso resultante de la selección de los certificados digitales y derechos de autor es  $CDDA = 0$ , ya que este peso fue asignado para este caso cuando no tienes ni certificado digital ni derecho de autor.

Luego de haber revisado el comportamiento del modelo para cada investigador registrado, se cuenta con el nivel de confianza generado de acuerdo a la información que se registró para cada indicador, que compone el modelo.

En siguiente tabla tenemos los pesos finales de cada investigador.

Tabla III: Pesos finales del investigador.

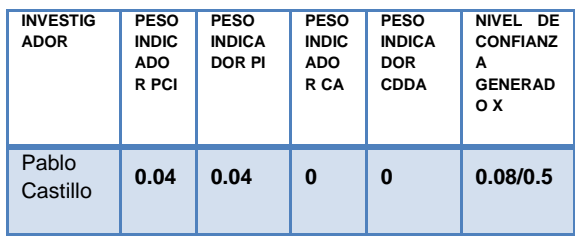

Luego de haber revisado los pesos generados para cada investigador por cada indicador que compone el modelo, se pudo determinar que la confiabilidad que genera el modelo es de 0.08/0.5, esta varía de acuerdo a la información que ingresa cada investigador y a las valoraciones que otros investigadores realicen a su producción científica..

#### **V. CONCLUSIONES**

La revisión del estado del arte, permitió conocer los casos de éxito de modelos de confianza y reputación.

Los casos de éxito de modelos de confianza y reputación estudiados, sirvieron como punto de partida para proponer el móndelo de confianza y reputación para investigadores en educación superior.

Se pudo concluir que realizar la socialización del modelo a investigadores en educación superior, permitió conocer algunos puntos en los cuales se podía optimizar el mismo.

Luego de proponer el modelo, se pudo determinar que realizando las configuraciones necesarias, se pueden aumentar indicadores si es que a futuro se lo considere conveniente.

Se concluye que experimentar el modelo con una metodología ágil como XP, permite crear un prototipo funcional de forma rápida, de tal manera que en el trascurso de la experimentación del modelo, se puede ir realizando las optimizaciones y configuraciones de nuevos espacios necesarios para la experimentación.

Mediante la experimentación del modelo en el entorno, se pudo conocer que los indicadores en los cuales los investigadores registraron mayor cantidad de información fue en el indicador Producción científica del investigador y en el Perfil del investigador.

Se concluye que los resultados obtenidos al experimentar el modelo en el entorno real propuesto, permitieron conocer que los investigadores realizan publicaciones en medios ya conocidos.

#### **REFERNCIAS**

[1] CIES, Confiabilidad en investigadores en educación superior, http://cies.me/, Accedido el 28 de mayo del 2015.

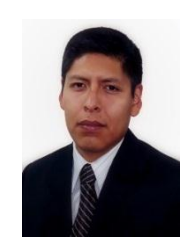

Germán David Salas Paucar, egresado de la carrera de Ingeniería en Sistemas de la Universidad Nacional de Loja periodo 2006-2011, conocedor en análisis y desarrollo de software java, mantenimiento y reparación de computadoras y sistemas operativos libres. Áreas de interés desarrollo web y tecnologías de la información y comunicaciones (TIC'S). Provincia de Loja, Ciudad Loja, Ecuador, 2015.